# **File I Implementation**

## **l3backend-basics Implementation**

⟨∗package⟩

Whilst there is a reasonable amount of code overlap between backends, it is much clearer to have the blocks more-or-less separated than run in together and DocStripped out in parts. As such, most of the following is set up on a per-backend basis, though there is some common code (again given in blocks not interspersed with other material).

All the file identifiers are up-front so that they come out in the right place in the

files.

```
2 \ProvidesExplFile
3 ⟨∗dvipdfmx⟩
    {13}backend-dvipdfmx.def}{2022-01-12}{}5 {L3 backend support: dvipdfmx}
6 ⟨/dvipdfmx⟩
7 ⟨∗dvips⟩
    8 {l3backend-dvips.def}{2022-01-12}{}
    9 {L3 backend support: dvips}
10 ⟨/dvips⟩
11 ⟨∗dvisvgm⟩
12 {l3backend-dvisvgm.def}{2022-01-12}{}
13 {L3 backend support: dvisvgm}
14 ⟨/dvisvgm⟩
15 ⟨∗luatex⟩
16 {l3backend-luatex.def}{2022-01-12}{}
17 {L3 backend support: PDF output (LuaTeX)}
18 ⟨/luatex⟩
19 ⟨∗pdftex⟩
20 {l3backend-pdftex.def}{2022-01-12}{}
21 {L3 backend support: PDF output (pdfTeX)}
22 ⟨/pdftex⟩
23 ⟨∗xetex⟩
24 {l3backend-xetex.def}{2022-01-12}{}
25 {L3 backend support: XeTeX}
```
⟨*/*xetex⟩

Check if the loaded kernel is at least enough to load this file. The kernel date has to be at least equal to  $\ExpBack{endFileDate}$  or later. If  $\angle$  kernel dependency\_ version\_check:Nn doesn't exist we're loading in an older kernel, so it's an error anyway. With time, this test should vanish and only the dependency check should remain.

```
27 \cs_if_exist:NTF \__kernel_dependency_version_check:nn
28 {
29 \__kernel_dependency_version_check:nn {2021-02-18}
30 \langle dvipdfmx\rangle {13backend-dvipdfmx.def}
31 \langle dvips \rangle {13backend-dvips.def}
32 ⟨dvisvgm⟩ {l3backend-dvisvgm.def}
33 \langleluatex\rangle {13backend-luatex.def}
34 \langle pdftex\rangle {13backend-pdftex.def}
35 ⟨xetex⟩ {l3backend-xetex.def}
```

```
36 }
37 \frac{1}{2}38 \cs_if_exist_use:cF { @latex@error } { \errmessage }
39 {
40 Mismatched~LaTeX~support~files~detected. \MessageBreak
41 Loading~aborted!
42 }
43 { \use:c { @ehd } }
44 \tex_endinput:D
45 }
```
The order of the backend code here is such that we get somewhat logical outcomes in terms of code sharing whilst keeping things readable. (Trying to mix all of the code by concept is almost unmanageable.) The key parts which are shared are

- Color support is either dvips-like or  $LuaT_FX/pdTeX-like$ .
- LuaT<sub>E</sub>X/pdfTeX and dvipdfmx/X $\pi$ T<sub>E</sub>X share drawing routines.
- X<sub>T</sub>T<sub>E</sub>X is the same as dvipdfmx other than image size extraction so takes most of the same code.

kernel\_backend\_literal:e \\_\_kernel\_backend\_literal:n The one shared function for all backends is access to the basic \special primitive: it has slightly odd expansion behaviour so a wrapper is provided.

```
46 \cs_new_eq:NN \__kernel_backend_literal:e \tex_special:D
47 \cs_new_protected:Npn \__kernel_backend_literal:n #1
    \{ \ \_{\text{normal\_background\_literal}:e} \ \{ \ \exp\_not:n \ \{ \#1 \} \ \}49 \cs_generate_variant:Nn \__kernel_backend_literal:n { x }
```
(*End definition for* \\_\_kernel\_backend\_literal:e*.*)

\\_\_kernel\_backend\_first\_shipout:n We need to write at first shipout in a few places. As we want to use the most up-to-date method,

```
50 \cs_if_exist:NTF \@ifl@t@r
51 \quad \textsf{f}52 \@ifl@t@r \fmtversion { 2020-10-01 }
53 \{54 \cs_new_protected:Npn \__kernel_backend_first_shipout:n #1
55 { \hook_gput_code:nnn { shipout / firstpage } { l3backend } {#1} }
56 }
57 { \cs_new_eq:NN \__kernel_backend_first_shipout:n \AtBeginDvi }
58 }
59 { \cs_new_eq:NN \__kernel_backend_first_shipout:n \use:n }
```
(*End definition for* \\_\_kernel\_backend\_first\_shipout:n*.*)

## **1.1 dvips backend**

```
60 ⟨∗dvips⟩
```
\\_\_kernel\_backend\_literal\_postscript:n \\_\_kernel\_backend\_literal\_postscript:x

\\_\_kernel\_backend\_literal:x

Literal PostScript can be included using a few low-level formats. Here, we use the form with no positioning: this is overall more convenient as a wrapper. Note that this does require that where position is important, an appropriate wrapper is included.

```
61 \cs_new_protected:Npn \__kernel_backend_literal_postscript:n #1
62 \quad {\{\ } \subseteq \text{kernel\_background\_literal:n \{ ps: : #1 } } \}
```
63 \cs generate variant:Nn \ kernel backend literal postscript:n { x }

(*End definition for* \\_\_kernel\_backend\_literal\_postscript:n*.*)

\\_\_kernel\_backend\_postscript:n \\_\_kernel\_backend\_postscript:x

PostScript data that does have positioning, and also applying a shift to SDict (which is not done automatically by  $ps:$  or  $ps:$ ; in contrast to ! or ").

```
64 \cs_new_protected:Npn \__kernel_backend_postscript:n #1
65 { \_kernel_backend_literal:n { ps: SDict ~ begin ~ #1 ~ end } }
66 \cs_generate_variant:Nn \__kernel_backend_postscript:n { x }
```
(*End definition for* \\_\_kernel\_backend\_postscript:n*.*)

PostScript for the header: a small saving but makes the code clearer. This is held until the start of shipout such that a document with no actual output does not write anything.

```
67 \bool_if:NT \g__kernel_backend_header_bool
68 \overline{6}69 \ kernel backend first shipout:n
70 \{ \setminus \} kernel backend literal:n { header = l3backend-dvips.pro } }
71 }
```
\\_\_kernel\_backend\_align\_begin: \\_\_kernel\_backend\_align\_end: In dvips there is no built-in saving of the current position, and so some additional Post-Script is required to set up the transformation matrix and also to restore it afterwards. Notice the use of the stack to save the current position "up front" and to move back to it at the end of the process. Notice that the [begin]/[end] pair here mean that we can use a run of PostScript statements in separate lines: not *required* but does make the code and output more clear.

```
72 \ \text{Cs\_new\_protected: Npn} \ \_\text{kernel}\text{-}backend\_align\_begin:73 {
74 \__kernel_backend_literal:n { ps::[begin] }
\frac{1}{75} \_kernel_backend_literal_postscript:n { currentpoint }
\frac{1}{76} \_kernel_backend_literal_postscript:n { currentpoint~translate }
77 }
78 \cs_new_protected:Npn \__kernel_backend_align_end:
79 {
80 \__kernel_backend_literal_postscript:n { neg~exch~neg~exch~translate }
81 \__kernel_backend_literal:n { ps::[end] }
82 }
```
(*End definition for* \\_\_kernel\_backend\_align\_begin: *and* \\_\_kernel\_backend\_align\_end:*.*)

\\_\_kernel\_backend\_scope\_begin: \\_\_kernel\_backend\_scope\_end:

Saving/restoring scope for general operations needs to be done with dvips positioning (try without to see this!). Thus we need the ps: version of the special here. As only the graphics state is ever altered within this pairing, we use the lower-cost g-versions.

```
83 \cs_new_protected:Npn \__kernel_backend_scope_begin:
84 { \__kernel_backend_literal:n { ps:gsave } }
85 \cs_new_protected:Npn \__kernel_backend_scope_end:
86 { \__kernel_backend_literal:n { ps:grestore } }
```
(*End definition for* \\_\_kernel\_backend\_scope\_begin: *and* \\_\_kernel\_backend\_scope\_end:*.*)

<sup>87</sup> ⟨*/*dvips⟩

## 1.2 LuaT<sub>E</sub>X and pdfT<sub>E</sub>X backends

88  $\langle *luates \mid pdftex\rangle$ 

Both LuaT<sub>E</sub>X and pdfT<sub>E</sub>X write PDFs directly rather than via an intermediate file. Although there are similarities, the move of LuaTEX to have more code in Lua means we create two independent files using shared DocStrip code.

This is equivalent to \special{pdf:} but the engine can track it. Without the direct keyword everything is kept in sync: the transformation matrix is set to the current point automatically. Note that this is still inside the text (BT . . . ET block).

```
89 \cs_new_protected:Npn \__kernel_backend_literal_pdf:n #1
 90 {
  91 ⟨∗luatex⟩
  92 \tex_pdfextension:D literal
  93 ⟨/luatex⟩
 94 ⟨∗pdftex⟩
  95 \text{text\_pdfliteral:}D96 ⟨/pdftex⟩
 97 \{ \ \text{exp\_not:} n \ \{ \#1 \} \ \}98 }
  99 \text{ (cs\_generate\_variant:}Nn \_kernel_backend_literal_pdf:n { x }
(End definition for \__kernel_backend_literal_pdf:n.)
```
\\_\_kernel\_backend\_literal\_page:n Page literals are pretty simple. To avoid an expansion, we write out by hand.

```
100 \ \text{Cs\_new\_protected: Npn} \ \text{L\_kernel\_background\_literal\_page: n \#1}101 \frac{f}{f}102 ⟨∗luatex⟩
103 \tex_pdfextension:D literal ~
104 ⟨/luatex⟩
105 ⟨∗pdftex⟩
106 \tex_pdfliteral:D
107 ⟨/pdftex⟩
108 page { \exp_not:n {#1} }
109
```
(*End definition for* \\_\_kernel\_backend\_literal\_page:n*.*)

\\_\_kernel\_backend\_scope\_begin: \\_\_kernel\_backend\_scope\_end:

```
Higher-level interfaces for saving and restoring the graphic state.
 110 \cs_new_protected:Npn \__kernel_backend_scope_begin:
 111 {
 112 ⟨∗luatex⟩
 113 \tex_pdfextension:D save \scan_stop:
 114 ⟨/luatex⟩
 115 ⟨∗pdftex⟩
 116 \tex_pdfsave:D
 117 ⟨/pdftex⟩
 118 }
 119 \cs_new_protected:Npn \__kernel_backend_scope_end:
 120 \frac{f}{f}121 ⟨∗luatex⟩
 122 \tex_pdfextension:D restore \scan_stop:
 123 ⟨/luatex⟩
 124 \*pdftex)
 125 \text{text} \text{text} \text{text}
```
\\_\_kernel\_backend\_literal\_pdf:n \\_\_kernel\_backend\_literal\_pdf:x

<sup>126</sup> ⟨*/*pdftex⟩ <sup>127</sup> } (*End definition for* \\_\_kernel\_backend\_scope\_begin: *and* \\_\_kernel\_backend\_scope\_end:*.*)

\\_\_kernel\_backend\_matrix:n \\_\_kernel\_backend\_matrix:x Here the appropriate function is set up to insert an affine matrix into the PDF. With pdfTEX and LuaTEX in direct PDF output mode there is a primitive for this, which only needs the rotation/scaling/skew part.

```
128 \cs_new_protected:Npn \__kernel_backend_matrix:n #1
129 {
130 ⟨∗luatex⟩
131 \tex_pdfextension:D setmatrix
132 ⟨/luatex⟩
133 ⟨∗pdftex⟩
134 \tex_pdfsetmatrix:D
135 ⟨/pdftex⟩
136 \{ \text{exp\_not:n } \{ \#1 \} \}137 \frac{1}{2}138 \cs_generate_variant:Nn \__kernel_backend_matrix:n { x }
```
(*End definition for* \\_\_kernel\_backend\_matrix:n*.*)

<sup>139</sup> ⟨*/*luatex | pdftex⟩

## **1.3 dvipdfmx backend**

140  $\langle *divipdfmx | xetex \rangle$ 

The dvipdfmx shares code with the PDF mode one (using the common section to this file) but also with  $X_{\text{F}}$ TEX. The latter is close to identical to dvipdfmx and so all of the code here is extracted for both backends, with some clean up for X<sub>T</sub>T<sub>E</sub>X as required. \\_\_kernel\_backend\_literal\_pdf:n \\_\_kernel\_backend\_literal\_pdf:x Undocumented but equivalent to pdfTEX's literal keyword. It's similar to be not the same as the documented contents keyword as that adds a  $q/q$  pair.

```
141 \cs_new_protected:Npn \__kernel_backend_literal_pdf:n #1
142 { \_kernel_backend_literal:n { pdf:literal~ #1 } }
143 \cs generate variant:Nn \ kernel backend literal pdf:n { x }
```

```
(End definition for \__kernel_backend_literal_pdf:n.)
```
\ kernel backend literal page:n Whilst the manual says this is like literal direct in pdfTFX, it closes the BT block!

```
144 \cs_new_protected:Npn \ kernel_backend_literal_page:n #1
```
 $145$  { \\_kernel\_backend\_literal:n { pdf:literal~direct~ #1 } }

(*End definition for* \\_\_kernel\_backend\_literal\_page:n*.*)

\\_\_kernel\_backend\_scope\_begin: \\_\_kernel\_backend\_scope\_end: Scoping is done using the backend-specific specials. We use the versions originally from xdvidfpmx (x:) as these are well-tested "in the wild".

```
146 \cs_new_protected:Npn \__kernel_backend_scope_begin:
147 { \_kernel_backend_literal:n { x:gsave } }
```
148 \cs\_new\_protected:Npn \\_ kernel\_backend\_scope\_end:

 $149$  { \\_kernel\_backend\_literal:n { x:grestore } }

(*End definition for* \\_\_kernel\_backend\_scope\_begin: *and* \\_\_kernel\_backend\_scope\_end:*.*)

<sup>150</sup> ⟨@@=sys⟩

\c\_kernel\_sys\_dvipdfmx\_version\_int A short excursion into the sys module to set up the backend version information.

```
151 \group_begin:
152 \quad \text{c.s.} set:Npn \__sys_tmp:w #1 Version ~ #2 ~ #3 \q_stop {#2}
153 \sys_get_shell:nnNTF { extractbb~--version }
154 { \char_set_catcode_space:n { '\ } }
155 \lambda<sub>1</sub>_sys_internal_tl
156 \sim157 \int_const:Nn \c__kernel_sys_dvipdfmx_version_int
158 {
159 \text{key_after:} \cup \text{sys_tmp:} \cup \cup \text{sys_interval_t1}160 \qquad \qquad \qquad \qquad \setminus q\_stop161 }
162 }
163 { \int_const:Nn \c__kernel_sys_dvipdfmx_version_int { 0 } }
164 \group_end:
```
(*End definition for* \c\_\_kernel\_sys\_dvipdfmx\_version\_int*.*)

<sup>165</sup> ⟨@@=⟩

<sup>166</sup> ⟨*/*dvipdfmx | xetex⟩

## **1.4 dvisvgm backend**

#### <sup>167</sup> ⟨∗dvisvgm⟩

\\_\_kernel\_backend\_literal\_svg:n \\_\_kernel\_backend\_literal\_svg:x

Unlike the other backends, the requirements for making SVG files mean that we can't conveniently transform all operations to the current point. That makes life a bit more tricky later as that needs to be accounted for. A new line is added after each call to help to keep the output readable for debugging.

```
168 \cs_new_protected:Npn \ kernel_backend_literal_svg:n #1
_{169} { \_kernel_backend_literal:n { dvisvgm:raw~ #1 { ?nl } } }
170 \text{ } \text{Cs\_generate\_variant}: Nn \__kernel_backend_literal_svg:n { x }
```

```
(End definition for \__kernel_backend_literal_svg:n.)
```
\g\_\_kernel\_backend\_scope\_int \l\_\_kernel\_backend\_scope\_int In SVG, we need to track scope nesting as properties attach to scopes; that requires a pair of int registers.

```
171 \int_new:N \g__kernel_backend_scope_int
172 \int_new:N \l__kernel_backend_scope_int
```
(*End definition for* \g\_\_kernel\_backend\_scope\_int *and* \l\_\_kernel\_backend\_scope\_int*.*)

In SVG, the need to attach concepts to a scope means we need to be sure we will close all of the open scopes. That is easiest done if we only need an outer "wrapper" begin/end pair, and within that we apply operations as a simple scoped statements. To keep down the non-productive groups, we also have a begin version that does take an argument.

```
173 \cs_new_protected:Npn \__kernel_backend_scope_begin:
174 {
\sum_{175} \_kernel_backend_literal_svg:n { <g> }
176 \int_set_eq:NN
177 \lambda_{\text{1}\text{--}kernel\_background\_scope\_int}\chi_{g_\text{178}} \g__kernel_backend_scope_int
179 \group_begin:
180 \int_1 \int gset:Nn \g kernel backend scope int { 1 }
```
\\_\_kernel\_backend\_scope\_begin: \\_\_kernel\_backend\_scope\_end: \\_\_kernel\_backend\_scope\_begin:n \\_\_kernel\_backend\_scope\_begin:x \\_\_kernel\_backend\_scope:n \\_\_kernel\_backend\_scope:x

```
181 }
182 \cs_new_protected:Npn \__kernel_backend_scope_end:
183 \frac{1}{182}184 \prg_replicate:nn
\begin{array}{ll} \textit{185} & \textit{if} & \verb|\{y_-\textit{kernel}\_\textit{background\_scope\_int} \ |} \end{array}186 \{\ \setminus \_\_k kernel_backend_literal_svg:n \{\ \langle /g \rangle \ \} \ \}187 \group_end:
188 \int_gset_eq:NN
189 \g__kernel_backend_scope_int
190 \l__kernel_backend_scope_int
191 }
192 \cs_new_protected:Npn \__kernel_backend_scope_begin:n #1
193 {
_{194} \_kernel_backend_literal_svg:n { <g ~ #1 > }
195 \intint_set_eq:NN
196 \l_kernel_backend_scope_int
197 \g__kernel_backend_scope_int
198 \group_begin:
199 \int_gset:Nn \g__kernel_backend_scope_int { 1 }
200 }
201 \text{ } \csc 201 \cs_generate_variant:Nn \__kernel_backend_scope_begin:n { x }
202 \cs_new_protected:Npn \__kernel_backend_scope:n #1
203 \sim 5
204 \ kernel backend literal svg:n { \langle g ~+~\nmid ~>~ \rangle205 \int_gincr:N \g__kernel_backend_scope_int
206 }
207 \cs_generate_variant:Nn \__kernel_backend_scope:n { x }
```
(*End definition for* \\_\_kernel\_backend\_scope\_begin: *and others.*)

```
208 ⟨/dvisvgm⟩
```

```
209 ⟨/package⟩
```
## **2 l3backend-box Implementation**

```
210 ⟨∗package⟩
```
<sup>211</sup> ⟨@@=box⟩

## **2.1 dvips backend**

<sup>212</sup> ⟨∗dvips⟩

\\_box\_backend\_clip:N The dvips backend scales all absolute dimensions based on the output resolution selected and any T<sub>EX</sub> magnification. Thus for any operation involving absolute lengths there is a correction to make. See normalscale from special.pro for the variables, noting that here everything is saved on the stack rather than as a separate variable. Once all of that is done, the actual clipping is trivial.

```
213 \cs_new_protected:Npn \__box_backend_clip:N #1
214 \{215 \__kernel_backend_scope_begin:
216 \__kernel_backend_align_begin:
\sum_{i=1}^{217} \__kernel_backend_literal_postscript:n { matrix~currentmatrix }
218 \__kernel_backend_literal_postscript:n
219 { Resolution~72~div~VResolution~72~div~scale }
```

```
220 \__kernel_backend_literal_postscript:n { DVImag~dup~scale }
221 \__kernel_backend_literal_postscript:x
222 \left\{\right\}223 0 \sim224 \dim_t \circ_{\text{decimal_in\_bp:n} { \boxtimes_d p:N #1} ~
225 \dim_{\text{to}_\text{den}} \partial_{\text{in}_\text{op}}: n \{\text{box}_\text{wd}: N #1 } \}226 \dim_t \delta_n decimal_in_bp:n { -\box_ht:N #1 - \box_dp:N #1 } ~
227 rectclip
228 }
229 \__kernel_backend_literal_postscript:n { setmatrix }
230 \__kernel_backend_align_end:
231 \hbox_overlap_right:n { \box_use:N #1 }
\verb|2322| / \verb|Lernel_backend_scope\_end:233 \skip_horizontal:n { \box_wd:N #1 }
234 }
```
(*End definition for* \\_\_box\_backend\_clip:N*.*)

\\_\_box\_backend\_rotate:Nn \\_\_box\_backend\_rotate\_aux:Nn

Rotating using dvips does not require that the box dimensions are altered and has a very convenient built-in operation. Zero rotation must be written as 0 not -0 so there is a quick test.

```
235 \cs_new_protected:Npn \__box_backend_rotate:Nn #1#2
236 { \text{exp}\,\text{args}: NNf \ \_box{background\_rotate\_aux}: Nn #1 \ \{ \ \}p\,\text{#2} \ \}237 \cs_new_protected:Npn \__box_backend_rotate_aux:Nn #1#2
238 \sim 5
239 \__kernel_backend_scope_begin:
240 \_kernel_backend_align_begin:
\sum_{241} \__kernel_backend_literal_postscript:x
242 f
243 \{fp\_compare:nMnTF \{H2\} = \c_{zero\_fp}\}244 { 0 }
245 \{ \ \{ \ pp\_eval:n \} \text{ round } (-\#2) \text{ , } 5 \ \} \}246 rotate
247 }
248 \__kernel_backend_align_end:
249 \box use:N #1
250 \__kernel_backend_scope_end:
251 }
```
(*End definition for* \\_\_box\_backend\_rotate:Nn *and* \\_\_box\_backend\_rotate\_aux:Nn*.*)

\\_\_box\_backend\_scale:Nnn The dvips backend once again has a dedicated operation we can use here.

 \cs\_new\_protected:Npn \\_\_box\_backend\_scale:Nnn #1#2#3  $\uparrow$  \\_\_kernel\_backend\_scope\_begin: \\_\_kernel\_backend\_align\_begin: \\_\_kernel\_backend\_literal\_postscript:x { 258  $\{5, 258\}$   $\{2, 5\}$   $\}$  ~ 259  $\{fp\_eval:n \}$  round (#3, 5) } ~ scale } 262 \ \_\_ kernel\_backend\_align\_end: \hbox\_overlap\_right:n { \box\_use:N #1 }

<sup>264</sup> \\_\_kernel\_backend\_scope\_end: <sup>265</sup> }

(*End definition for* \\_\_box\_backend\_scale:Nnn*.*)

<sup>266</sup> ⟨*/*dvips⟩

## 2.2 LuaT<sub>E</sub>X and pdfT<sub>E</sub>X backends

<sup>267</sup> ⟨∗luatex | pdftex⟩

\\_\_box\_backend\_clip:N The general method is to save the current location, define a clipping path equivalent to the bounding box, then insert the content at the current position and in a zero width box. The "real" width is then made up using a horizontal skip before tidying up. There are other approaches that can be taken (for example using XForm objects), but the logic here shares as much code as possible and uses the same conversions (and so same rounding errors) in all cases.

```
268 \cs_new_protected:Npn \__box_backend_clip:N #1
269 {
270 \__kernel_backend_scope_begin:
271 \__kernel_backend_literal_pdf:x
272 \sim f
273 0~
274 \dim_{\text{to\_decimal\_in\_bp:n} { -\text{box\_dp:N #1} } ~
275 \dim_{\text{to}_\text{min\_in}_\text{op}:n} \{ \boxtimes_w d:N \neq 1 \} ~
276 \dim_{\text{to}_\text{atmin}_\text{op:n} { \boxtimes_h t:N #1 + \boxtimes_d p:N #1 } ~
277 re~W~n
278 }
\verb|279| \hbox{hbox_overlap\_right:n {\thinspace} \tbox{box_use:N \#1 } }280 \ kernel backend scope end:
281 \skip_horizontal:n { \box_wd:N #1 }
282 }
```
(*End definition for* \\_\_box\_backend\_clip:N*.*)

\\_\_box\_backend\_rotate:Nn \\_\_box\_backend\_rotate\_aux:Nn \l\_\_box\_backend\_cos\_fp \l\_\_box\_backend\_sin\_fp Rotations are set using an affine transformation matrix which therefore requires sine/cosine values not the angle itself. We store the rounded values to avoid rounding twice. There are also a couple of comparisons to ensure that -0 is not written to the output, as this avoids any issues with problematic display programs. Note that numbers are compared to 0 after rounding.

```
283 \cs_new_protected:Npn \_box_backend_rotate:Nn #1#2
284 { \exp_args:NNf \__box_backend_rotate_aux:Nn #1 { \fp_eval:n {#2} } }
285 \cs_new_protected:Npn \__box_backend_rotate_aux:Nn #1#2
286 {
287 \__kernel_backend_scope_begin:
288 \box_set_wd:Nn #1 { 0pt }
\verb|289| \qquad \verb|\{fp_set: Nn \ \lVert l\_box\_backend\_cos_fp \ \{round ( \ cos d \ (\ #2 \ ) \ , \ 5 \ ) \ \}290 \fp_compare:nNnT \l__box_backend_cos_fp = \c_zero_fp
_{291} { \fp_zero:N \l_box_backend_cos_fp }
292 \fp_set:Nn \l_box_backend_sin_fp { round ( sind ( #2 ) , 5 ) }
293 \__kernel_backend_matrix:x
294 {
295 \{fp\_use:N \ l\_\boxp{box\_box\_background} \ cs\_fp \ c\_space\_tl\}296 \{fp\text{ compare:nMnTF }l\} box backend sin fp = \c_zero_fp
```

```
297 { 0~0 }
298 {
299 \{fp\;use:N \l\} box backend sin fp
300 \qquad \qquad \c_{\texttt{space_t1}}\verb|\ifp_events:n { - \l, \l, box_backend\_sin_fp { }302 }
303 \qquad \qquad \c \quad \c \quad \text{space\_t1}\{304\} \{fp\_use:N \ l_book\_background\_cos\_fp\}305 }
306 \box_use:N #1
307 \__kernel_backend_scope_end:
308 }
\verb|309 Vfp_new:N V1_bbox_backend_cos_fpp310 \fp_new:N \l__box_backend_sin_fp
```

```
(End definition for \__box_backend_rotate:Nn and others.)
```
 $\frac{1}{2}$ box\_backend\_scale:Nnn The same idea as for rotation but without the complexity of signs and cosines.

```
311 \cs_new_protected:Npn \__box_backend_scale:Nnn #1#2#3
```

```
312 \frac{1}{2}313 \__kernel_backend_scope_begin:
314 \ kernel backend matrix:x
315 \overline{f}316 \fp_eval:n { round (#2, 5) } ~
317 0~0~
318 \{ \text{Fp\_eval:n} \} round (#3, 5) }
210\texttt{320} \qquad \texttt{\texttt{box}_1} \texttt{320} \qquad \texttt{\texttt{box}_1} \}\lambda_{\text{1}} kernel_backend_scope_end:
322 }
```
(*End definition for* \\_\_box\_backend\_scale:Nnn*.*)

<sup>323</sup> ⟨*/*luatex | pdftex⟩

## **2.3 dvipdfmx/X TEEX backend**

<sup>324</sup> ⟨∗dvipdfmx | xetex⟩

\\_box\_backend\_clip:N The code here is identical to that for LuaTEX/pdfTEX: unlike rotation and scaling, there is no higher-level support in the backend for clipping.

```
325 \cs_new_protected:Npn \__box_backend_clip:N #1
326 f
327 \__kernel_backend_scope_begin:
328 \__kernel_backend_literal_pdf:x
329 \uparrow330 0~331 \dim_{\text{to}_d} \text{derimal}_i \dim_{\text{top}} \{ -\text{box}_d p : N \# 1 \} ~
332 \dim_to\_decimal\_in\_bp:n { \boxtimes_wd:N #1 } ~
333 \dim_{\text{to}_\infty} \dim_{\text{top}:n} {\text{box}_ht:N #1 + \boxtimes_n}:N #1} ~
334 re~W~n<br>335 }
335 }
336 \hbox_overlap_right:n { \box_use:N #1 }
337 \_kernel_backend_scope_end:
338 \skip_horizontal:n { \box_wd:N #1 }
339 }
```
(*End definition for* \\_\_box\_backend\_clip:N*.*)

\\_\_box\_backend\_rotate:Nn \\_\_box\_backend\_rotate\_aux:Nn Rotating in  $\text{div}\text{grad}\mathbf{f}\times\mathbf{X}$  TEX can be implemented using either PDF or backend-specific code. The former approach however is not "aware" of the content of boxes: this means that any embedded links would not be adjusted by the rotation. As such, the backendnative approach is preferred: the code therefore is similar (though not identical) to the dvips version (notice the rotation angle here is positive). As for dvips, zero rotation is written as 0 not -0.

```
340 \text{ } \cs_new_protected:Npn \_ box_backend_rotate:Nn #1#2
\frac{341}{241} { \exp_args:NNf \_box_backend_rotate_aux:Nn #1 { \fp_eval:n {#2} } }
342 \cs_new_protected:Npn \__box_backend_rotate_aux:Nn #1#2
343344 \__kernel_backend_scope_begin:
345 \ kernel backend literal:x
346 \uparrow347 x:rotate~
348 \{fp \text{ compare:}\nmTF \{ \#2 \} = \c \text{zero:}fp349 \{0\}350 { \fp_eval:n { round ( #2 , 5 ) } }
351 }
352 \qquad \text{box use:} N \#1353 \ kernel backend scope end:
354 }
```
(*End definition for* \\_\_box\_backend\_rotate:Nn *and* \\_\_box\_backend\_rotate\_aux:Nn*.*)

\\_box\_backend\_scale:Nnn Much the same idea for scaling: use the higher-level backend operation to allow for box content.

```
355 \cs_new_protected:Npn \_ box_backend_scale:Nnn #1#2#3
356 \uparrow357 \ kernel backend scope begin:
358 \__kernel_backend_literal:x
359 \uparrow360 x:scale~
361 \{f<sup>2</sup> \{round ( #2 , 5 ) \} ~
362 \fp eval:n { round ( #3 , 5 ) }
363 }
364 \qquad \texttt{\textbackslash} \texttt{above} \texttt{1} \texttt{ap\_right:n} \ \{ \ \texttt{\textbackslash} \texttt{0} \texttt{0} \texttt{1} \ \}365 \__kernel_backend_scope_end:
366 }
```
(*End definition for* \\_\_box\_backend\_scale:Nnn*.*)

<sup>367</sup> ⟨*/*dvipdfmx | xetex⟩

#### **2.4 dvisvgm backend**

<sup>368</sup> ⟨∗dvisvgm⟩

\\_\_box\_backend\_clip:N \g\_\_kernel\_clip\_path\_int

Clipping in SVG is more involved than with other backends. The first issue is that the clipping path must be defined separately from where it is used, so we need to track how many paths have applied. The naming here uses l3cp as the namespace with a number following. Rather than use a rectangular operation, we define the path manually as this allows it to have a depth: easier than the alternative approach of shifting content up and

down using scopes to allow for the depth of the TEX box and keep the reference point the same!

```
369 \cs_new_protected:Npn \__box_backend_clip:N #1
370 \frac{f}{f}_{{\tt S71}} \verb|int_gincr:N \g__kernel_clip_path_int372 \__kernel_backend_literal_svg:x
373 { < clipPath~id = " l3cp \int_use:N \g__kernel_clip_path_int " > }
\lambda_{\text{1}+}kernel_backend_literal_svg:x
375 \{376 <
377 path ~ d =
378 11
379 M \sim 0 \sim380 \dim_{\text{to\_decimal}:n} { -\text{box\_dp}:N #1 } ~
L \sim \dim_{\text{to\_decimal}:n} \{ \boxtimes_M \#1 \} ~
382 \dim_{\text{to\_decimal}:n} { -\box_dp:N #1 } ~
383 L ~ \dim_{\text{to\_decimal}:n} { \boxtimes_{wd}:N #1 } ~
384 \dim_t \odot \, \text{decimal:} n \{ \boxtimes h \colon N \#1 + \boxtimes d \colon M \#1 \} ~
385 L \sim 0 \sim386 \dim_t \cdot \dim_t \cdot \dim_t \cdot \text{ \textit{box}_ht:N \#1 + \boxtimes_t \#1 } -
387 \overline{Z}388 11
389 />
390 }
391 \__kernel_backend_literal_svg:n
392 { < /clipPath > }
```
In general the SVG set up does not try to transform coordinates to the current point. For clipping we need to do that, so have a transformation here to get us to the right place, and a matching one just before the TEX box is inserted to get things back on track. The clip path needs to come between those two such that if lines up with the current point, as does the T<sub>E</sub>X box.

```
393 \__kernel_backend_scope_begin:n
394 {
395 transform =396 "
397 translate ( { ?x }, { ?y } ) ~
398 scale ( 1, -1)
399 11
400 }
401 \__kernel_backend_scope:x
402 \sim \simclip-path =\frac{404}{404} "url ( \c_{hash\_str} l3cp \int_use:N \gtrsim _kernel_clip_path_int ) "
405 }
406 \__kernel_backend_scope:n
407 f
408 transform =
409 "
410 scale ( -1 , 1 ) \sim411 translate ( \{ ?x \}, \{ ?y \}) ~
412 scale (-1, -1)
413 11
414 }
```

```
415 \text{box use: } N #1
\lambda_{16} \lambda_{\text{I}+} kernel_backend_scope_end:
417 }
418 \int_new:N \g__kernel_clip_path_int
```
(*End definition for* \\_\_box\_backend\_clip:N *and* \g\_\_kernel\_clip\_path\_int*.*)

\\_\_box\_backend\_rotate:Nn Rotation has a dedicated operation which includes a centre-of-rotation optional pair. That can be picked up from the backend syntax, so there is no need to worry about the transformation matrix.

```
419 \cs_new_protected:Npn \__box_backend_rotate:Nn #1#2
420 \sim \sim \sim421 \__kernel_backend_scope_begin:x
422 \uparrow423 transform =
424 11
425 rotate
426 ( \fp eval:n { round ( -(#2) , 5 ) } , ~ { ?x } , ~ { ?y } )
427 11
428 }
429 \box_use:N #1
\setminus_kernel_backend_scope_end:
431
```

```
(End definition for \__box_backend_rotate:Nn.)
```
\\_\_box\_backend\_scale:Nnn In contrast to rotation, we have to account for the current position in this case. That is done using a couple of translations in addition to the scaling (which is therefore done backward with a flip).

```
432 \text{ } \cs_new_protected:Npn \_ box_backend_scale:Nnn #1#2#3
433 {
434 \__kernel_backend_scope_begin:x
435 {
436 transform =
437 "
438 translate ( { ?x }, { ?y } ) ~
439 scale
440 (
\{ \text{fp\_eval:n} \} ( -#2, 5 ) },
442 \{fp\_eval:n {\} \text{round} (\text{ -#3 }, 5 ) \}443 ) \cdottranslate ( { ?x }, { ?y } ) ~
445 scale ( -1 )
446 "
447 }
\Delta448 \hbox_overlap_right:n { \box_use:N #1 }
\verb|+449| \verb|+| \verb|+|+| \verb|+|+| \verb|+|+| \verb|+|+| \verb|+|+| \verb|+|+| \verb|+|+| \verb|+|+| \verb|+|+| \verb|+|+| \verb|+|+| \verb|+|+| \verb|+|+| \verb|+|+| \verb|+|+| \verb|+|+| \verb|+|+| \verb|+|+| \verb|+|+| \verb|+|+| \verb|+|+| \verb|+|+| \verb|+|+| \verb|+|+| \verb|+|+| \verb|+|+| \verb|+|+| \verb|+|+| \verb|+|+| \verb|+450 }
```
(*End definition for* \\_\_box\_backend\_scale:Nnn*.*)

<sup>451</sup> ⟨*/*dvisvgm⟩

<sup>452</sup> ⟨*/*package⟩

## **3 l3backend-color Implementation**

```
453 ⟨∗package⟩
```
<sup>454</sup> ⟨@@=color⟩

Color support is split into parts: collecting data from  $\text{LATEX } 2\varepsilon$ , the color stack, general color, separations, and color for drawings. We have different approaches in each backend, and have some choices to make about  $\text{divipdfmx}/\text{X}_{\text{T}}/\text{Tx}$  in particular. Whilst it is in some ways convenient to use the same approach in multiple backends, the fact that  $\frac{d\text{vipdfmx}}{X}$  TEX is PDF-based means it (largely) sticks closer to direct PDF output.

## **3.1** Collecting information from  $\text{PTF}X2_{\epsilon}$

#### **3.1.1 dvips-style**

<sup>455</sup> ⟨∗dvisvgm | dvipdfmx | dvips | xetex⟩

Allow for L<sup>AT</sup>EX  $2\varepsilon$  color. Here, the possible input values are limited: dvips-style colors can mainly be taken as-is with the exception spot ones (here we need a model and a tint). The x-type expansion is there to cover the case where xcolor is in use.

```
456 \cs_new_protected:Npn \__color_backend_pickup:N #1 { }
457 \cs_if_exist:cT { ver@color.sty }
458 {
459 \cs_set_protected:Npn \__color_backend_pickup:N #1
460 \frac{460}{50}\text{461} \exp_args:NV \tl_if_head_is_space:nTF \current@color
462 \left\{\right.463 \text{t1}\text{set}:Nx #1
464 \left\{_{465} { \exp_after:wN \use:n \current@color }
466 \{ 1 \}467 }
468 }
469 \left\{ \begin{array}{c} 469 \end{array} \right.470 \exp_last_unbraced:Nx \__color_backend_pickup:w
471 \{ \current@color \} \ s\_color\_color\_stop #1472 }
473 }
474 \cs_new_protected:Npn \__color_backend_pickup:w #1 ~ #2 \s__color_stop #3
475 \{ \tilde{t} \leq t : Nn \#3 \{ \{ \#1 \} \{ \#2 \} \} \}476 }
```

```
(End definition for \__color_backend_pickup:N and \__color_backend_pickup:w.)
```
<sup>477</sup> ⟨*/*dvisvgm | dvipdfmx | dvips | xetex⟩

#### 3.1.2 LuaT<sub>E</sub>X and pdfT<sub>E</sub>X

#### <sup>478</sup> ⟨∗luatex | pdftex⟩

\\_\_color\_backend\_pickup:N \\_\_color\_backend\_pickup:w

\\_\_color\_backend\_pickup:N \\_\_color\_backend\_pickup:w

> The current color in driver-dependent format: pick up the package-mode data if available. We end up converting back and forward in this route as we store our color data in dvips format. The \current@color needs to be x-expanded before  $\_{\_color{red}c}$ -color\_ backend\_pickup:w breaks it apart, because for instance xcolor sets it to be instructions to generate a color

```
479 \cs_new_protected:Npn \__color_backend_pickup:N #1 { }
480 \cs if exist:cT { ver@color.stv }
```

```
481 {
482 \cs_set_protected:Npn \__color_backend_pickup:N #1
483 \uparrow484 \exp_last_unbraced:Nx \__color_backend_pickup:w
485 { \current@color } ~ 0 ~ 0 ~ 0 \s_color_stop #1
486 }
487 \cs_new_protected:Npn \__color_backend_pickup:w
488 #1 ~ #2 ~ #3 ~ #4 ~ #5 ~ #6 \s_color_stop #7
489 {
490 \strut\text{str\_if\_eq:nnTF} {#2} { g }
491 { \tl_set:Nn #7 { { gray } {#1} } }
492 \left\{\right.\text{str\_if\_eq:nnTF } \{ \#4 \} { rg }
494 { \tl_set:Nn #7 { { rgb } { #1 ~ #2 ~ #3 } } }
495 \left\{ \begin{array}{c} 495 \end{array} \right.496 \text{str if }eq:nnTF \{ \#5 \} \{ k \}497 { \tl_set:Nn #7 { { cmyk } { #1 ~ #2 ~ #3 ~ #4 } } }
498 \left\{ \begin{array}{c} 498 \end{array} \right.\text{str\_if\_eq:nnTF } {#2} { cs }
\overline{\mathbf{f}}501 \tilde{z} \tilde{z} \tilde{z} \tilde{z} \tilde{z} \tilde{z} \tilde{z} \tilde{z} \tilde{z} \tilde{z} \tilde{z} \tilde{z} \tilde{z} \tilde{z} \tilde{z} \tilde{z} \tilde{z} \tilde{z} \tilde{z} \tilde{z} \tilde{z} \tilde{z} \tilde{z} \tilde{z} \sim 502 \sim 302
\overline{\mathbf{f}}_{504} \tl set:Nn #7 { { gray } { 0 } }
\sim 505
\sim 506 \sim 300 \sim 300 \sim 300 \sim 300 \sim 300 \sim 300 \sim 300 \sim 300 \sim 300 \sim 300 \sim 300 \sim 300 \sim 300 \sim 300 \sim 300 \sim 300 \sim 300 \sim 300 \sim 300 \sim 300 \sim 300 \sim 300 \sim 300 \sim 
507 }
508 }
509 }
510 }
```

```
(End definition for \__color_backend_pickup:N and \__color_backend_pickup:w.)
```
<sup>511</sup> ⟨*/*luatex | pdftex⟩

## **3.2 The color stack**

For PDF-based engines, we have a color stack available inside the specials. This is used for concepts beyond color itself: it is needed to manage th graphics state generally. The exact form depends on the engine, and for  $\frac{dvipdfmx}{X\pi T\pi X}$  the backend version.

#### **3.2.1 Common code**

<sup>512</sup> ⟨∗dvipdfmx | luatex | pdftex | xetex⟩

\l\_\_color\_backend\_stack\_int pdfTEX, LuaTEX and recent (x)dvipdfmx have multiple stacks available, and to track which one is in use a variable is required.

 $513$  \int\_new:N \l\_color\_backend\_stack\_int

(*End definition for* \l\_\_color\_backend\_stack\_int*.*)

<sup>514</sup> ⟨*/*dvipdfmx | luatex | pdftex | xetex⟩

#### $3.2.2$  **dvipdfmx**  $/X$   $T$ **F** $X$

<sup>515</sup> ⟨∗dvipdfmx | xetex⟩

In (x)dvipdfmx, the base color stack is not set up, so we have to force that, as well as providing a mechanism more generally.

```
516 \int_compare:nNnTF \c__kernel_sys_dvipdfmx_version_int < { 20201111 }
517 { \cs_new_protected:Npn \_kernel_color_backend_stack_init:Nnn #1#2#3 { } }
518 {
519 \int_new:N \g_color_backend_stack_int
520 \cs_new_protected:Npx \__kernel_color_backend_stack_init:Nnn #1#2#3
521 \{522 \int_gincr:N \exp_not:N \g__color_backend_stack_int
523 \int_const:Nn #1 { \exp_not:N \g_color_backend_stack_int }
524 \lambdause:x
\overline{525} \overline{\mathbf{f}}526 \ kernel backend first shipout:n
\overline{527} \overline{1}528 \_kernel_backend_literal:n
\overline{f}530 pdfcolorstackinit ~
\text{exp}_\text{1} \left( \text{exp}_\text{2} \left( \text{exp}_\text{3} \right) \right)\sqrt{c} space tl
533 \text{exp\_not:}N \lt l_i f_blank:nF \{#2\} \{ #2 ~ }\frac{534}{535} (#3)
\sim 535 \sim 535
\frac{536}{ } }
537 }
538 }
539 \cs_if_exist:cTF { main@pdfcolorstack }
540 f
541 \int_set:Nn \l__color_backend_stack_int
542 { \int_use:c { main@pdfcolorstack } }
543 }
544 \uparrow545 \__kernel_color_backend_stack_init:Nnn \c__color_backend_main_stack_int
546 { page ~ direct } { 0 ~ g ~ 0 ~ G }
547 \int_set_eq:NN \l__color_backend_stack_int
548 \c color_backend_main_stack_int
\int_{549} \int_const:cn { main@pdfcolorstack } { \c__color_backend_main_stack_int }
550 }
```
The backend automatically restores the stack color from the "classical" approach (pdf:bcolor) after a scope. That will be an issue for us, so we manually ensure that the one we are using is inserted.

```
551 \cs_gset_protected:Npn \__kernel_backend_scope_end:
552 \uparrow553 \__kernel_backend_literal:n { x:grestore }
\big\{\sum\text{kernel}\_\text{backend}\_\text{literal:n}555 { pdfcolorstack \sim \sqrt{g_{-} \text{color}} backend_stack_int current }
556 }
557 }
```
(*End definition for* \\_\_kernel\_color\_backend\_stack\_init:Nnn *,* \g\_\_color\_backend\_stack\_int *, and* \c\_\_color\_backend\_main\_stack\_int*.*)

\\_\_kernel\_color\_backend\_stack\_init:Nnn \g\_\_color\_backend\_stack\_int \c\_\_color\_backend\_main\_stack\_int

\\_\_kernel\_color\_backend\_stack\_push:nn \\_\_kernel\_color\_backend\_stack\_push:nx \\_\_kernel\_color\_backend\_stack\_pop:n

Simple enough but needs a version check.

```
558 \int_compare:nNnF \c__kernel_sys_dvipdfmx_version_int < { 20201111 }
559 {
560 \cs_new_protected:Npn \__kernel_color_backend_stack_push:nn #1#2
561 {
562 \bigcup_{\text{1} \in \mathbb{R}} \text{kernel\_background\_literal:x}563 {
564 pdfcolorstack ~
565 \intint_eval:n {#1} ~
566 push ~ (#2)
567 }
568 }
569 \cs_generate_variant:Nn \__kernel_color_backend_stack_push:nn { nx }
570 \cs_new_protected:Npn \__kernel_color_backend_stack_pop:n #1
571 \{572 \ kernel backend literal:x
573 \{574 pdfcolorstack ~
575 \intint_eval:n {#1} ~
\frac{576}{577} pop
577 }
\begin{array}{ccc}\n578 & & & \end{array}
\begin{array}{ccc}\n579 & & \end{array}579 }
```
(*End definition for* \\_\_kernel\_color\_backend\_stack\_push:nn *and* \\_\_kernel\_color\_backend\_stack\_ pop:n*.*)

⟨*/*dvipdfmx | xetex⟩

## 3.2.3 LuaT<sub>E</sub>Xand pdfT<sub>E</sub>X

⟨∗luatex | pdftex⟩

\\_\_kernel\_color\_backend\_stack\_init:Nnn

```
582 \cs_new_protected:Npn \__kernel_color_backend_stack_init:Nnn #1#2#3
583 {
584 \int const:Nn #1
585 \overline{f}586 ⟨∗luatex⟩
587 \tex_pdffeedback:D colorstackinit ~
588 ⟨/luatex⟩
589 ⟨∗pdftex⟩
590 \tex_pdfcolorstackinit:D
591 ⟨/pdftex⟩
592 \{t1\_if\_blank:nF \{#2\} \{ #2 ~\}593 {#3}
594 }
595 }
```
(*End definition for* \\_\_kernel\_color\_backend\_stack\_init:Nnn*.*)

\\_\_kernel\_color\_backend\_stack\_push:nn \\_\_kernel\_color\_backend\_stack\_push:nx \\_\_kernel\_color\_backend\_stack\_pop:n

 \cs\_new\_protected:Npn \\_\_kernel\_color\_backend\_stack\_push:nn #1#2 { ⟨∗luatex⟩

```
599 \tex_pdfextension:D colorstack ~
600 ⟨/luatex⟩
601 ⟨∗pdftex⟩
602 \tex_pdfcolorstack:D
603 ⟨/pdftex⟩
_{604} \int_eval:n {#1} ~ push ~ {#2}
605 }
606 \cs_generate_variant:Nn \__kernel_color_backend_stack_push:nn { nx }
607 \cs_new_protected:Npn \__kernel_color_backend_stack_pop:n #1
608 {
609 ⟨∗luatex⟩
610 \tex_pdfextension:D colorstack ~
611 ⟨/luatex⟩
612 ⟨∗pdftex⟩
613 \tex_pdfcolorstack:D
614 ⟨/pdftex⟩
615 \int \int eval:n {#1} ~ pop \scan_stop:
616 }
```
(*End definition for* \\_\_kernel\_color\_backend\_stack\_push:nn *and* \\_\_kernel\_color\_backend\_stack\_ pop:n*.*)

```
617 ⟨/luatex | pdftex⟩
```
## **3.3 General color**

#### **3.3.1 dvips-style**

\ color backend select rgb:n \\_\_color\_backend\_select:n \\_\_color\_backend\_reset:

color.sc

<sup>618</sup> ⟨∗dvips | dvisvgm⟩

\ color backend select cmyk:n \\_\_color\_backend\_select\_gray:n Push the data to the stack. In the case of dvips also saves the drawing color in raw PostScript.

```
619 \cs_new_protected:Npn \__color_backend_select_cmyk:n #1
620 \quad {\quad {\big\{\setminus \_\_color{\text{red}{\sim}}\text{color\_background\_select:}n \ \{\text{cmyk~\textdegree~#1 }\}}\ \big\}}621 \cs_new_protected:Npn \__color_backend_select_gray:n #1
622 \quad {\{\ }{\underline{\ }}.color\_color\_background\_select:n~\{\}~gray~\sim~\#1~\}}623 \cs_new_protected:Npn \__color_backend_select_rgb:n #1
624 { \_color_backend_select:n { rgb ~ #1 } }
625 \cs_new_protected:Npn \__color_backend_select:n #1
626 \{627 \_kernel_backend_literal:n { color~push~ #1 }
628 ⟨∗dvips⟩
\delta29 \_kernel_backend_postscript:n { /color.sc ~ { } ~ def }
630 ⟨/dvips⟩
631 }
632 \cs_new_protected:Npn \__color_backend_reset:
633 { \__kernel_backend_literal:n { color~pop } }
```
(*End definition for* \\_\_color\_backend\_select\_cmyk:n *and others. This function is documented on page* **??***.*)

<sup>634</sup> ⟨*/*dvips | dvisvgm⟩

#### 3.3.2 LuaT<sub>E</sub>X and pdfT<sub>E</sub>X

<sup>635</sup> ⟨∗dvipdfmx | luatex | pdftex | xetex⟩

\l\_\_color\_backend\_fill\_tl \l\_\_color\_backend\_stroke\_tl <sup>636</sup> \tl\_new:N \l\_\_color\_backend\_fill\_tl

\ color backend select cmyk:n \\_\_color\_backend\_select\_gray:n \ color backend select rgb:n \\_\_color\_backend\_select:nn \\_\_color\_backend\_reset:

```
637 \tl_new:N \l__color_backend_stroke_tl
```
(*End definition for* \l\_\_color\_backend\_fill\_tl *and* \l\_\_color\_backend\_stroke\_tl*.*)

Store the values then pass to the stack.

```
638 \cs_new_protected:Npn \__color_backend_select_cmyk:n #1
639 { \__color_backend_select:nn { #1 ~ k } { #1 ~ K } }
640 \cs_new_protected:Npn \__color_backend_select_gray:n #1
641 { \_color_backend_select:nn { #1 ~ g } { #1 ~ G } }
642 \text{ } \csc_1new_protected:Npn \__color_backend_select_rgb:n #1
_{643} { \ color backend select:nn { #1 ~ rg } { #1 ~ RG } }
644 \cs_new_protected:Npn \__color_backend_select:nn #1#2
645 {
\text{646} \tl_set:Nn \l__color_backend_fill_tl {#1}
\text{647} \tl_set:Nn \l__color_backend_stroke_tl {#2}
\bigcup_{648} \__kernel_color_backend_stack_push:nn \l__color_backend_stack_int { #1 ~ #2 }
649 }
650 \text{ (cs_new-protected:Npn)} .color_backend_reset:
651 { \_kernel_color_backend_stack_pop:n \l__color_backend_stack_int }
```
(*End definition for* \\_\_color\_backend\_select\_cmyk:n *and others.*)

```
652 ⟨/dvipdfmx | luatex | pdftex | xetex⟩
```
#### $3.3.3$  **dvipmdfx** $\overline{X}$  **T**<sub>E</sub>X

#### <sup>653</sup> ⟨∗dvipdfmx | xetex⟩

These backends have the most possible approaches: it recognises both dvips-based color specials and it's own format, plus one can include PDF statements directly. Recent releases also have a color stack approach similar to pdfTEX. Of the stack methods, the dedicated the most versatile is the latter as it can cover all of the use cases we have. Thus it is used in preference to the dvips-style interface or the "native" color specials (which have only one stack).

Push the data to the stack.

```
654 \int_compare:nNnT \c__kernel_sys_dvipdfmx_version_int < { 20201111 }
655 \uparrow656 \cs_gset_protected:Npn \__color_backend_select_cmyk:n #1
657 \{ \ \ \}_{\text{\_}kernel\_background\_literal:n \ \} \ pdf: bc ~ [#1] \} }
\cos_S = \csc_Sgset_eq:NN \__color_backend_select_gray:n \__color_backend_select_cmyk:n
659 \cs_gset_eq:NN \__color_backend_select_rgb:n \__color_backend_select_cmyk:n
660 \cs_gset_protected:Npn \__color_backend_reset:
661 { \_kernel_backend_literal:n { pdf: ec } }
662 }
```
(*End definition for* \\_\_color\_backend\_select\_cmyk:n *and others.*)

<sup>663</sup> ⟨*/*dvipdfmx | xetex⟩

\ color backend select cmyk:n \\_color\_backend\_select\_gray:n \ color backend select rgb:n \\_\_color\_backend\_reset:

#### **3.4 Separations**

Here, life gets interesting and we need essentially one approach per backend.

<sup>664</sup> ⟨∗dvipdfmx | luatex | pdftex | xetex | dvips⟩

But we start with some functionality needed for both PostScript and PDF based backends.

\g\_\_color\_backend\_colorant\_prop

```
665 \prop_new:N \g__color_backend_colorant_prop
```
(*End definition for* \g\_\_color\_backend\_colorant\_prop*.*)

\\_\_color\_backend\_devicen\_colorants:n

```
\_color_backend_devicen_colorants:w 666 \cs_new:Npx \__color_backend_devicen_colorants:n #1
                                667 {
                                668 \exp_not:N \tl_if_blank:nF {#1}
                                669 {
                                670 \c_space_tl
                                671 \leq \sim672 /Colorants ~
                                673 \leftarrow \leftarrow \leftarrow\exp_1 \circ t: N \setminus \_color backend_devicen_colorants:w #1 ~
                                \verb|exp_not:N \q_{recursion\_tail \ \verb|c_space_t1|}\text{exp\_not:} N \setminus q\_recursion\_stop\overline{677} \overline{\phantom{1}} \overline{\phantom{1}}678 >>
                                679 }
                                680 }
                                681 \text{ } \cs_new:Npn \_ color_backend_devicen_colorants:w #1 ~
                                682 {
                                683 \quark_if_recursion_tail_stop:n {#1}
                                684 \prop_if_in:NnT \g__color_backend_colorant_prop {#1}
                                685 {
                                686 #1 ~
                                _{687} \prop_item:Nn \g__color_backend_colorant_prop {#1} ~
                                688 }
                                % \begin{tabular}{l} $\phi_{\rm{0}}$ & $\lambda_{\rm{0}}$ & $\lambda_{\rm{0}}$ & $\lambda_{\rm{0}}$ & $\lambda_{\rm{0}}$ & $\lambda_{\rm{0}}$\\ \end{tabular}690 }
                               (End definition for \__color_backend_devicen_colorants:n and \__color_backend_devicen_colorants:w.)
                                691 ⟨/dvipdfmx | luatex | pdftex | xetex | dvips⟩
                                692 ⟨∗dvips⟩
```
\\_\_color\_backend\_select\_separation:nn

```
\_color_backend_select_devicen:nn 693 \cs_new_protected:Npn \_color_backend_select_separation:nn #1#2
                           694 { \_color_backend_select:n { separation ~ #1 ~ #2 } }
                           695 \cs_new_eq:NN \__color_backend_select_devicen:nn \__color_backend_select_separation:nn
                          (End definition for \__color_backend_select_separation:nn and \__color_backend_select_devicen:nn.)
```
\ color backend select iccbased:nn No support.

```
696 \cs_new_protected:Npn \__color_backend_select_iccbased:nn #1#2 { }
```
(*End definition for* \\_\_color\_backend\_select\_iccbased:nn*.*)

Initialising here means creating a small header set up plus massaging some data. This comes about as we have to deal with PDF-focussed data, which makes most sense "higherup". The approach is based on ideas from <https://tex.stackexchange.com/q/560093> plus using the PostScript manual for other aspects.

```
697 \text{ } \text{ } \text{ } corportected:Npx \_ color backend separation init:nnnnn #1#2#3#4#5
698 {
699 \bool_if:NT \g__kernel_backend_header_bool
700 \sim701 \exp_args:Nx \__kernel_backend_first_shipout:n
702 \{703 \exp_not:N \__color_backend_separation_init_aux:nnnnnn
{ \texttt{}\} \{ \texttt{}\} \in \{ \texttt{}\} \in \mathbb{N} \text{ and } \operatorname{}\{ \texttt{}\} \in \mathbb{N} \text{ and } \operatorname{}\{ \texttt{}\} \in \mathbb{N} \text{ and } \operatorname{}\{ \texttt{}\} \in \mathbb{N} \text{ and } \operatorname{}\{ \texttt{}\} \in \mathbb{N} \text{ and } \operatorname{}\{ \texttt{}\} \in \mathbb{N} \text{ and } \operatorname{}\{ \texttt{}\} \in \mathbb{N} \text{ and } \operatorname{}\{ \texttt{}\} \in \mathbb{N} \text{ and } \operatorname{}\{ \705 {#1} {#2} {#3} {#4} {#5}
706 }
707 \prop_gput:Nxx \exp_not:N \g__color_backend_colorant_prop
708 { / \exp_not:N \str_convert_pdfname:n {#1} }
709 {
710 << ~
711 /setcolorspace ~ {} ~
712 >> \sim begin \sim713 color \exp_not:N \int_use:N \g_color_model_int \c_space_tl
714 end
715 }
716 }
717 }
718 \cs generate variant:Nn \_color backend separation init:nnnnn { nxx }
719 \cs_new_protected:Npn \__color_backend_separation_init_aux:nnnnnn #1#2#3#4#5#6
720 \frac{f}{f}721 \__kernel_backend_literal:e
722 f
723 !
724 TeXDict ~ begin ~
725 /color #1
726 \{727 \qquad \qquad \qquad \qquad728 /Separation ~ ( \str_convert_pdfname:n {#2} ) ~
729 \left[ \begin{array}{cc} \sim \text{#3} & \sim \end{array} \right] ~
730\cos if exist use:cF { color backend separation init #3 :nnn }
\{ \ \langle \ \rangle \} color backend separation init:nnn }
\{ \#4 \} \{ \#5 \} \{ \#6 \}\frac{734}{ } }
735 ] ~ setcolorspace
736 } ~ def ~
737 end
738 }
739 }
740 \cs_new:cpn { __color_backend_separation_init_ /DeviceCMYK :nnn } #1#2#3
741 { \__color_backend_separation_init_Device:Nn 4 {#3} }
742 \cs_new:cpn { __color_backend_separation_init_ /DeviceGray :nnn } #1#2#3
743 { \__color_backend_separation_init_Device:Nn 1 {#3} }
744 \cs new:cpn { color backend separation init /DeviceRGB :nnn } #1#2#3
```
\\_\_color\_backend\_separation\_init:nnnnn \\_\_color\_backend\_separation\_init:nxxnn \\_color\_backend\_separation\_init\_aux:nnnnnn lor\_backend\_separation\_init\_/DeviceCMYK:nnn lor backend separation init /DeviceGray:nnn olor\_backend\_separation\_init\_/DeviceRGB:nnn \ color backend separation init Device:Nn \\_\_color\_backend\_separation\_init:nnn \\_\_color\_backend\_separation\_init\_count:n \\_\_color\_backend\_separation\_init\_count:w \\_color\_backend\_separation\_init:nnnn \\_\_color\_backend\_separation\_init:w \\_\_color\_backend\_separation\_init:n \\_\_color\_backend\_separation\_init:nw \ color\_backend\_separation\_init\_CIELAB:nnn

```
745 { \__color_backend_separation_init_Device:Nn 2 {#3} }
746 \cs_new:Npn \__color_backend_separation_init_Device:Nn #1#2
747 f
748 \frac{42}{2}749 \prg_replicate:nn {#1}
750 { #1 ~ index ~ mul ~ #1 ~ 1 ~ roll ~ }
751 \int_{752} }<br>752 }
752 }
```
For the generic case, we cannot use /FunctionType 2 unfortunately, so we have to code that idea up in PostScript. Here, we will therefore assume that a range is *always* given. First, we count values in each argument: at the backend level, we can assume there are always well-behaved with spaces present.

```
753 \cs_new:Npn \__color_backend_separation_init:nnn #1#2#3
754 {
755 \exp_args:Ne \__color_backend_separation_init:nnnn
756 { \_color_backend_separation_init_count:n {#2} }
757 {#1} {#2} {#3}
758 }
759 \cs_new:Npn \__color_backend_separation_init_count:n #1
760 { \int_eval:n { 0 \_color_backend_separation_init_count:w #1 ~ \s_color_stop } }
761 \text{ } \text{C} \cs_new:Npn \__color_backend_separation_init_count:w #1 ~ #2 \s__color_stop
762 \frac{1}{2}763 +1764 \tl_if_blank:nF {#2}
765 { \__color_backend_separation_init_count:w #2 \s__color_stop }
766 }
```
Now we implement the algorithm. In the terms in the PostScript manual, we have  $N = 1$ and **Domain**  $=[0 1]$ , with **Range** as #2, **C0** as #3 and **C1** as #4, with the number of output components in #1. So all we have to do is implement  $y_i = \mathbf{C0}_i + x(\mathbf{C1}_i - \mathbf{C0}_i)$ with lots of stack manipulation, then check the ranges. That's done by adding everything to the stack first, then using the fact we know all of the offsets. As manipulating the stack is tricky, we start by re-formatting the **C0** and **C1** arrays to be interleaved, and add a 0 to each pair: this is used to keep the stack of constant length while we are doing the first pass of mathematics. We then working through that list, calculating from the last to the first value before tidying up by removing all of the input values. We do that by first copying all of the final *y* values to the end of the stack, then rolling everything so we can pop the now-unneeded material.

```
767 \cs_new:Npn \__color_backend_separation_init:nnnn #1#2#3#4
768 {
\frac{769}{200} \_color_backend_separation_init:w #3 ~ \s_color_stop #4 ~ \s_color_stop
770 \prg_replicate:nn {#1}
771 \overline{f}772 pop ~ 1 ~ index ~ neg ~ 1 ~ index ~ add ~
773 \int_{100} \int_{100} \int_{100} \int_{100} \int_{100} \int_{100} \int_{100} \int_{100} \int_{100} \int_{100} \int_{100} \int_{100} \int_{100} \int_{100} \int_{100} \int_{100} \int_{100} \int_{100} \int_{100} \int_{100} \int_{100} \int_{1774 2 ~ index ~ add ~
775 \int_eval:n { 3 * #1 } ~ #1 ~ roll ~
776 }
777 \int_step_function:nnnN {#1} { -1 } { 1 }
778 \__color_backend_separation_init:n
779 \int eval:n { 4 * #1 + 1 } ~ #1 ~ roll ~
780 \prx replicate:nn { 3 * #1 + 1 } { pop ~ }
781 \tl if blank:nF {#2}
```

```
782 { \_color_backend_separation_init:nw {#1} #2 ~ \s_color_stop }
783 }
784 \text{ } \cs_new:Npn \__color_backend_separation_init:w
785 #1 ~ #2 \s_color_stop #3 ~ #4 \s_color_stop
786 {
787 #1 ~ #3 ~ 0 ~
788 \tl_if_blank:nF {#2}
\{ \ \_colorcolor_backend_separation_init:w #2 \s_color_stop #4 \s_color_stop }
790 }
791 \cs_new:Npn \__color_backend_separation_init:n #1
792 \{ \int_{eval:n} \{  #1 * 2 \} ~~index ~~\}
```
Finally, we deal with the range limit if required. This is handled by splitting the range into pairs. It's then just a question of doing the comparisons, this time dropping everything except the desired result.

```
793 \cs_new:Npn \_color_backend_separation_init:nw #1#2 ~ #3 ~ #4 \s_color_stop
794 {
795 #2 ~ #3 ~
796 2 ~ index ~ 2 ~ index ~ 1t ~
797 \{ \sim pop \sim \text{exch} \sim pop \sim } \} ~
798 \uparrow799 2 ~ index ~ 1 ~ index ~ gt ~
800 { ~ exch ~ pop ~ exch ~ pop ~ } ~
\{ \sim pop \sim pop \sim \} \sim\begin{array}{ccc}\n & \text{802} & \text{ifelse} \rightarrow \\
 & \text{803} & \text{} \\
\end{array}803 }
804 ifelse ~
805 #1 ~ 1 ~ roll ~
806 \tl_if_blank:nF {#4}
807 { \__color_backend_separation_init:nw {#1} #4 \s__color_stop }
808 }
```
CIELAB support uses the detail from the PostScript reference, page 227; other than that block of PostScript, this is the same as for PDF-based routes.

```
809 \cs_new_protected:Npn \_color_backend_separation_init_CIELAB:nnn #1#2#3
810 {
811 \__color_backend_separation_init:nxxnn
812 {42}813 {
814 / CIEBasedABC ~
815 \leq \sim816 /RangeABC ~ [ ~ \c color model range CIELAB tl \c space tl ] ~
817 /DecodeABC ~
818 \int ~
819 \frac{1}{5} \sim 16 \sim add \sim 116 \sim div \sim \frac{1}{5} \sim bind \sim820 \{ ~\sim~ 500 ~\sim ~ \text{div} ~\sim ~ \} ~\sim ~ \text{bind} ~\sim821 \{ ~ 200 ~ 4 \text{iv} ~ r ~ } ~ \} ~ 6100 ~822 7 4823 /MatrixABC ~ [ ~ 1 ~ 1 ~ 1 ~ 0 ~ 0 ~ 0 ~ 0 ~ -1 ~ ] ~
\triangle<sup>824</sup> /DecodeLMN ~
825 \int \infty826 \left\{ \begin{array}{ccc} \sim & \end{array} \right.\frac{827}{ } dup ~ 6 ~ 29 ~ div ~ ge ~
\{ \sim \text{dup } \sim \text{dup } \sim \text{ mul } \sim \text{ mul } \sim \sim \}\frac{829}{4} \sim 4 \sim 29 \sim div \sim sub \sim 108 \sim 841 \sim div \sim mul \sim } \sim
```

```
830 ifelse ~
831 0.9505 ~ mul ~
832 } ~ bind ~
833 \int ~
\frac{1}{834} dup ~ 6 ~ 29 ~ div ~ ge ~
\{ \sim dup \sim dup \sim mul \sim mul \sim null \sim}\{ \sim 4 \sim 29 \sim \text{div} \sim \text{sub} \sim 108 \sim 841 \sim \text{div} \sim \text{mul} \sim \}837 ifelse ~
838 \qquad \qquad \qquad \qquad \qquad \qquad \qquad \qquad \qquad \qquad \qquad \qquad \qquad \qquad \qquad \qquad \qquad \qquad \qquad \qquad \qquad \qquad \qquad \qquad \qquad \qquad \qquad \qquad \qquad \qquad \qquad \qquad \qquad \qquad \qquad \qquad839 \qquad \qquad \mathcal{L} \sim840 dup ~ 6 ~ 29 ~ div ~ ge ~
\{ \sim \text{dup } \sim \text{dup } \sim \text{mul } \sim \text{mul } \sim \}\frac{842}{4} \frac{4 - 4 - 29 - \text{div} \cdot \text{sub} \cdot 108 - 841 - \text{div} \cdot \text{mul} \cdot \}843 ifelse \sim844 1.0890 ~ mul ~
845 } ~ bind
846 \qquad \qquad \qquad \qquad847 /WhitePoint ~
848 \left[ \begin{array}{c} \sim \text{t1}_\text{use}:c \end{array} \right. \left\{ \begin{array}{c} c \text{--color\_model\_white} \end{array} \right.849 >>
850 }
851 { \c__color_model_range_CIELAB_tl }
852 \qquad \{ 100 \sim 0 \sim 0 \}853 {#3}
854 }
```

```
(End definition for \__color_backend_separation_init:nnnnn and others.)
```
\ color backend devicen\_init:nnn Trivial as almost all of the work occurs in the shared code.

855 \cs\_new\_protected:Npn \\_\_color\_backend\_devicen\_init:nnn #1#2#3 <sup>856</sup> {  $857$  \\_\_kernel\_backend\_literal:e <sup>858</sup> { <sup>859</sup> ! 860 TeXDict ~ begin ~ <sup>861</sup> /color \int\_use:N \g\_\_color\_model\_int  $862$   $\qquad \qquad$ 863  $\qquad \qquad$  $\ell$ <sup>864</sup> /DeviceN ~ 865  $[ ~ \sim ~ \#1 ~ \sim ~ ] ~ \sim$  $866$   $\frac{42}{10}$   $\approx$ 867  $\{ \ \, * \ \, #3 \ \, * \ \, \}$  ~ 868 \\_\_color\_backend\_devicen\_colorants:n {#1} 869 **J** ~ setcolorspace  $870$  } ~ def ~ <sup>871</sup> end <sup>872</sup> } <sup>873</sup> }

(*End definition for* \\_\_color\_backend\_devicen\_init:nnn*.*)

\ color backend iccbased init:nnn No support at present.

874 \cs\_new\_protected:Npn \\_\_color\_backend\_iccbased\_init:nnn #1#2#3 { }

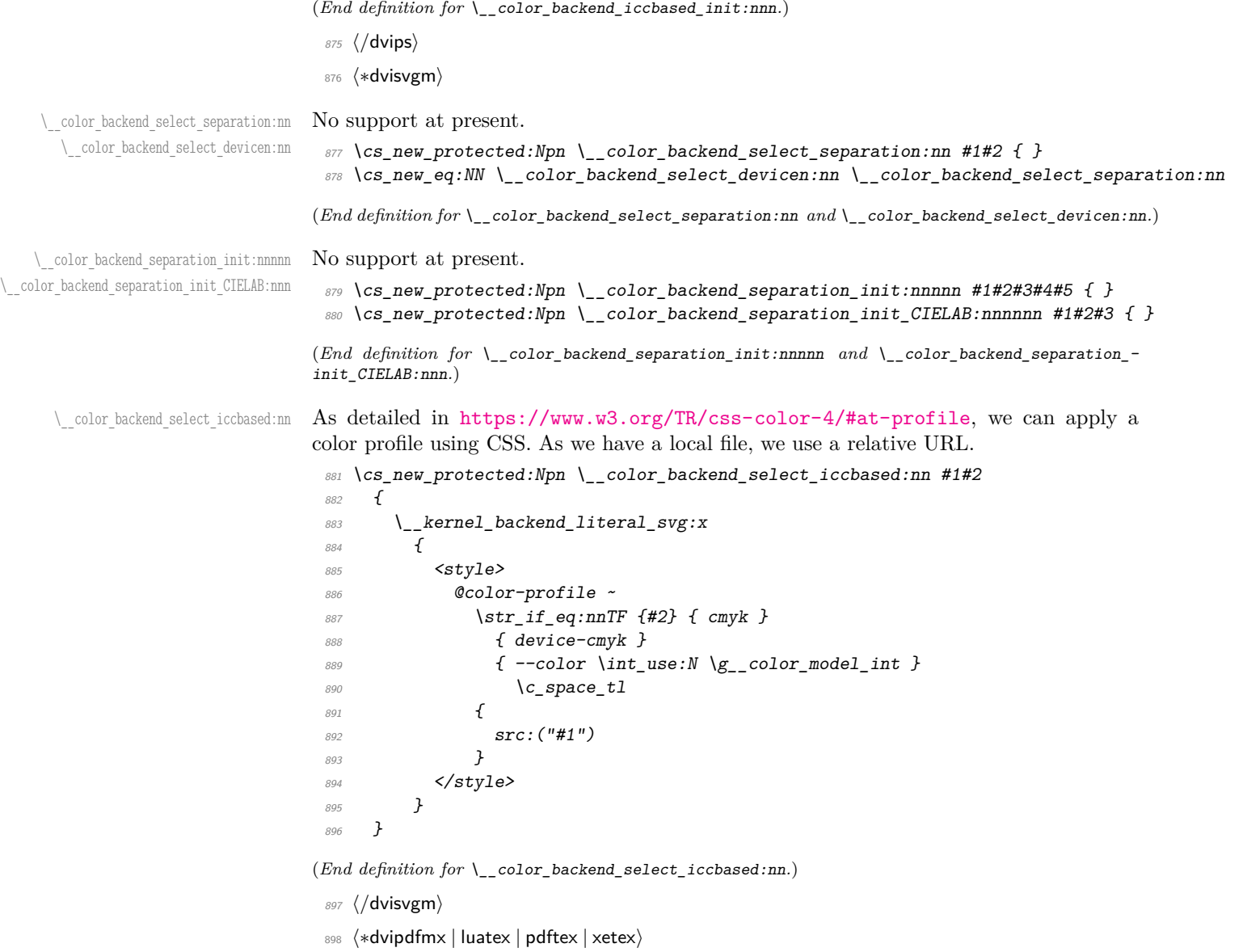

\\_\_color\_backend\_select\_separation:nn \\_\_color\_backend\_select\_devicen:nn  $\setminus$ \_color\_backend\_select\_iccbased:nn  $pdfTeX.$ 

Although (x)dvipdfmx has a built-in approach to color spaces, that can't be used with the generic color stacks. So we take an approach in which we share the same code as for

 $899$  \cs\_new\_protected:Npn \\_\_color\_backend\_select\_separation:nn #1#2

```
900 { \__color_backend_select:nn { /#1 ~ cs ~ #2 ~ scn } { /#1 ~ CS ~ #2 ~ SCN } }
```

```
_{901} \cs_new_eq:NN \__color_backend_select_devicen:nn \__color_backend_select_separation:nn
```

```
902 \cs_new_eq:NN \__color_backend_select_iccbased:nn \__color_backend_select_separation:nn
```
<sup>(</sup>*End definition for* \\_\_color\_backend\_select\_separation:nn *,* \\_\_color\_backend\_select\_devicen:nn *, and* \\_\_color\_backend\_select\_iccbased:nn*.*)

\\_\_color\_backend\_separation\_init:nnnnn \\_\_color\_backend\_separation\_init:nn \ color backend separation init CIELAB:nnn

Initialising the PDF structures needs two parts: creating an object containing the "real" name of the Separation, then adding a reference to that to each page. We use a separate object for the tint transformation following the model in the PDF reference.

```
903 \cs_new_protected:Npn \__color_backend_separation_init:nnnnn #1#2#3#4#5
904 {
905 \pdf_object_unnamed_write:nx { dict }
906 f
907 /FunctionType ~ 2
908 /Domain ~ [0 ~ 1]
909 \text{ltl} if blank:nF {#3} { /Range ~ [#3] }
910 /CO ~ [#4] ~
911 /C1 ~ [#5] /N ~ 1
912 }
913 \exp_args:Nx \__color_backend_separation_init:nn
914 { \str_convert_pdfname:n {#1} } {#2}
915 \bool_lazy_and:nnT
916 { \cs_if_exist_p:N \pdfmanagement_if_active_p: }
917 { \pdfmanagement_if_active_p: }
918 {
919 \text{Vuse:x}920 \{921 \pdfmanagement_add:nnn
922 { Page / Resources / ColorSpace }
\{color\} \{color\} \newline {color\_mode1\_int\_s} \\{ \pmb{\text{ } \text{ } \text{ } \text{ } \text{ } \text{ } \text{ } \text{ } \}\frac{925}{ } }
926 }
927 }
928 \cs_new_protected:Npn \__color_backend_separation_init:nn #1#2
929 \uparrow930 \pdf_object_unnamed_write:nx { array }
931 { /Separation /#1 ~ #2 ~ \pdf_object_ref_last: }
\texttt{prop\_gput:} \verb+Max \g_color_backend_colorant\_prop { // \verb+#1 } }933 { \pdf_object_ref_last: }
934 }
```
For CIELAB colors, we need one object per document for the illuminant, plus initialisation of the color space referencing that object.

```
935 \cs_new_protected:Npn \__color_backend_separation_init_CIELAB:nnn #1#2#3
936 \sim937 \pdf_object_if_exist:nF { __color_illuminant_CIELAB_ #1 }
938 \uparrow939 \hspace{15pt} \verb|\pdf_oobject_new:nn { _\_color\_illuminant_CIELAB_ #1 } { _{array} }940 \qquad \qquad \941 \{942 /Lab
943 <<
                       /WhitePoint ~\cdot\begin{array}{ccc} \text{945} \end{array} [ \tl_use:c { c__color_model_whitepoint_CIELAB_ #1 _tl } ]
946 /Range ~ [ \c__color_model_range_CIELAB_tl ]
947 >>
948 }
949 }
950 \__color_backend_separation_init:nnnnn
```

```
951 {#2}
952 { \pdf_object_ref:n { __color_illuminant_CIELAB_ #1 } }
953 { \c__color_model_range_CIELAB_tl }
954 \{100 \sim 0 \sim 0\}955 {#3}
956 }
```
(*End definition for* \\_\_color\_backend\_separation\_init:nnnnn *,* \\_\_color\_backend\_separation\_init:nn *, and* \\_\_color\_backend\_separation\_init\_CIELAB:nnn*.*)

Similar to the Separations case, but with an arbitrary function for the alternative space work.

```
957 \cs_new_protected:Npn \__color_backend_devicen_init:nnn #1#2#3
958 {
959 \pdf_object_unnamed_write:nx { stream }
960 {
961 \{962 /FunctionType ~ 4 ~
963 /Domain ~
964 \qquad \qquad965 \prg_replicate:nn
966 \{ 0 \setminus _{\_}color\_border\_background\_devicen\_init:w #1 ~\sim \setminus s\_color\_stop \}967 \{ 0 - 1 - \}\frac{968}{} \frac{1}{2} \sim969 /Range ~
970 \Gamma ~
\text{Sstr\_case:} \text{nn } \{\#2\}\overline{972} \overline{1}973 \{ /DeviceCMYK } { 0 ~ 1 ~ 0 ~ 1 ~ 0 ~ 1 ~ 0 ~ 1 }
974 {V} /DeviceGray {} {} {} {} {} 0 2 1 {}975 \{ /DeviceRGB } { 0 ~ 1 ~ 0 ~ 1 ~ 0 ~ 1 }
976 } \sim977 ]
978 }
979 { {43}}
980 }
981 \pdf_object_unnamed_write:nx { array }
982 {
983 /DeviceN ~
984 [ ~ \sim #1 ~ \sim ~ ] ~ \sim985 #2 ~
986 \pdf_object_ref_last:
\setminus_color_backend_devicen_colorants:n {#1}<br>
988
988 }
989 \bool_lazy_and:nnT
990 { \cs_if_exist_p:N \pdfmanagement_if_active_p: }
991 { \pdfmanagement_if_active_p: }
992 f
993 \lambdause:x
994 \{995 \pdfmanagement add:nnn
996 { Page / Resources / ColorSpace }
997 { color \int_use:N \g__color_model_int }
998 { \qquad \qquad} \qquad \qquad {\ } \pmb{\text{ \qquad\_object\_ref\_last: } }
```
\\_\_color\_backend\_devicen\_init:nnn \\_\_color\_backend\_devicen\_init:w

```
999 }
\begin{array}{ccc} 1000 & & & \ \end{array}10011002 \cs_new:Npn \__color_backend_devicen_init:w #1 ~ #2 \s__color_stop
1003 {
1004 + 1
1005 \tl_if_blank:nF {#2}
1006 \{\ \setminus\_\_color{\mathsf{color\_color\_}=\_color\_p} color_backend_devicen_init:w #2 \ \setminus\_\_color{\mathsf{color\_color\_stop}}\}1007 }
```

```
(End definition for \__color_backend_devicen_init:nnn and \__color_backend_devicen_init:w.)
```
\ color backend iccbased init:nnn Lots of data to save here: we only want to do that once per file, so track it by name.

```
1008 \cs_new_protected:Npn \__color_backend_iccbased_init:nnn #1#2#3
1009 {
1010 \pdf_object_if_exist:nF { __color_icc_ #1 }
1011 \{1012 \pdf_object_new:nn { __color_icc_ #1 } { fstream }
1013 \pdf_object_write:nx { __color_icc_ #1 }
1014 \{\overline{1015} \overline{f}1016 /N ~ \exp_not:n { #2 } ~
1017 \text{t1}_if\_empty: nF \{ #3 } { \text{Range~[ #3 ] } }1018 }
\{1019 \qquad \qquad \{121\}<br>1020 }
1020 }
1021 }
1022 \pdf_object_unnamed_write:nx { array }
1023 { /ICCBased ~ \pdf_object_ref:n { __color_icc_ #1 } }
1024 \cs_if_exist:NT \pdfmanagement_add:nnn
1025 \{1026 \use:x
1027 \{1028 \pdfmanagement_add:nnn { Page / Resources / ColorSpace }
_{1029} { color \int_use:N \g__color_model_int }
1030 \{ \sim \Delta\} \{ \sim \Delta\} \{ \sim \Delta\}1031 }
1032 }
1033 }
```
(*End definition for* \\_\_color\_backend\_iccbased\_init:nnn*.*)

\ color backend iccbased device:nnn This is very similar to setting up a color space: the only part we skip is adding it to the page resources.

```
1034 \cs_new_protected:Npn \__color_backend_iccbased_device:nnn #1#2#3
1035 {
1036 \pdf_object_if_exist:nF { __color_icc_ #1 }
1037 \uparrow1038 \qquad \qquad \qquad \Delta \qquad \qquad1039 \pdf_object_write:nn { __color_icc_ #1 }
1040 \{1041 \{N \sim #3\}1042 \{ \#1 \}1043 }
```

```
1044 \frac{1}{2}1045 \pdf_object_unnamed_write:nx { array }
1046 \{ /ICCBased ~ \pdf object ref:n { color icc #1 } }
1047 \cs_if_exist:NT \pdfmanagement_add:nnn
1048 \uparrow1049 \use:x
1050 \{1051 \pdfmanagement_add:nnn
1052 { Page / Resources / ColorSpace }
1053 { Default #2 }
1054 { \theta \pdf_object_ref_last: }
1055 }
1056 }
1057 }
```
(*End definition for* \\_\_color\_backend\_iccbased\_device:nnn*.*)

```
1058 ⟨/dvipdfmx | luatex | pdftex | xetex⟩
```

```
1059 ⟨∗dvipdfmx | xetex⟩
```
\\_\_color\_backend\_select\_separation:nn \\_\_color\_backend\_select\_devicen:nn

For older (x)dvipdfmx, we *could* support separations using a dedicated mechanism, but it was not added that long before the color stacks. So instead of having two complex paths, just disable here.

```
1060 \int_compare:nNnT \c__kernel_sys_dvipdfmx_version_int < { 20201111 }
1061 \frac{1}{2}1062 \cs_gset_protected:Npn \__color_backend_select_separation:nn #1#2 { }
1063 \cs_gset_eq:NN \__color_backend_select_devicen:nn
1064 \__color_backend_select_separation:nn
1065 }
```
(*End definition for* \\_\_color\_backend\_select\_separation:nn *and* \\_\_color\_backend\_select\_devicen:nn*.*) <sup>1066</sup> ⟨*/*dvipdfmx | xetex⟩

## **3.5 Fill and stroke color**

Here, dvipdfmx/XTFEX follows LuaTEX and pdfTEX, while for dvips we have to manage fill and stroke color ourselves. We also handle dvisvgm independently, as there we can create SVG directly.

1067  $\langle *divipdfmx \mid luatex \mid pdftextrm{text} \rangle$ 

Drawing (fill/stroke) color is handled in  $\text{divipdfmx}/\text{X}$  TEX in the same way as LuaTEX/pdfTEX. We use the same approach as earlier, except the color stack is not involved so the generic direct PDF operation is used. There is no worry about the nature of strokes: everything is handled automatically.

```
1068 \cs_new_protected:Npn \__color_backend_fill_cmyk:n #1
1069 \{ \setminus \text{color backend fill:} n \{ #1 ~\sim ~k \} \}1070 \cs_new_protected:Npn \__color_backend_fill_gray:n #1
1071 { \_color_backend_fill:n { #1 ~ g } }
1072 \cs_new_protected:Npn \__color_backend_fill_rgb:n #1
1073 { \_color_backend_fill:n { #1 ~ rg } }
1074 \cs_new_protected:Npn \__color_backend_fill:n #1
1075 \uparrow_{1076} \tl set:Nn \l color backend fill tl {#1}
```
\\_\_color\_backend\_fill\_cmyk:n \\_\_color\_backend\_fill\_gray:n \\_\_color\_backend\_fill\_rgb:n \\_\_color\_backend\_fill:n \\_\_color\_backend\_stroke\_cmyk:n \\_\_color\_backend\_stroke\_gray:n \\_\_color\_backend\_stroke\_rgb:n \\_\_color\_backend\_stroke:n

```
1077 \__kernel_color_backend_stack_push:nn \l__color_backend_stack_int
1078 \{ #1 \sim \lceil \frac{1}{2} \rceil color_backend_stroke_tl \}1079 \group_insert_after:N \__color_backend_reset:
1080 - 21081 \cs_new_protected:Npn \__color_backend_stroke_cmyk:n #1
1082 { \_color_backend_stroke:n { #1 ~ K } }
1083 \cs_new_protected:Npn \__color_backend_stroke_gray:n #1
1084 { \_color_backend_stroke:n { #1 ~ G } }
1085 \cs_new_protected:Npn \__color_backend_stroke_rgb:n #1
1086 {\__color_backend_stroke:n { #1 ~ RG } }
1087 \cs_new_protected:Npn \__color_backend_stroke:n #1
1088 {
_{1089} \tl_set:Nn \l__color_backend_stroke_tl {#1}
1090 \__kernel_color_backend_stack_push:nn \l__color_backend_stack_int
1091 { \lceil \frac{1}{2} \cdot \text{color}\_ \text{backward\_fill\_tl} \rceil \c_space_tl #1 }
1092 \group_insert_after:N \_color_backend_reset:
1093 }
```
(*End definition for* \\_\_color\_backend\_fill\_cmyk:n *and others.*)

```
\__color_backend_fill_separation:nn
\__color_backend_stroke_separation:nn
    \__color_backend_fill_devicen:nn
  \__color_backend_stroke_devicen:nn
```

```
1094 \cs_new_protected:Npn \__color_backend_fill_separation:nn #1#2
1095 { \_color_backend_fill:n { /#1 ~ ~ ~ ~ ~ ~ ~ ~ ~ ~ ~ ~ ~ ~ ~ ~ ~ scn } }
1096 \cs_new_protected:Npn \__color_backend_stroke_separation:nn #1#2
1097 { \_color_backend_stroke:n { /#1 ~ ~ ~ CS ~ ~ ~ #2 ~ ~ SCN } }
1098 \cs_new_eq:NN \__color_backend_fill_devicen:nn \__color_backend_fill_separation:nn
1099 \cs_new_eq:NN \__color_backend_stroke_devicen:nn \__color_backend_stroke_separation:nn
(End definition for \__color_backend_fill_separation:nn and others.)
```

```
1100 (/dvipdfmx | luatex | pdftex | xetex)
```

```
1101 ⟨∗dvipdfmx | xetex⟩
```
Deal with older (x)dvipdfmx.

```
1102 \int compare:nNnT \c kernel sys dvipdfmx version int < { 20201111 }
1103 \frac{f}{f}1104 \cs_gset_protected:Npn \__color_backend_fill_cmyk:n #1
1105
1106 \_kernel_backend_literal:n { pdf: bc ~ [#1] }
\label{eq:1107} \begin{array}{ll} \texttt{1107} & \texttt{1107} \\ \texttt{21108} & \texttt{21108} \end{array}1108
1109 \cs gset eq:NN \ color backend fill gray:n \ color backend fill cmyk:n
1110 \cs_gset_eq:NN \__color_backend_fill_rgb:n \__color_backend_fill_cmyk:n
1111 \cs gset protected:Npn \ color backend reset:
1112 \qquad \qquad { \ kernel backend literal:n { pdf: ec } }
1113 \cs gset protected:Npn \ color backend stroke:n #1
1114 { \_kernel_backend_literal:n {#1} }
11115 \cs_gset_protected:Npn \_color_backend_fill_separation:nn #1#2 { }
1116 \cs_gset_eq:NN \__color_backend_fill_devicen:nn
1117 \ color backend fill separation:nn
1118 \cs_gset_eq:NN \__color_backend_stroke_separation:nn
1119 \__color_backend_fill_separation:nn
1120 \cs_gset_eq:NN \__color_backend_stroke_devicen:nn
1121 \__color_backend_stroke_separation:nn
1122 }
```
\\_\_color\_backend\_fill\_cmyk:n \\_\_color\_backend\_fill\_gray:n \\_\_color\_backend\_fill\_rgb:n \\_\_color\_backend\_reset: \\_\_color\_backend\_stroke:n \\_\_color\_backend\_fill\_separation:nn \\_\_color\_backend\_stroke\_separation:nn

(*End definition for* \\_\_color\_backend\_fill\_cmyk:n *and others.*)

```
1123 ⟨/dvipdfmx | xetex⟩
```

```
1124 ⟨∗dvips⟩
```
Fill color here is the same as general color *except* we skip the stroke part.

```
1125 \cs_new_protected:Npn \_color_backend_fill_cmyk:n #1
1126 { \_color_backend_fill:n { cmyk ~ #1 } }
1127 \cs_new_protected:Npn \_color_backend_fill_gray:n #1
1128 { \_color_backend_fill:n { gray ~ #1 } }
1129 \cs_new_protected:Npn \__color_backend_fill_rgb:n #1
1130 { \_color_backend_fill:n { rgb ~ #1 } }
1131 \cs_new_protected:Npn \__color_backend_fill:n #1
1132 \frac{1}{2}1133 \__kernel_backend_literal:n { color~push~ #1 }
_{1134} \group_insert_after:N \__color_backend_reset:
1135
1136 \cs_new_protected:Npn \__color_backend_stroke_cmyk:n #1
1137 { \__kernel_backend_postscript:n { /color.sc { #1 ~ setcmykcolor } def } }
1138 \cs_new_protected:Npn \_color_backend_stroke_gray:n #1
1139 { \_kernel_backend_postscript:n { /color.sc { #1 ~ setgray } def } }
1140 \cs_new_protected:Npn \__color_backend_stroke_rgb:n #1
     \{ \ \_{\_} kernel_backend_postscript:n { /color.sc { #1 ~ setrgbcolor } def } }
```
(*End definition for* \\_\_color\_backend\_fill\_cmyk:n *and others.*)

```
1142 \cs_new_protected:Npn \__color_backend_fill_separation:nn #1#2
1143 { \_color_backend_fill:n { separation ~ #1 ~ #2 } }
1144 \cs_new_protected:Npn \__color_backend_stroke_separation:nn #1#2
_{1145} { \__kernel_backend_postscript:n { /color.sc { separation ~ #1 ~ #2 } def } }
1146 \cs_new_eq:NN \__color_backend_fill_devicen:nn \__color_backend_fill_separation:nn
1147 \cs_new_eq:NN \__color_backend_stroke_devicen:nn \__color_backend_stroke_separation:nn
(End definition for \__color_backend_fill_separation:nn and others.)
1148 ⟨/dvips⟩
1149 (*dvisvgm)
```
Fill color here is the same as general color *except* we skip the stroke part.

```
1150 \cs_new_protected:Npn \__color_backend_fill_cmyk:n #1
_{1151} { \_color_backend_fill:n { cmyk ~ #1 } }
1152 \cs_new_protected:Npn \__color_backend_fill_gray:n #1
_{1153} { \__color_backend_fill:n { gray ~ #1 } }
1154 \cs_new_protected:Npn \__color_backend_fill_rgb:n #1
1155 { \_color_backend_fill:n { rgb ~ #1 } }
1156 \cs_new_protected:Npn \__color_backend_fill:n #1
1157 \frac{1}{2}1158 \_kernel_backend_literal:n { color~push~ #1 }
1159 \group_insert_after:N \__color_backend_reset:
1160 }
```
(*End definition for* \\_\_color\_backend\_fill\_cmyk:n *and others.*)

\\_\_color\_backend\_fill\_cmyk:n \\_\_color\_backend\_fill\_gray:n \\_\_color\_backend\_fill\_rgb:n \\_\_color\_backend\_fill:n \\_\_color\_backend\_stroke\_cmyk:n \\_\_color\_backend\_stroke\_gray:n \\_\_color\_backend\_stroke\_rgb:n

> \\_\_color\_backend\_fill\_separation:nn \\_\_color\_backend\_stroke\_separation:nn \\_\_color\_backend\_fill\_devicen:nn \\_\_color\_backend\_stroke\_devicen:nn

```
\__color_backend_fill_cmyk:n
\__color_backend_fill_gray:n
\__color_backend_fill_rgb:n
     \__color_backend_fill:n
```
\\_\_color\_backend\_stroke\_cmyk:n \ color backend stroke cmyk:w \\_\_color\_backend\_stroke\_gray:n \\_\_color\_backend\_stroke\_gray\_aux:n \\_\_color\_backend\_stroke\_rgb:n \ color backend stroke rgb:w \\_\_color\_backend:nnn

```
For drawings in SVG, we use scopes for all stroke colors. That requires using RGB values,
which luckily are easy to convert here (cmyk to RGB is a fixed function).
```

```
1161 \cs_new_protected:Npn \__color_backend_stroke_cmyk:n #1
1162 { \__color_backend_cmyk:w #1 \s__color_stop }
1163 \cs_new_protected:Npn \__color_backend_stroke_cmyk:w
1164 #1 ~ #2 ~ #3 ~ #4 \s_color_stop
1165 f
1166 \use:x
1167 \{1168 \__color_backend:nnn
1169 \{ \ \{ fp\_eval:n \} -100 * ( 1 - min ( 1 , #1 + #4 ) ) \} \}1170 \{ \left( \frac{p}{p} \right) : n \in \{-100 \times (1 - \min (1, #2 + #4)) \} \}1171 { \fp_eval:n { -100 * ( 1 - min ( 1 , #3 + #4 ) ) } }
\frac{1172}{1173} }
1173 }
1174 \cs_new_protected:Npn \__color_backend_stroke_gray:n #1
1175 <del>f</del>
1176 \lambdause:x
1177 \uparrow1178 \__color_backend_stroke_gray_aux:n
1179 \{ \{ fp\_eval:n \} \}1180 }
1181 }
1182 \cs_new_protected:Npn \__color_backend_stroke_gray_aux:n #1
1183 { \_color_backend:nnn {#1} {#1} {#1} }
1184 \cs_new_protected:Npn \__color_backend_stroke_rgb:n #1
1185 { \_color_backend_rgb:w #1 \s_color_stop }
1186 \cs_new_protected:Npn \__color_backend_stroke_rgb:w
1187 #1 ~ #2 ~ #3 \s__color_stop<br>1188 {
1188
1189 \use:x
1190 {
1191 \__color_backend:nnn
1192 \{ \ \{ fp\_eval:n \ \{ \ 100 * (#1) \ \} \ \}1193 \{ \n\{ \text{rep}\ \text{eval}: n \{ \text{100} * (\#2) } \} \}1194 \{ \ \langle fp\_eval:n \{ 100 * (#3) \} \ \}1195 }
1196 }
1197 \cs_new_protected:Npx \__color_backend:nnn #1#2#3
1198 f
1199 \ kernel backend scope:n
1200 {
1201 stroke =
1202 "
1203 rgb
1204 (
1205 #1 \c_percent_str ,
1206 #2 \c percent str ,
1207 #3 \ (c_{percent\_str})1208 )
1209
1210 }
1211 }
```
(*End definition for* \\_\_color\_backend\_stroke\_cmyk:n *and others.*)

\\_\_color\_backend\_fill\_separation:nn \\_\_color\_backend\_stroke\_separation:nn \\_\_color\_backend\_fill\_devicen:nn \\_\_color\_backend\_stroke\_devicen:nn At present, these are no-ops.

```
1212 \text{ } \csc_1new_protected:Npn \_color_backend_fill_separation:nn #1#2 { }
```
1213 \cs\_new\_protected:Npn \\_\_color\_backend\_stroke\_separation:nn #1#2 { }

```
1214 \cs_new_eq:NN \__color_backend_fill_devicen:nn \__color_backend_fill_separation:nn
```
<sup>1215</sup> \cs\_new\_eq:NN \\_\_color\_backend\_stroke\_devicen:nn \\_\_color\_backend\_stroke\_separation:nn

(*End definition for* \\_\_color\_backend\_fill\_separation:nn *and others.*)

```
1216 ⟨/dvisvgm⟩
```
<sup>1217</sup> ⟨*/*package⟩

## **4 l3backend-draw Implementation**

<sup>1218</sup> ⟨∗package⟩ <sup>1219</sup> ⟨@@=draw⟩

#### **4.1 dvips backend**

1220 (\*dvips)

The same as literal PostScript: same arguments about positioning apply her.

 $1221 \ \text{C}$  new eq:NN \\_draw\_backend\_literal:n \\_kernel\_backend\_literal\_postscript:n <sup>1222</sup> \cs\_generate\_variant:Nn \\_\_draw\_backend\_literal:n { x }

(*End definition for* \\_\_draw\_backend\_literal:n*.*)

The ps::[begin] special here deals with positioning but allows us to continue on to a matching  $ps::[end]:$  contrast with  $ps:$ , which positions but where we can't split material between separate calls. The @beginspecial/@endspecial pair are from special.pro and correct the scale and *y*-axis direction. In contrast to pgf, we don't save the current point: discussion with Tom Rokici suggested a better way to handle the necessary translations (see \\_draw\_backend\_box\_use:Nnnnn). (Note that @beginspecial/@endspecial forms a backend scope.) The [begin]/[end] lines are handled differently from the rest as they are conceptually different: not really drawing literals but instructions to dvips itself.

```
1223 \cs_new_protected:Npn \__draw_backend_begin:
1224 {
1225 \__kernel_backend_literal:n { ps::[begin] }
1226 \__draw_backend_literal:n { @beginspecial }
1227 }
1228 \cs_new_protected:Npn \__draw_backend_end:
1229 \uparrow1230 \ draw backend literal:n { @endspecial }
1231 \__kernel_backend_literal:n { ps::[end] }
1232 }
```
(*End definition for* \\_\_draw\_backend\_begin: *and* \\_\_draw\_backend\_end:*.*)

\\_\_draw\_backend\_scope\_begin: \\_\_draw\_backend\_scope\_end: Scope here may need to contain saved definitions, so the entire memory rather than just the graphic state has to be sent to the stack.

```
1233 \cs_new_protected:Npn \__draw_backend_scope_begin:
1234 { \ draw backend literal:n { save } }
1235 \cs_new_protected:Npn \__draw_backend_scope_end:
1236 { \ draw backend literal:n { restore } }
```
draw\_backend\_literal:n \\_\_draw\_backend\_literal:x

```
\__draw_backend_begin:
 \_draw_backend_end:
```
(*End definition for* \\_\_draw\_backend\_scope\_begin: *and* \\_\_draw\_backend\_scope\_end:*.*)

\\_\_draw\_backend\_moveto:nn \\_\_draw\_backend\_lineto:nn \\_\_draw\_backend\_rectangle:nnnn \\_\_draw\_backend\_curveto:nnnnnn

> \\_\_draw\_backend\_evenodd\_rule: \\_\_draw\_backend\_nonzero\_rule: \g\_\_draw\_draw\_eor\_bool

Path creation operations mainly resolve directly to PostScript primitive steps, with only the need to convert to bp. Notice that x-type expansion is included here to ensure that any variable values are forced to literals before any possible caching. There is no native rectangular path command (without also clipping, filling or stroking), so that task is done using a small amount of PostScript.

```
1237 \cs_new_protected:Npn \_draw_backend_moveto:nn #1#2
1238 \epsilon1239 \_draw_backend_literal:x
1240 \uparrow1241 \dim_{\text{to\_decimal\_in\_bp:n}} {#1} ~
1242 \dim to decimal in bp:n {#2} ~ moveto
1243 }
1244 }
1245 \cs_new_protected:Npn \_draw_backend_lineto:nn #1#2
1246 <del>{</del>
1247 \__draw_backend_literal:x
1248 {
1249 \dim_{\text{to\_decimal\_in\_bp:n}} {#1} ~
1250 \dim to decimal in bp:n {#2} ~ lineto
1251 }
1252 }
1253 \cs_new_protected:Npn \_draw_backend_rectangle:nnnn #1#2#3#4
1254 \sqrt{}1255 \__draw_backend_literal:x
1256 {
1257 \dim to decimal in bp:n {#4} ~ \dim to decimal in bp:n {#3} ~ \sim1258 \dim to decimal in bp:n {#1} ~ \dim to decimal in bp:n {#2} ~
1259 moveto~dup~0~rlineto~exch~0~exch~rlineto~neg~0~rlineto~closepath
1260 }
1261 }
1262 \cs_new_protected:Npn \__draw_backend_curveto:nnnnnn #1#2#3#4#5#6
1263 \sqrt{}1264 \__draw_backend_literal:x
1265 \frac{1}{2}\lim_{1266} \dim_to_decimal_in_bp:n {#1} ~ \dim_to_decimal_in_bp:n {#2} ~
\lim_{1267} \dim_to_decimal_in_bp:n {#3} ~ \dim_to_decimal_in_bp:n {#4} ~
\lim_{1268} \dim_to_decimal_in_bp:n {#5} ~ \dim_to_decimal_in_bp:n {#6} ~
1269 curveto
1270 }
1271 }
```
(*End definition for* \\_\_draw\_backend\_moveto:nn *and others.*)

The even-odd rule here can be implemented as a simply switch.

```
1272 \cs_new_protected:Npn \__draw_backend_evenodd_rule:
1273 { \bool_gset_true:N \g__draw_draw_eor_bool }
1274 \cs_new_protected:Npn \__draw_backend_nonzero_rule:
1275 { \bool_gset_false:N \g__draw_draw_eor_bool }
1276 \bool_new:N \g__draw_draw_eor_bool
```

```
(End definition for \__draw_backend_evenodd_rule: , \__draw_backend_nonzero_rule: , and \g__-
draw draw eor bool.)
```
\\_\_draw\_backend\_closepath: \\_\_draw\_backend\_stroke: \\_\_draw\_backend\_closestroke: \\_\_draw\_backend\_fill: \\_\_draw\_backend\_fillstroke: \\_\_draw\_backend\_clip: \\_\_draw\_backend\_discardpath: \g\_\_draw\_draw\_clip\_bool Unlike PDF, PostScript doesn't track separate colors for strokes and other elements. It is also desirable to have the clip keyword after a stroke or fill. To achieve those outcomes, there is some work to do. For color, the stoke color is simple but the fill one has to be inserted by hand. For clipping, the required ordering is achieved using a TEX switch. All of the operations end with a new path instruction as they do not terminate (again in contrast to PDF).

```
1277 \text{ } \cs_new_protected:Npn \_draw_backend_closepath:
1278 { \_draw_backend_literal:n { closepath } }
1279 \cs_new_protected:Npn \__draw_backend_stroke:
1280 \sqrt{}1281 \_draw_backend_literal:n { gsave }
1282 \__draw_backend_literal:n { color.sc }
1283 \__draw_backend_literal:n { stroke }
1284 \_draw_backend_literal:n { grestore }
1285 \bool if:NT \g draw draw clip bool
1286 {
1287 \qquad \qquad \setminus \_draw\_background\_literal:x1288 {
1289 \bool_if:NT \g__draw_draw_eor_bool { eo }
1290 clip
1291 }
1292 }
_{1293} \ draw backend literal:n { newpath }
1294 \bool_gset_false:N \g__draw_draw_clip_bool
1295 }
1296 \cs_new_protected:Npn \__draw_backend_closestroke:
1297 \{1298 \ draw backend closepath:
1299 \__draw_backend_stroke:
1300 }
1301 \cs_new_protected:Npn \__draw_backend_fill:
1302 \frac{1302}{130}1303 \__draw_backend_literal:x
1304 \uparrow1305 \bool_if:NT \g__draw_draw_eor_bool { eo }
1306 fill
1307 }
1308 \bool_if:NT \g__draw_draw_clip_bool
1309
1310 \__draw_backend_literal:x
\overline{1311} \overline{1311}1312 \bool_if:NT \g__draw_draw_eor_bool { eo }
1313 clip
1314 }
1315 }
1316 \__draw_backend_literal:n { newpath }
1317 \bool_gset_false:N \g__draw_draw_clip_bool
1318 }
1319 \cs_new_protected:Npn \__draw_backend_fillstroke:
1320 {
1321 \__draw_backend_literal:x
1322 {
1323 \boldsymbol{\delta} \bool_if:NT \gtrsim_d \text{raw\_draw\_e} bool { eo }
```

```
\begin{array}{ccc} 1324 & & & \text{fill} \\ 1325 & & & \end{array}1325 }
1326 \ draw backend literal:n { gsave }
1327 \_draw_backend_literal:n { color.sc }
1328 \__draw_backend_literal:n { stroke }
1329 \_draw_backend_literal:n { grestore }
1330 \bool_if:NT \g__draw_draw_clip_bool
1331 \{1332 \_draw_backend_literal:x
1333 \{1334 \bool_if:NT \g__draw_draw_eor_bool { eo }
1335 clip
1336 }
1337 }
1338 \__draw_backend_literal:n { newpath }
1339 \bigveebool gset false:N \gtrsim draw draw clip bool
1340 }
1341 \cs_new_protected:Npn \__draw_backend_clip:
1342 { \bool_gset_true:N \g__draw_draw_clip_bool }
1343 \bool_new:N \g__draw_draw_clip_bool
1344 \cs_new_protected:Npn \__draw_backend_discardpath:
1345 {
1346 \bool_if:NT \g__draw_draw_clip_bool
1347 \uparrow1348 \__draw_backend_literal:x
1349 \left\{ \begin{array}{c} \end{array} \right\}1350 \bool_if:NT \g__draw_draw_eor_bool { eo }
\frac{1351}{1352} clip
1352 }
1353 }
1354 \__draw_backend_literal:n { newpath }
1355 \bool_gset_false:N \g__draw_draw_clip_bool
1356 }
```
(*End definition for* \\_\_draw\_backend\_closepath: *and others.*)

Converting paths to output is again a case of mapping directly to PostScript operations.

<sup>1357</sup> \cs\_new\_protected:Npn \\_\_draw\_backend\_dash\_pattern:nn #1#2

```
1358 \uparrow1359 \__draw_backend_literal:x
1360 \qquad \qquad1361 [
1362 \text{exp}_{\text{args}}:Nf \ \text{use:n}\{ \chi_{1363} \} { \chi_{1363} { \chi_{1364} }
1364 11365 \dim_to_decimal_in_bp:n {#2} ~ setdash
1366 }
1367 }
1368 \cs_new:Npn \__draw_backend_dash:n #1
1369 { ~ \dim_to_decimal_in_bp:n {#1} }
1370 \cs_new_protected:Npn \__draw_backend_linewidth:n #1
1371 \, \uparrow1372 \_draw_backend_literal:x
1373 { \dim_{to\_decimal\_in\_bp:n {#1} ~ setlinewidth }
```
\\_\_draw\_backend\_dash\_pattern:nn \\_\_draw\_backend\_dash:n \\_\_draw\_backend\_linewidth:n \\_\_draw\_backend\_miterlimit:n \\_\_draw\_backend\_cap\_butt: \\_\_draw\_backend\_cap\_round: \\_\_draw\_backend\_cap\_rectangle: \\_\_draw\_backend\_join\_miter: \\_\_draw\_backend\_join\_round: \\_\_draw\_backend\_join\_bevel:
```
1374 }
1375 \cs_new_protected:Npn \__draw_backend_miterlimit:n #1
1376 \{ \setminus \text{draw backward literal}: n \{ #1 ~\sim \text{setmiterlimit} } \}1377 \cs_new_protected:Npn \__draw_backend_cap_butt:
1378 { \ draw backend literal:n { 0 ~ setlinecap } }
1379 \cs_new_protected:Npn \__draw_backend_cap_round:
1380 { \_draw_backend_literal:n { 1 ~ setlinecap } }
1381 \cs_new_protected:Npn \__draw_backend_cap_rectangle:
1382 { \__draw_backend_literal:n { 2 ~ setlinecap } }
1383 \cs_new_protected:Npn \__draw_backend_join_miter:
1384 { \__draw_backend_literal:n { 0 ~ setlinejoin } }
1385 \cs_new_protected:Npn \__draw_backend_join_round:
1386 {\_draw_backend_literal:n { 1 ~ setlinejoin } }
1387 \cs_new_protected:Npn \__draw_backend_join_bevel:
1388 { \__draw_backend_literal:n { 2 ~ setlinejoin } }
```
(*End definition for* \\_\_draw\_backend\_dash\_pattern:nn *and others.*)

 $\frac{d}{dx}$  backend  $\text{cm:nnnn}$  In dvips, keeping the transformations in line with the engine is unfortunately not possible for scaling and rotations: even if we decompose the matrix into those operations, there is still no backend tracking  $(cf.$  dvipdfmx/ $X \notin \Gamma$ FX). Thus we take the shortest path available and simply dump the matrix as given.

```
1389 \cs_new_protected:Npn \__draw_backend_cm:nnnn #1#2#3#4
1390 {
1391 \_draw_backend_literal:n
1392 { [ #1 ~ #2 ~ #3 ~ #4 ~ 0 ~ 0 ] ~ concat }
1393 }
```
(*End definition for* \\_\_draw\_backend\_cm:nnnn*.*)

\\_draw\_backend\_box\_use:Nnnnn Inside a picture @beginspecial/@endspecial are active, which is normally a good thing but means that the position and scaling would be off if the box was inserted directly. To deal with that, there are a number of possible approaches. The implementation here was suggested by Tom Rokici (author of dvips). We end the current special placement, then set the current point with a literal [begin]. As for general literals, we then use the stack to store the current point and move to it. To insert the required transformation, we have to flip the *y*-axis, once before and once after it. Then we get back to the T<sub>E</sub>X reference point to insert our content. The clean up has to happen in the right places, hence the [begin]/[end] pair around restore. Finally, we can return to "normal" drawing mode. Notice that the set up here is very similar to that in  $\setminus$  draw align currentpoint ... but the ordering of saving and restoring is different (intermixed).

```
1394 \cs_new_protected:Npn \__draw_backend_box_use:Nnnnn #1#2#3#4#5
1395 \sim1396 \_draw_backend_literal:n { @endspecial }
1397 \__draw_backend_literal:n { [end] }
1398 \__draw_backend_literal:n { [begin] }
1399 \_draw_backend_literal:n { save }
1400 \__draw_backend_literal:n { currentpoint }
1401 \__draw_backend_literal:n { currentpoint~translate }
_{1402} \__draw_backend_cm:nnnn { 1 } { 0 } { 0 } { -1 }
_{1403} \ draw backend cm:nnnn {#2} {#3} {#4} {#5}
_{1404} \_draw_backend_cm:nnnn { 1 } { 0 } { 0 } { -1 }
1405 \__draw_backend_literal:n { neg~exch~neg~exch~translate }
```

```
_{1406} \__draw_backend_literal:n { [end] }
1407 \hbox_overlap_right:n { \box_use:N #1 }
1408 \__draw_backend_literal:n { [begin] }
_{1409} \__draw_backend_literal:n { restore }
\label{eq:main} $$\lim_{d\mathbf{b} \, d\mathbf{b}} = \sum_{\mathbf{b} \, d\mathbf{b}} \, \, \text{and} \, \, \lim_{d\mathbf{b} \, d\mathbf{b}} \, \, \, \lim_{d\mathbf{b} \, d\mathbf{b}} \, \, \, \lim_{d\mathbf{b} \, d\mathbf{b}} \, \, \lim_{d\mathbf{b} \, d\mathbf{b}} \, \, \lim_{d\mathbf{b} \, d\mathbf{b}} \, \, \lim_{d\mathbf{b} \, d\mathbf{b}} \, \, \lim_{d\mathbf{b} \, d\mathbf{b}}_{1411} \__draw_backend_literal:n { [begin] }
1412 \bigcup_{1413} draw_backend_literal:n { @beginspecial }
1413 }
```
(*End definition for* \\_\_draw\_backend\_box\_use:Nnnnn*.*)

<sup>1414</sup> ⟨*/*dvips⟩

# **4.2 LuaTEX, pdfTEX, dvipdfmx and X TEEX**

LuaTEX, pdfTEX, dvipdfmx and X<sub>T</sub>TEX directly produce PDF output and understand a shared set of specials for drawing commands.

1415  $\langle *divipdfmx | luatex | pdftex | xetex \rangle$ 

## **4.2.1 Drawing**

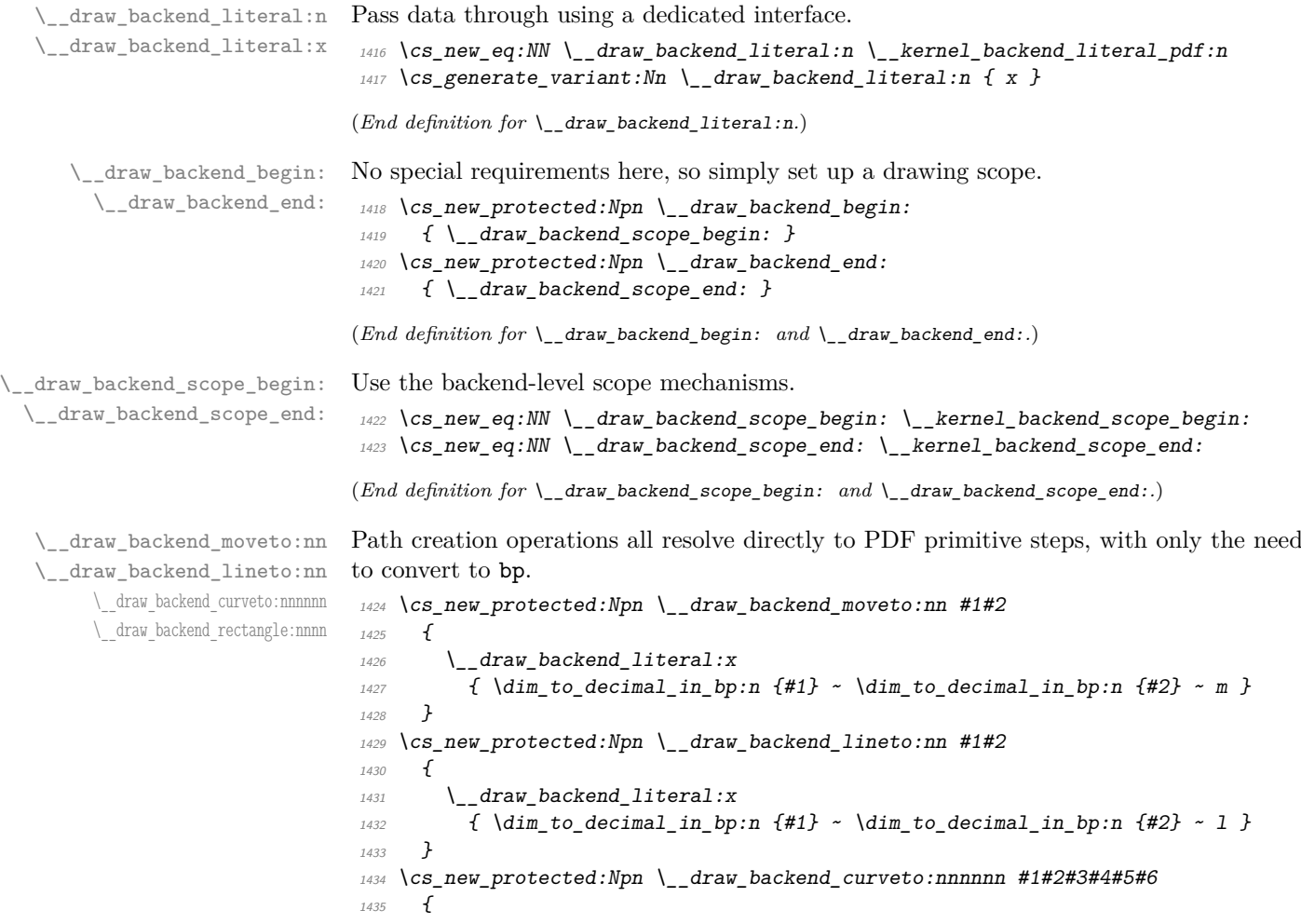

```
1436 \__draw_backend_literal:x
1437 {
1438 \dim to decimal in bp:n {#1} ~ \dim to decimal in bp:n {#2} ~
\dim_{\text{tot}} to_decimal_in_bp:n {#3} ~ \dim_to_decimal_in_bp:n {#4} ~
\dim_{\text{tot}} to_decimal_in_bp:n {#5} ~ \dim_to_decimal_in_bp:n {#6} ~
1441
1442 }
1443 }
1444 \cs_new_protected:Npn \__draw_backend_rectangle:nnnn #1#2#3#4
1445 {
1446 \__draw_backend_literal:x
1447 \overline{f}\dim_t to decimal_in_bp:n {#1} ~ \dim_t decimal_in_bp:n {#2} ~
\dim_t to decimal_in_bp:n {#3} ~ \dim_t to decimal_in_bp:n {#4} ~
1450 re
1451 }
1452 }
```
(*End definition for* \\_\_draw\_backend\_moveto:nn *and others.*)

The even-odd rule here can be implemented as a simply switch.

```
\__draw_backend_evenodd_rule:
   \__draw_backend_nonzero_rule:
\g__draw_draw_eor_bool
```

```
1453 \cs_new_protected:Npn \__draw_backend_evenodd_rule:
 1454 { \bool_gset_true:N \g__draw_draw_eor_bool }
 1455 \cs_new_protected:Npn \__draw_backend_nonzero_rule:
 {\scriptstyle\text{{\tt 1456}}} \hspace{4mm} {\scriptstyle\text{{\tt 1456}}} \hspace{4mm} {\scriptstyle\text{{\tt 1456}}} \hspace{4mm} {\scriptstyle\text{{\tt 146}}} \hspace{4mm} {\scriptstyle\text{{\tt 146}}} \hspace{4mm} {\scriptstyle\text{{\tt 146}}} \hspace{4mm} {\scriptstyle\text{{\tt 146}}} \hspace{4mm} {\scriptstyle\text{{\tt 146}}} \hspace{4mm} {\scriptstyle\text{{\tt 146}}} \hspace{4mm} {\scriptstyle\text{{\tt 146}}} \hspace{4mm} {\scriptstyle\text{{\tt 146}}} \hspace{1457 \bool_new:N \g__draw_draw_eor_bool
(End definition for \__draw_backend_evenodd_rule: , \__draw_backend_nonzero_rule: , and \g__-
draw_draw_eor_bool.)
```
Converting paths to output is again a case of mapping directly to PDF operations.

```
\__draw_backend_closepath:
     \__draw_backend_stroke:
\__draw_backend_closestroke:
       \__draw_backend_fill:
 \__draw_backend_fillstroke:
       \__draw_backend_clip:
\__draw_backend_discardpath:
```

```
1459 { \_draw_backend_literal:n { h } }
1460 \cs_new_protected:Npn \__draw_backend_stroke:
1461 { \__draw_backend_literal:n { S } }
1462 \cs_new_protected:Npn \__draw_backend_closestroke:
1463 { \ draw backend literal:n { s } }
1464 \cs_new_protected:Npn \__draw_backend_fill:
1465 \uparrow1466 \ draw backend literal:x
1467 { f \bool_if:NT \g_draw_draw_eor_bool * }
1468 }
1469 \cs_new_protected:Npn \__draw_backend_fillstroke:
1470 \, f
1471 \qquad \qquad draw backend literal:x
1472 { B \bool_if:NT \g__draw_draw_eor_bool * }
1473 }
1474 \cs_new_protected:Npn \__draw_backend_clip:
1475 \sim1476 \ draw backend literal:x
1477 { W \bool_if:NT \g_draw_draw_eor_bool * }
1478 }
1479 \text{ } \cs_new_protected:Npn \_draw_backend_discardpath:
1480 { \_draw_backend_literal:n { n } }
```
 $1458 \text{ }$  \cs\_new\_protected:Npn \\_draw\_backend\_closepath:

(*End definition for* \\_\_draw\_backend\_closepath: *and others.*)

Converting paths to output is again a case of mapping directly to PDF operations.

<sup>1481</sup> \cs\_new\_protected:Npn \\_\_draw\_backend\_dash\_pattern:nn #1#2

```
\__draw_backend_dash_pattern:nn
      \__draw_backend_dash:n
   draw backend linewidth:n
\_draw_backend_miterlimit:n
     \__draw_backend_cap_butt:
  \__draw_backend_cap_round:
        \_draw_backend_cap_rectangle:
\__draw_backend_join_miter:
\__draw_backend_join_round:
\__draw_backend_join_bevel:
```

```
1482 f
\label{eq:1483} \text{1483} \qquad \text{ }\big\backslash \text{ }\underline{\text{draw\_background\_literal}:x}1484 {
14851486 \text{exp} \, \text{args}:Mf \, \text{use:n}1487 { \clowndownarrows} { \clowndownarrows} { \clowndownarrows} { \clowndownarrows}1488 ]
\lim_{1489} \dim_to_decimal_in_bp:n {#2} ~ d
14901491 }
1492 \cs_new:Npn \__draw_backend_dash:n #1
1493 { ~ \dim_to_decimal_in_bp:n {#1} }
1494 \cs_new_protected:Npn \__draw_backend_linewidth:n #1
1495 \{1496 \_draw_backend_literal:x
1497 \{ \dim_to\_decimal\_in\_bp:n \{ \#1 \} \sim w \}1498
1499 \cs_new_protected:Npn \__draw_backend_miterlimit:n #1
1500 { \_draw_backend_literal:x { #1 ~ M } }
1501 \cs_new_protected:Npn \__draw_backend_cap_butt:
_{1502} { \_draw_backend_literal:n { 0 ~\sim~ J } }
1503 \cs_new_protected:Npn \__draw_backend_cap_round:
_{1504} { \__draw_backend_literal:n { 1 ~ J } }
1505 \cs_new_protected:Npn \__draw_backend_cap_rectangle:
1506 \{ \setminus \text{draw backward literal}: n \{ 2 ~\sim~ J } \}1507 \cs_new_protected:Npn \__draw_backend_join_miter:
1508 { \__draw_backend_literal:n { 0 ~ j } }
1509 \cs_new_protected:Npn \__draw_backend_join_round:
_{1510} { \_draw_backend_literal:n { 1 ~ j } }
1511 \cs_new_protected:Npn \__draw_backend_join_bevel:
_{1512} { \_draw_backend_literal:n { 2 ~ j } }
```
(*End definition for* \\_\_draw\_backend\_dash\_pattern:nn *and others.*)

\\_\_draw\_backend\_cm:nnnn \\_\_draw\_backend\_cm\_aux:nnnn

Another split here between  $\text{LuaTrX}/\text{pdfTeX}$  and  $\text{divi}\rho\text{dfmx}/\text{X}/\text{fTrX}$ . In the former, we have a direct method to maintain alignment: the backend can use a matrix itself. For  $\alpha$  dvipdfmx/ $X \notin \Gamma$ . We can to decompose the matrix into rotations and a scaling, then use those operations as they are handled by the backend. (There is backend support for matrix operations in  $\frac{dvipdfmx}{XqTFX}$ , but as a matched pair so not suitable for the "stand alone" transformation set up here.) The specials used here are from xdvipdfmx originally: they are well-tested, but probably equivalent to the pdf: versions!

```
1513 \cs_new_protected:Npn \__draw_backend_cm:nnnn #1#2#3#4
1514 {
1515 ⟨∗luatex | pdftex⟩
1516 \__kernel_backend_matrix:n { #1 ~ #2 ~ #3 ~ #4 }
1517 ⟨/luatex | pdftex⟩
1518 ⟨∗dvipdfmx | xetex⟩
_{1519} \_draw_backend_cm_decompose:nnnnN {#1} {#2} {#3} {#4}
1520 \__draw_backend_cm_aux:nnnn
1521 ⟨/dvipdfmx | xetex⟩
```

```
1522 }
1523 ⟨∗dvipdfmx | xetex⟩
1524 \text{ } \cs_new_protected:Npn \_draw_backend_cm_aux:nnnn #1#2#3#4
1525 \uparrow1526 \bigcup_{\mathbf{L}} \mathbf{kernel\_background\_literal:x}1527 \{1528 x:rotate~
1529 \{fp\_compare:nMnTF \{#1\} = \c_{zero\_fp}\}1530 { 0 }
_{1531} { \fp_eval:n { round ( -#1 , 5 ) } }
1532 }
1533 \__kernel_backend_literal:x
1534 \uparrow1535 x: scale~
1536 \{fup_eval:n { round (#2, 5) } ~
1537 \fp_eval:n { round ( #3 , 5 ) }
1538 }
_{1539} \_kernel_backend_literal:x
1540 \{1541 x:rotate~
1542 \{ \text{fp\_compare:nMnTF }\{ \text{\#4}\} = \text{C\_zero\_fp}1543 { 0 }
1544 \{ \ \{ \text{fp\_eval:n} \} \ \text{round} \ (-\#4, 5) \ \} \}15451546 }
1547 ⟨/dvipdfmx | xetex⟩
```
(*End definition for* \\_\_draw\_backend\_cm:nnnn *and* \\_\_draw\_backend\_cm\_aux:nnnn*.*)

\\_\_draw\_backend\_cm\_decompose:nnnnN \\_\_draw\_backend\_cm\_decompose\_auxi:nnnnN \\_\_draw\_backend\_cm\_decompose\_auxii:nnnnN \\_\_draw\_backend\_cm\_decompose\_auxiii:nnnnN Internally, transformations for drawing are tracked as a matrix. Not all engines provide a way of dealing with this: if we use a raw matrix, the engine looses track of positions (for example for hyperlinks), and this is not desirable. They do, however, allow us to track rotations and scalings. Luckily, we can decompose any (two-dimensional) matrix into two rotations and a single scaling:

$$
\begin{bmatrix} A & B \\ C & D \end{bmatrix} = \begin{bmatrix} \cos \beta & \sin \beta \\ -\sin \beta & \cos \beta \end{bmatrix} \begin{bmatrix} w_1 & 0 \\ 0 & w_2 \end{bmatrix} \begin{bmatrix} \cos \gamma & \sin \gamma \\ -\sin \gamma & \cos \gamma \end{bmatrix}
$$

The parent matrix can be converted to

$$
\begin{bmatrix} A & B \\ C & D \end{bmatrix} = \begin{bmatrix} E & H \\ -H & E \end{bmatrix} + \begin{bmatrix} F & G \\ G & -F \end{bmatrix}
$$

From these, we can find that

$$
\frac{w_1 + w_2}{2} = \sqrt{E^2 + H^2}
$$

$$
\frac{w_1 - w_2}{2} = \sqrt{F^2 + G^2}
$$

$$
\gamma - \beta = \tan^{-1}(G/F)
$$

$$
\gamma + \beta = \tan^{-1}(H/E)
$$

at which point we just have to do various pieces of re-arrangement to get all of the values. (See J. Blinn, *IEEE Comput. Graph. Appl.*, 1996, **16**, 82–88.) There is one wrinkle: the PostScript (and PDF) way of specifying a transformation matrix exchanges where one would normally expect *B* and *C* to be.

```
1548 ⟨∗dvipdfmx | xetex⟩
1549 \cs_new_protected:Npn \__draw_backend_cm_decompose:nnnnN #1#2#3#4#5
1550 \frac{f}{f}1551 \lambdause:x
1552 \uparrow1553 \__draw_backend_cm_decompose_auxi:nnnnN
1554 \{ \ \{ fp\_eval:n \} \ \{ \ #1 + #4 \} \ / \ 2 \} \}1555 \{ \ \{ fp\_eval:n \} \ \{ \ #1 - #4) / 2 \} \}1556 \{ \ \langle fp\_eval:n \{ (#3 + #2) / 2 \} \}1557 \{ \ \{ fp\_eval:n \} \ (\#3 - #2) / 2 \} \}1558 }
\frac{1559}{1560} #5
1560
1561 \cs_new_protected:Npn \__draw_backend_cm_decompose_auxi:nnnnN #1#2#3#4#5
1562 f
1563 \lambdause:x
1564 \bigg\{1565 \__draw_backend_cm_decompose_auxii:nnnnN
1566 { \fp_eval:n { 2 * sqrt ( #1 * #1 + #4 * #4 ) } }
1567 \{ \pmb{\in} \mathbb{P}_e \{ \pmb{\in} \mathbb{P}_e \mid \pmb{\in} \mathbb{P}_e \mid \pmb{\in} \mathbb{P}_e \} \{ \pmb{\in} \mathbb{P}_e \mid \pmb{\in} \mathbb{P}_e \}1568 { \fp_eval:n { atand ( #3 , #2 ) } }
1569 \{ \ \{ fp\_eval:n \} \}1570 }
1571 \#51572 }
1573 \cs_new_protected:Npn \_draw_backend_cm_decompose_auxii:nnnnN #1#2#3#4#5
1574 {
1575 \use:x
1576 \{1577 \ draw backend cm decompose auxiii:nnnnN
1578 { \{ \} \pmod{:} n \} { \#4 - #3 } / 2 }1579 \{ \ \{ fp\_eval:n \} \ ( \ #1 + #2 ) \ / 2 \} \}1580 \{ \ \{fp\_eval:n \} \ ( \ #1 - #2 ) \ / 2 \}\begin{array}{ccccc}\n 1581 & & \{ \text{tp\_eval:n} & \{ \text{#4 + #3 } \} & / & 2 \} \n \end{array}1582 }
1583 #5
1584 }
1585 \cs_new_protected:Npn \_draw_backend_cm_decompose_auxiii:nnnnN #1#2#3#4#5
1586 {
1587 \fp compare:nNnTF { abs ( #2 ) } > { abs ( #3 ) }
1588 { #5 {#1} {#2} {#3} {#4} }
1589 \{ #5 \{ #1\} \{ #3\} \{ #2\} \{ #4\} \}1590 }
1591 ⟨/dvipdfmx | xetex⟩
```
(*End definition for* \\_\_draw\_backend\_cm\_decompose:nnnnN *and others.*)

\ draw backend box use:Nnnnn Inserting a T<sub>EX</sub> box transformed to the requested position and using the current matrix is done using a mixture of TEX and low-level manipulation. The offset can be handled by TEX, so only any rotation/skew/scaling component needs to be done using the matrix operation. As this operation can never be cached, the scope is set directly not using the draw version.

```
1592 \cs_new_protected:Npn \__draw_backend_box_use:Nnnnn #1#2#3#4#5
1593 {
1594 \ kernel backend scope begin:
1595 ⟨∗luatex | pdftex⟩
1596 \__draw_backend_cm:nnnn {#2} {#3} {#4} {#5}
1597 ⟨/luatex | pdftex⟩
1598 ⟨∗dvipdfmx | xetex⟩
1599 \__kernel_backend_literal:n
1600 { pdf:btrans~matrix~ #2 ~ #3 ~ #4 ~ #5 ~ 0 ~ 0 }
1601 ⟨/dvipdfmx | xetex⟩
1602 \hbox_overlap_right:n { \box_use:N #1 }
1603 ⟨∗dvipdfmx | xetex⟩
1604 \__kernel_backend_literal:n { pdf:etrans }
1605 ⟨/dvipdfmx | xetex⟩
1606 \_kernel_backend_scope_end:
1607 }
```
(*End definition for* \\_\_draw\_backend\_box\_use:Nnnnn*.*)

```
1608 \langle/dvipdfmx | luatex | pdftex | xetex)
```
# **4.3 dvisvgm backend**

<sup>1609</sup> ⟨∗dvisvgm⟩

\\_\_draw\_backend\_literal:n \\_\_draw\_backend\_literal:x The same as the more general literal call. <sup>1610</sup> \cs\_new\_eq:NN \\_\_draw\_backend\_literal:n \\_\_kernel\_backend\_literal\_svg:n <sup>1611</sup> \cs\_generate\_variant:Nn \\_\_draw\_backend\_literal:n { x } (*End definition for* \\_\_draw\_backend\_literal:n*.*) \\_\_draw\_backend\_scope\_begin: \\_\_draw\_backend\_scope\_end: Use the backend-level scope mechanisms. <sup>1612</sup> \cs\_new\_eq:NN \\_\_draw\_backend\_scope\_begin: \\_\_kernel\_backend\_scope\_begin:  $1613 \text{ } \csc_1$ new\_eq:NN \\_\_draw\_backend\_scope\_end: \\_\_kernel\_backend\_scope\_end: (*End definition for* \\_\_draw\_backend\_scope\_begin: *and* \\_\_draw\_backend\_scope\_end:*.*) draw\_backend\_begin: \\_\_draw\_backend\_end: A drawing needs to be set up such that the co-ordinate system is translated. That is done inside a scope, which as described below 1614 \cs\_new\_protected:Npn \\_\_draw\_backend\_begin:  $1615$  **f**  $1616$  \ kernel backend scope begin:  $\Leftrightarrow$   $\Leftrightarrow$   $\Leftright$ 1618 }  $1619 \text{ }$  Cs\_new\_eq:NN \\_draw\_backend\_end: \\_kernel\_backend\_scope\_end: (*End definition for* \\_\_draw\_backend\_begin: *and* \\_\_draw\_backend\_end:*.*) \\_\_draw\_backend\_moveto:nn \\_\_draw\_backend\_lineto:nn \\_\_draw\_backend\_rectangle:nnnn \\_\_draw\_backend\_curveto:nnnnnn \\_\_draw\_backend\_add\_to\_path:n \g\_\_draw\_backend\_path\_tl Once again, some work is needed to get path constructs correct. Rather then write the values as they are given, the entire path needs to be collected up before being output in one go. For that we use a dedicated storage routine, which adds spaces as required. Since paths should be fully expanded there is no need to worry about the internal x-type expansion.

```
1620 \cs_new_protected:Npn \__draw_backend_moveto:nn #1#2
1621 {
```

```
1622 \__draw_backend_add_to_path:n
1623 \{ M \sim \dim\_to\_decimal:n \ {\#1} \sim \dim\_to\_decimal:n \ {\#2} \ \}1624 }
1625 \cs_new_protected:Npn \__draw_backend_lineto:nn #1#2
1626 {
1627 \_draw_backend_add_to_path:n
1628 { L ~ \dim_to_decimal:n {#1} ~ \dim_to_decimal:n {#2} }
 1629 }
 1630 \cs_new_protected:Npn \__draw_backend_rectangle:nnnn #1#2#3#4
 1631 \{1632 \__draw_backend_add_to_path:n
 1633 \bigg\{M \sim \dim_{\text{to\_decimal}:n} {#1} ~ \dim_to_decimal:n {#2}
h \sim \dim_{\text{to\_decimal}:n} {#3} ~
1636 v \sim \dim_{\text{to\_decimal}:n} {#4} ~
h \sim \dim to decimal:n { -#3 } ~
1638 Z
1639 }
 1640 }
 1641 \cs_new_protected:Npn \__draw_backend_curveto:nnnnnn #1#2#3#4#5#6
 1642 {
 1643 \__draw_backend_add_to_path:n
 1644 \{1645 C \sim\lim_{1646} \dim_to_decimal:n {#1} ~ \dim_to_decimal:n {#2} ~
1647 \dim to decimal:n {#3} ~ \dim to decimal:n {#4}_{1648} \dim_to_decimal:n {#5} ~ \dim_to_decimal:n {#6}
 1649 }
 1650 }
 1651 \cs_new_protected:Npn \__draw_backend_add_to_path:n #1
 1652 {
 1653 \tl_gset:Nx \g__draw_backend_path_tl
 1654 \uparrow\chi_{g_{-}}draw_backend_path_tl
 1656 \tilde{l} \tilde{l} \tilde{l} \tilde{l} \tilde{l} \tilde{l} \tilde{l} \tilde{l} \tilde{l} \tilde{l} \tilde{l} \tilde{l} \tilde{l} \tilde{l} \tilde{l} \tilde{l} \tilde{l} \tilde{l} \tilde{l} \tilde{l} \tilde{l} \tilde{l} \tilde{l} \tilde{l} \tilde{l} \tilde{l} \tilde{l}1657 #1
 1658 }
1659 }
 1660 \tl_new:N \g__draw_backend_path_tl
(End definition for \__draw_backend_moveto:nn and others.)
The fill rules here have to be handled as scopes.
 1661 \cs_new_protected:Npn \__draw_backend_evenodd_rule:
1662 { \_kernel_backend_scope:n { fill-rule="evenodd" } }
1663 \cs_new_protected:Npn \__draw_backend_nonzero_rule:
1664 { \_kernel_backend_scope:n { fill-rule="nonzero" } }
(End definition for \__draw_backend_evenodd_rule: and \__draw_backend_nonzero_rule:.)
```
Setting fill and stroke effects and doing clipping all has to be done using scopes. This means setting up the various requirements in a shared auxiliary which deals with the bits and pieces. Clipping paths are reused for path drawing: not essential but avoids constructing them twice. Discarding a path needs a separate function as it's not quite the same.

\\_\_draw\_backend\_evenodd\_rule: \\_\_draw\_backend\_nonzero\_rule:

\\_\_draw\_backend\_path:n \_draw\_backend\_closepath: \\_\_draw\_backend\_stroke: \\_\_draw\_backend\_closestroke: \\_\_draw\_backend\_fill: \\_\_draw\_backend\_fillstroke: \\_\_draw\_backend\_clip: \\_\_draw\_backend\_discardpath: \g\_\_draw\_draw\_clip\_bool \g\_\_draw\_draw\_path\_int

```
1665 \cs_new_protected:Npn \__draw_backend_closepath:
1666 { \__draw_backend_add_to_path:n { Z } }
1667 \text{ } cs new protected:Npn \_draw_backend_path:n #1
1668 {
1669 \bool_if:NTF \g__draw_draw_clip_bool
1670 \{1671 \int_gincr:N \g__kernel_clip_path_int
_{1672} \qquad \qquad \backslash _{\_ \_}draw\_background\_literal:x1673 \{1674 < clipPath~id = " 13cp \int_use:N \g__kernel_clip_path_int " >
1675 \{ 2n1 \}1676 <path~d=" \g__draw_backend_path_tl "/> { ?nl }
1677 < /clipPath > { ? nl }
1678 <
1679 use~xlink:href =
1680 "\c hash str l3path \int use:N \g draw backend path int " ~
1681 \#11682 />
1683 }
1684 \__kernel_backend_scope:x
1685 \sim1686 clip-path =
1687 "url( \c_hash\_str 13cp \int int\_use:N \g_\_kernel\_clip\_path\_int)"1688 }
1689 }
1690 \{1691 \_draw_backend_literal:x
1692 { \left\{ \phi \right\} \left\{ \phi \right\} \left\{ \phi \right\} \left\{ \phi \right\} \left\{ \phi \right\} \left\{ \phi \right\} \left\{ \phi \right\} \left\{ \phi \right\} \left\{ \phi \right\} \left\{ \phi \right\} \left\{ \phi \right\} \left1693 }
1694 \tl_gclear:N \g__draw_backend_path_tl
1695 \bool_gset_false:N \g__draw_draw_clip_bool
1696 }
1697 \int_new:N \g__draw_backend_path_int
1698 \cs_new_protected:Npn \__draw_backend_stroke:
1699 { \__draw_backend_path:n { style="fill:none" } }
^{1700} \cs_new_protected:Npn \__draw_backend_closestroke:
1701 \frac{f}{f}1702 \__draw_backend_closepath:
1703 \qquad \quad \backslash \underline{\hspace{1cm}} \text{draw\_background\_stroke:}1704 }
1705 \cs_new_protected:Npn \__draw_backend_fill:
1706 { \L_{1}draw_backend_path:n { style="stroke:none" } }
1707 \ \text{Cs\_new\_protected: Npn} \ \text{\_}draw\_background\_fillstroke:1708 { \__draw_backend_path:n { } }
1709 \cs_new_protected:Npn \__draw_backend_clip:
1710 { \bool_gset_true:N \g__draw_draw_clip_bool }
1711 \bool_new:N \g__draw_draw_clip_bool
1712 \cs_new_protected:Npn \__draw_backend_discardpath:
1713 {
1714 \bool_if:NT \g__draw_draw_clip_bool
1715 \{1716 \int \int g_{\text{inter}} \log_{\text{center}} f(x) dx1717 \__draw_backend_literal:x
1718 \{
```

```
1719 < clipPath~id = " 13cp \int x^{1719} \left( \int_{a}^{b} f(x) dx \right) = " 13cp \int x^{1719} dx = " 13cp \int x^{1719} dx1720 { ?nl }
1721 <path~d=" \g__draw_backend_path_tl "/> { ?nl }
1722 < \angle clipPath >
1723 }
1724 \_kernel_backend_scope:x
17251726 clip-path =
1727 "url( \c_{hash\_str} 13cp \int x \cdot N \cdot \c_{h} kernel_clip_path_int)"
1728 }
1720 }
1730 \tl_gclear:N \g__draw_path_tl
1731 \bool_gset_false:N \g__draw_draw_clip_bool
1732 }
```

```
(End definition for \__draw_backend_path:n and others.)
```
All of these ideas are properties of scopes in SVG. The only slight complexity is converting the dash array properly (doing any required maths).

```
1733 \cs_new_protected:Npn \__draw_backend_dash_pattern:nn #1#2
1734 \{1735 \use:x
1736 \sim1737 \__draw_backend_dash_aux:nn
_{1738} { \clist map function:nN {#1} \ draw backend dash:n }
1739 { \dim_{\text{to\_decimal}:n} {#2} }
1740 }
1741 }
1742 \cs_new:Npn \__draw_backend_dash:n #1
1743 {, \dim_to_decimal_in_bp:n {#1} }
1744 \cs_new_protected:Npn \__draw_backend_dash_aux:nn #1#2
1745 \, \uparrow1746 \_kernel_backend_scope:x
1747 \uparrow1748 stroke-dasharray =
1749 "
1750 \text{t1}_if\_empty: nTF \{ \#1 \}1751 { none }
1752 \{ \text{use\_none:n #1 } \}1753
1754 stroke-offset=" #2 "
\frac{1755}{1756} }
1756 }
1757 \cs_new_protected:Npn \__draw_backend_linewidth:n #1
1758 { \_kernel_backend_scope:x { stroke-width=" \dim_to_decimal:n {#1} " } }
1759 \cs_new_protected:Npn \_draw_backend_miterlimit:n #1
1760 { \_kernel_backend_scope:x { stroke-miterlimit=" #1 " } }
1761 \cs_new_protected:Npn \__draw_backend_cap_butt:
1762 { \_kernel_backend_scope:n { stroke-linecap="butt" } }
1763 \cs_new_protected:Npn \__draw_backend_cap_round:
1764 { \__kernel_backend_scope:n { stroke-linecap="round" } }
1765 \cs_new_protected:Npn \__draw_backend_cap_rectangle:
1766 {\__kernel_backend_scope:n { stroke-linecap="square" } }
1767 \cs_new_protected:Npn \__draw_backend_join_miter:
```
\\_\_draw\_backend\_dash\_pattern:nn \\_\_draw\_backend\_dash:n \\_\_draw\_backend\_dash\_aux:nn \\_\_draw\_backend\_linewidth:n \\_\_draw\_backend\_miterlimit:n \\_\_draw\_backend\_cap\_butt: \\_\_draw\_backend\_cap\_round: \\_\_draw\_backend\_cap\_rectangle: \\_\_draw\_backend\_join\_miter: \\_\_draw\_backend\_join\_round: \\_\_draw\_backend\_join\_bevel:

```
1768 {\__kernel_backend_scope:n { stroke-linejoin="miter" } }
1769 \cs_new_protected:Npn \__draw_backend_join_round:
1770 { \ kernel backend scope:n { stroke-linejoin="round" } }
1771 \cs_new_protected:Npn \__draw_backend_join_bevel:
1772 { \__kernel_backend_scope:n { stroke-linejoin="bevel" } }
```

```
(End definition for \__draw_backend_dash_pattern:nn and others.)
```
\\_\_draw\_backend\_cm:nnnn The four arguments here are floats (the affine matrix), the last two are a displacement vector.  $1773 \text{ }$  cs new protected:Npn \ draw backend cm:nnnn #1#2#3#4

```
1774 \sim \sim1775 \__kernel_backend_scope:n
1776 \{1777 
1778 " matrix ( #1, #2, #3, #4, Opt, Opt) "
1779 }
1780 }
```
(*End definition for* \\_\_draw\_backend\_cm:nnnn*.*)

\ draw backend box use:Nnnnn No special savings can be made here: simply displace the box inside a scope. As there is nothing to re-box, just make the box passed of zero size.

```
1781 \cs_new_protected:Npn \__draw_backend_box_use:Nnnnn #1#2#3#4#5
1782 \frac{f}{f}1783 \__kernel_backend_scope_begin:
1784 \_draw_backend_cm:nnnn {#2} {#3} {#4} {#5}
1785 \__kernel_backend_literal_svg:n
1786 \{1787 < g ~
1788 stroke="none"~
1789 transform="scale(-1,1)~translate(\{?x\},\{?y\})~scale(-1,-1)"
1790 > 1791 }
1791 }
1792 \box set wd:Nn #1 { 0pt }
1793 \box set ht:Nn #1 { 0pt }
1794 \box_set_dp:Nn #1 { 0pt }
1795 \box use:N #1
1796 \_kernel_backend_literal_svg:n { \langle/g> }
1797 \__kernel_backend_scope_end:
1798 }
```
(*End definition for* \\_\_draw\_backend\_box\_use:Nnnnn*.*)

```
1799 ⟨/dvisvgm⟩
```
<sup>1800</sup> ⟨*/*package⟩

# **5 l3backend-graphics Implementation**

```
1801 ⟨∗package⟩
1802 (@@=graphics)
```
**5.1 dvips backend**

<sup>1803</sup> ⟨∗dvips⟩

\ graphics backend getbb eps:n Simply use the generic function.

1804 \cs\_new\_eq:NN \\_graphics\_backend\_getbb\_eps:n \graphics\_read\_bb:n (*End definition for* \\_\_graphics\_backend\_getbb\_eps:n*.*)

\\_graphics\_backend\_include\_eps:n The special syntax is relatively clear here: remember we need PostScript sizes here. <sup>1805</sup> \cs\_new\_protected:Npn \\_\_graphics\_backend\_include\_eps:n #1

```
1806 {
1807 \ kernel backend literal:x
1808 {
1809 PSfile = #1 \c_space_tl
1810 11x = \dim_to_decimal_in_bp:n \l_graphics_llx_dim \c_space_tl
11y = \dim_to\_decimal\_in\_bp:n \l{1\_graphs\_lly\_dim \c\_space\_tl}1812 urx = \dim_to_decimal_in_bp:n \l_graphics_urx_dim \c_space_tl
1813 ury = \dim_to_decimal_in_bp:n \l_graphics_ury_dim
1814 }
1815 }
```
(*End definition for* \\_\_graphics\_backend\_include\_eps:n*.*)

<sup>1816</sup> ⟨*/*dvips⟩

# 5.2 LuaT<sub>E</sub>X and pdfT<sub>E</sub>X backends

1817  $\langle *luates \mid pdftex\rangle$ 

\l graphics graphics attr\_tl In PDF mode, additional attributes of an graphic (such as page number) are needed both to obtain the bounding box and when inserting the graphic: this occurs as the graphic dictionary approach means they are read as part of the bounding box operation. As such, it is easier to track additional attributes using a dedicated tl rather than build up the same data twice.

```
1818 \tl_new:N \l__graphics_graphics_attr_tl
```

```
(End definition for \l__graphics_graphics_attr_tl.)
```
\\_\_graphics\_backend\_getbb\_jpg:n \\_\_graphics\_backend\_getbb\_pdf:n \\_\_graphics\_backend\_getbb\_png:n \\_\_graphics\_backend\_getbb\_auxi:n \\_\_graphics\_backend\_getbb\_auxii:n

Getting the bounding box here requires us to box up the graphic and measure it. To deal with the difference in feature support in bitmap and vector graphics but keeping the common parts, there is a little work to do in terms of auxiliaries. The key here is to notice that we need two forms of the attributes: a "short" set to allow us to track for caching, and the full form to pass to the primitive.

```
1819 \cs_new_protected:Npn \_graphics_backend_getbb_jpg:n #1
1820 \uparrow1821 \int \int z \, \text{arc} \, N \, \text{2x} \int \int z \, \text{arc} \, \text{2x}1822 \tl_clear:N \l_graphics_pagebox_tl
1823 \tl set:Nx \l graphics graphics attr tl
1824 \sim1825 \tl_if_empty:NF \l_graphics_decodearray_tl
1826 \{ :D \l_graphics_decodearray_tl }
1827 \bool_if:NT \l_graphics_interpolate_bool
1828 \{ \cdot T \}1829 }
1830 \tl_clear:N \l__graphics_graphics_attr_tl
_{1831} \ graphics backend getbb auxi:n {#1}
1832 }
1833 \cs_new_eq:NN \_graphics_backend_getbb_png:n \_graphics_backend_getbb_jpg:n
```

```
1834 \cs_new_protected:Npn \__graphics_backend_getbb_pdf:n #1
1835 {
1836 \tl clear:N \l graphics decodearray tl
1837 \bool_set_false:N \l_graphics_interpolate_bool
\verb|1838| + \verb|12_set:Nx| \lvert1\_graphics\_graphics\_attr\_tl|1839 \sim1840 : \l_graphics_pagebox_tl
1841 \int_compare:nNnT \l_graphics_page_int > 1
1842 \{ :P \ \int \text{use}:N \ \lrcorner\ \text{graphics\_page\_int} \}1843 }
1844 \_graphics_backend_getbb_auxi:n {#1}
1845 }
1846 \cs_new_protected:Npn \__graphics_backend_getbb_auxi:n #1
1847 \uparrow\verb|1848| = \verb|1848| = \verb|1848| = \verb|1848| = \verb|1848| = \verb|1848| = \verb|1848| = \verb|1848| = \verb|1848| = \verb|1848| = \verb|1848| = \verb|1848| = \verb|1848| = \verb|1848| = \verb|1848| = \verb|1848| = \verb|1848| = \verb|1848| = \verb|1848| = \verb|1848| = \verb|1848| = \verb|1848| = \verb|1848| = \verb|1848| = \verb|1_{1849} { \ graphics backend getbb auxii:n {#1} }
1850 }
```
Measuring the graphic is done by boxing up: for PDF graphics we could use \tex\_pdfximagebbox:D, but if doesn't work for other types. As the box always starts at (0*,* 0) there is no need to worry about the lower-left position.

```
1851 \cs_new_protected:Npn \__graphics_backend_getbb_auxii:n #1
1852 \frac{1}{2}1853 \tex_immediate:D \tex_pdfximage:D
1854 \bool lazy or:nnT
1855 { \l_graphics_interpolate_bool }
1856 { ! \tl_if_empty_p:N \l_graphics_decodearray_tl }
1857 \{1858 attr ~
1859 \{1860 \tl_if_empty:NF \l_graphics_decodearray_tl
1861 { /Decode~[ \l_graphics_decodearray_tl ] }
1862 \bool if:NT \l graphics interpolate bool
1863 { /Interpolate~true }
1864 }
1865 }
1866 \int_compare:nNnT \l_graphics_page_int > 0
1867 { page ~ \int_use:N \l_graphics_page_int }
1868 \tl_if_empty:NF \l_graphics_pagebox_tl
1869 \{ \lceil \log n \rceil \leq 1 \}1870 {#1}
\verb|1871|+ \verb|\hbox_set: Nn \verb|\l__graphics_internal_box1872 { \tex pdfrefximage:D \tex pdflastximage:D }
\dim_set:Nn \l_graphics_urx_dim { \box_wd:N \l__graphics_internal_box }
1874 \dim_sset:Nn \lceil \frac{1_{graphics}ury_{dim} f}{\bceil} \rceil \lceil \frac{1_{graphics}nternal_{box} f}{\cceil} \rceil1875 \int_const:cn { c_graphics_graphics_ #1 \l_graphics_graphics_attr_tl _int }
1876 { \tex_the:D \tex_pdflastximage:D }
1877 \qquad \qquad \text{if } t \in \mathbb{Z}1878 }
```
(*End definition for* \\_\_graphics\_backend\_getbb\_jpg:n *and others.*)

Images are already loaded for the measurement part of the code, so inclusion is straightforward, with only any attributes to worry about. The latter carry through from determination of the bounding box.

\\_\_graphics\_backend\_include\_jpg:n \\_\_graphics\_backend\_include\_pdf:n \\_\_graphics\_backend\_include\_png:n

```
1879 \cs_new_protected:Npn \__graphics_backend_include_jpg:n #1
1880 {
1881 \tex pdfrefximage: D
1882 \int_1 \int_2 \int_2 \int_2 \int_2 \int_1 \int_2 \int_2 \int_2 \int_2 \int_2 \int_2 \int_2 \int_2 \int_2 \int_2 \int_2 \int_2 \int_2 \int_2 \int_2 \int_2 \int_2 \int_2 \int_2 \int_2 \int_2 \int_2 \int_2 \int_2 \int_21883 }
1884 \cs_new_eq:NN \__graphics_backend_include_pdf:n \__graphics_backend_include_jpg:n
1885 \cs_new_eq:NN \__graphics_backend_include_png:n \__graphics_backend_include_jpg:n
```

```
(End definition for \__graphics_backend_include_jpg:n , \__graphics_backend_include_pdf:n , and
\__graphics_backend_include_png:n.)
```
EPS graphics may be included in  $\text{LuaTrX}/\text{pdfTeX}$  by conversion to PDF: this requires restricted shell escape. Modelled on the epstopdf LATEX 2*ε* package, but simplified, conversion takes place here if we have shell access.

\\_\_graphics\_backend\_getbb\_eps:n \\_\_graphics\_backend\_getbb\_eps:nm \\_\_graphics\_backend\_include\_eps:n \l\_\_graphics\_backend\_dir\_str

```
\l__graphics_backend_name_str
\l__graphics_backend_ext_str
                            1886 \sys_if_shell:T
                            1887 {
                            1888 \str_new:N \l__graphics_backend_dir_str
                            1889 \str_new:N \l__graphics_backend_name_str
                            1890 \str_new:N \l__graphics_backend_ext_str
                            1891 \cs_new_protected:Npn \__graphics_backend_getbb_eps:n #1
                            1892 f
                            1893 \file_parse_full_name:nNNN {#1}
                            1894 \lambda graphics backend dir str
                            1895 \l__graphics_backend_name_str
                            1896 \l_graphics_backend_ext_str
                            1897 \exp_args:Nx \__graphics_backend_getbb_eps:nn
                            \overline{1898} \overline{1898}1899 \l__graphics_backend_name_str - \str_tail:N \l__graphics_backend_ext_str
                            1900 -converted-to.pdf
                            1901 }
                            1902 \{ #1 \}1903 }
                            1904 \cs_new_protected:Npn \__graphics_backend_getbb_eps:nn #1#2
                            1905 {
                            1906 \file_compare_timestamp:nNnT {#2} > {#1}
                            1907 \{\ys\_shell\_now:n{ repstopdf ~1 #2 ~1 #1 }
                            1910 }
                            1911 \tl_set:Nn \l_graphics_name_tl {#1}
                            1912 \_graphics_backend_getbb_pdf:n {#1}
                            1913 }
                            1914 \cs_new_protected:Npn \__graphics_backend_include_eps:n #1
                            1915 {
                            1916 \file_parse_full_name:nNNN {#1}
                            1917 \l__graphics_backend_dir_str \l__graphics_backend_name_str \l__graphics_backend_extrrestrial=
                            1918 \exp_args:Nx \__graphics_backend_include_pdf:n
                            \overline{1919} \overline{1919}1920 \l__graphics_backend_name_str - \str_tail:N \l__graphics_backend_ext_str
                            1921 -converted-to.pdf
                            1922 }
                            1923 }
                            1924 }
```
(*End definition for* \\_\_graphics\_backend\_getbb\_eps:n *and others.*) <sup>1925</sup> ⟨*/*luatex | pdftex⟩

#### **5.3 dvipdfmx backend**

<sup>1926</sup> ⟨∗dvipdfmx | xetex⟩

Simply use the generic functions: only for dvipdfmx in the extraction cases.

```
1927 \cs_new_eq:NN \__graphics_backend_getbb_eps:n \graphics_read_bb:n
1928 ⟨∗dvipdfmx⟩
1929 \cs_new_protected:Npn \__graphics_backend_getbb_jpg:n #1
1930 \uparrow1931 \int zero:N \l graphics page int
1932 \tl_clear:N \l_graphics_pagebox_tl
1933 \graphics_extract_bb:n {#1}
1934 }
1935 \cs_new_eq:NN \__graphics_backend_getbb_png:n \__graphics_backend_getbb_jpg:n
1936 \cs_new_protected:Npn \__graphics_backend_getbb_pdf:n #1
1937 \frac{1}{2}1938 \tl_clear:N \l_graphics_decodearray_tl
1939 \bool set false:N \l graphics interpolate bool
1940 \graphics_extract_bb:n {#1}
1941 }
1942 ⟨/dvipdfmx⟩
```
(*End definition for* \\_\_graphics\_backend\_getbb\_eps:n *and others.*)

\\_\_graphics\_backend\_getbb\_eps:n \\_\_graphics\_backend\_getbb\_jpg:n \\_\_graphics\_backend\_getbb\_pdf:n \\_\_graphics\_backend\_getbb\_png:n

\g\_\_graphics\_track\_int Used to track the object number associated with each graphic.

<sup>1943</sup> \int\_new:N \g\_\_graphics\_track\_int

(*End definition for* \g\_\_graphics\_track\_int*.*)

The special syntax depends on the file type. There is a difference in how PDF graphics are best handled between dvipdfmx and X<sub>T</sub>T<sub>F</sub>X: for the latter it is better to use the primitive route. The relevant code for that is included later in this file.

<sup>1944</sup> \cs\_new\_protected:Npn \\_\_graphics\_backend\_include\_eps:n #1

```
1945 \uparrow1946 \_kernel_backend_literal:x
1947 \uparrow1948 PSfile = #1 \c_space_tl
11x = \dim_{\text{to}_1} \in \mathbb{R} later \ell_1 araphics \ell_2 dim \ell_3 space_tl
11y = \dim\ to\ decimal\ in\ bpr: \lceil \{graphics\_lly\_dim \ c\_{space\_t}\} \rceil1951 urx = \dim_t \to \dim_t \infty urage \{1 \text{ prime}\1952 ury = \dim_t \circ \text{decimal_in\_bp:n} \l1_graphics\_ury\_dim\begin{array}{ccc} 1953 & & \ \end{array}1954 }
1955 \cs_new_protected:Npn \__graphics_backend_include_jpg:n #1
1956 { \__graphics_backend_include_auxi:nn {#1} { image } }
1957 \cs_new_eq:NN \_graphics_backend_include_png:n \_graphics_backend_include_jpg:n
1958 ⟨∗dvipdfmx⟩
1959 \cs_new_protected:Npn \_graphics_backend_include_pdf:n #1
      \{ \ \setminus \_graphics\_background\_include\_auxi:nn \{ #1\} \{ \text{ epdf } \} }
1961 ⟨/dvipdfmx⟩
```
\\_\_graphics\_backend\_include\_eps:n \\_\_graphics\_backend\_include\_jpg:n \\_\_graphics\_backend\_include\_pdf:n \\_\_graphics\_backend\_include\_png:n \\_\_graphics\_backend\_include\_auxi:nn \\_\_graphics\_backend\_include\_auxii:nnn \\_\_graphics\_backend\_include\_auxii:xnn \\_\_graphics\_backend\_include\_auxiii:nnn

Graphic inclusion is set up to use the fact that each image is stored in the PDF as an XObject. This means that we can include repeated images only once and refer to them. To allow that, track the nature of each image: much the same as for the direct PDF mode case.

```
1962 \cs_new_protected:Npn \__graphics_backend_include_auxi:nn #1#2
1963 \uparrow1964 \__graphics_backend_include_auxii:xnn
19651966 \tl_if_empty:NF \l_graphics_pagebox_tl
1967 \{ : \lceil \cdot \rceil \cdot 1 \cdot 2 \rceil \}1968 \int_compare:nNnT \l_graphics_page_int > 1
1969 { :P \int_use:N \l_graphics_page_int }
1970 \tl_if_empty:NF \l_graphics_decodearray_tl
1971 \{ \cdot D \setminus l\_\text{graphics}\_\text{decoder} \}1972 \bool_if:NT \l_graphics_interpolate_bool
1973 \{ I \}1974 }
1975 {#1} {#2}
1976 }
1977 \cs_new_protected:Npn \__graphics_backend_include_auxii:nnn #1#2#3
1978 \sim1979 \int_if_exist:cTF { c_graphics_graphics_ #2#1 _int }
1980 {
1981 \ kernel backend literal:x
1982 { pdf:usexobj~@graphic \int_use:c { c_graphics_graphics_ #2#1 _int } }
1983 }
1984 { \_graphics_backend_include_auxiii:nnn {#2} {#1} {#3} }
1985 }
1986 \cs generate variant:Nn \ graphics backend include auxii:nnn { x }
```
Inclusion using the specials is relatively straight-forward, but there is one wrinkle. To get the pagebox correct for PDF graphics in all cases, it is necessary to provide both that information and the bbox argument: odd things happen otherwise!

```
1987 \cs_new_protected:Npn \__graphics_backend_include_auxiii:nnn #1#2#3
1988 {
1989 \int_gincr:N \g__graphics_track_int
1990 \intint_const:cn { c_graphics_graphics_ #1#2 _int } { \gtrsim g_graphics_track_int }
1991 \__kernel_backend literal:x
1992 {
1993 pdf:#3~
1994 @graphic \int use:c { c graphics graphics #1#2 int } ~
1995 \intint compare:nNnT \l graphics page int > 1
1996 \{page \sim \int \text{use:} N \lvert \text{graphics page int} \rvert \text{c space t.}\}1997 \tl_if_empty:NF \l_graphics_pagebox_tl
1998 \qquad \qquad \qquad \qquad \qquad \qquad \qquad \qquad \qquad \qquad \qquad \qquad \qquad \qquad \qquad \qquad \qquad \qquad \qquad \qquad \qquad \qquad \qquad \qquad \qquad \qquad \qquad \qquad \qquad \qquad \qquad \qquad \qquad \qquad \qquad \qquad 1999 pagebox ~ \l_graphics_pagebox_tl \c_space_tl
2000 bbox ~
2001 \dim_to_decimal_in_bp:n \l_graphics_llx_dim \c_space_tl
2002 \dim_to_decimal_in_bp:n \l_graphics_lly_dim \c_space_tl
2003 \dim_to_decimal_in_bp:n \l_graphics_urx_dim \c_space_tl
2004 \dim to decimal in bp:n \l graphics ury dim \c space tl
2005 }
2006 (#1)
2007 \bool_lazy_or:nnT
```

```
2008 \{ \lceil \log n \rceil \leq 1 \rceil \leq 2_{2009} { ! \tl_if_empty_p:N \l_graphics_decodearray_tl }
2010 \{2011 <<
2012 \tl_if_empty:NF \l_graphics_decodearray_tl
2013 \{ /Decode~[ \l_graphics_decodearray_tl ] }
2014 \bool_if:NT \l_graphics_interpolate_bool
2015 \{ /Interpolate~true> }
2016 >>
2017 }
2018 }
2019 }
```
(*End definition for* \\_\_graphics\_backend\_include\_eps:n *and others.*)

<sup>2020</sup> ⟨*/*dvipdfmx | xetex⟩

# **5.4 X TEEX backend**

<sup>2021</sup> ⟨∗xetex⟩

#### **5.4.1 Images**

For X<sub>T</sub>T<sub>E</sub>X, there are two primitives that allow us to obtain the bounding box without needing extractbb. The only complexity is passing the various minor variations to a common core process. The  $X \notin T$ <sub>EX</sub> primitive omits the text box from the page box specification, so there is also some "trimming" to do here.

```
2022 \cs_new_protected:Npn \__graphics_backend_getbb_jpg:n #1
2023 f
2024 \int_zero:N \l_graphics_page_int
2025 \tl_clear:N \l_graphics_pagebox_tl
2026 \__graphics_backend_getbb_auxi:nN {#1} \tex_XeTeXpicfile:D
2027 }
2028 \cs_new_eq:NN \__graphics_backend_getbb_png:n \__graphics_backend_getbb_jpg:n
2029 \cs_new_protected:Npn \__graphics_backend_getbb_pdf:n #1
2030 \sim 5
2031 \tl_clear:N \l_graphics_decodearray_tl
2032 \bool_set_false:N \l_graphics_interpolate_bool
2033 \__graphics_backend_getbb_auxi:nN {#1} \tex_XeTeXpdffile:D
2034 }
2035 \cs_new_protected:Npn \__graphics_backend_getbb_auxi:nN #1#2
2036 {
2037 \int_compare:nNnTF \l_graphics_page_int > 1
2038 { \__graphics_backend_getbb_auxii:VnN \l_graphics_page_int {#1} #2 }
2039 \{ \ \}_{\_}graphics\_background\_getbb\_auxiii: nNnn \ \{ #1\} \ #2 \ \{ \ :P \ 1 \ \} \ \{ \ page \ 1 \ \} \ \}2040 }
2041 \cs_new_protected:Npn \__graphics_backend_getbb_auxii:nnN #1#2#3
2042 \quad {\{\ \}}\ graphics_backend_getbb_auxiii:nNnn {#2} #3 { :P #1 } { page #1 } }
2043 \cs_generate_variant:Nn \__graphics_backend_getbb_auxii:nnN { V }
2044 \cs_new_protected:Npn \__graphics_backend_getbb_auxiii:nNnn #1#2#3#4
2045 {
2046 \tl_if_empty:NTF \l_graphics_pagebox_tl
_{2047} { \_graphics_backend_getbb_auxiv:VnNnn \l_graphics_pagebox_tl }
_{2048} { \_graphics_backend_getbb_auxv:nNnn }
2049 {#1} #2 {#3} {#4}
```
\\_\_graphics\_backend\_getbb\_jpg:n \\_\_graphics\_backend\_getbb\_pdf:n \\_\_graphics\_backend\_getbb\_png:n \\_\_graphics\_backend\_getbb\_auxi:nN \\_\_graphics\_backend\_getbb\_auxii:nnN \\_\_graphics\_backend\_getbb\_auxii:VnN \\_\_graphics\_backend\_getbb\_auxiii:nNnn \\_\_graphics\_backend\_getbb\_auxiv:nnNnn \\_\_graphics\_backend\_getbb\_auxiv:VnNnn \\_\_graphics\_backend\_getbb\_auxv:nNnn \\_\_graphics\_backend\_getbb\_auxv:nNnn \\_\_graphics\_backend\_getbb\_pagebox:w

```
2050 }
2051 \cs_new_protected:Npn \__graphics_backend_getbb_auxiv:nnNnn #1#2#3#4#5
2052 f
2053 \use:x
2054 {
\lambda_{2055} \lambda_{2055} \lambda_{2055} \lambda_{2055} \lambda_{2055} \lambda_{2055} \lambda_{205} \lambda_{205} \lambda_{205} \lambda_{205} \lambda_{205} \lambda_{205} \lambda_{205} \lambda_{205} \lambda_{205} \lambda_{205} \lambda_{205} \lambda_{205} \lambda_{205} \lambda_{205} \lambda_{205} \lambda_{22056 \{ #5 ~ \setminus \_grx and \{ 2056 \} \}2057
2058 }
2059 \cs_generate_variant:Nn \__graphics_backend_getbb_auxiv:nnNnn { V }
2060 \cs_new_protected:Npn \__graphics_backend_getbb_auxv:nNnn #1#2#3#4
2061 {
2062 \graphics_bb_restore:nF {#1#3}
2063 \{ \ \ \}_{\_{}graphics_backend_getbb_auxvi:nNnn \{ #1\} #2 \{ #3\} \{ #4\} }
2064 }
2065 \cs_new_protected:Npn \_graphics_backend_getbb_auxvi:nNnn #1#2#3#4
2066 {
2067 \hbox_set:Nn \l__graphics_internal_box { #2 #1 ~ #4 }
2068 \dim_set:Nn \l_graphics_urx_dim { \box_wd:N \l__graphics_internal_box }
         \dim_set:Nn \l_graphics_ury_dim { \box_ht:N \l__graphics_internal_box }
2070 \graphics_bb_save:n {#1#3}
2071 }
2072 \cs_new:Npn \_graphics_backend_getbb_pagebox:w #1 box {#1}
```

```
(End definition for \__graphics_backend_getbb_jpg:n and others.)
```
\\_\_graphics\_backend\_include\_pdf:n \ graphics backend include bitmap quote:w

For PDF graphics, properly supporting the **pagebox** concept in  $X \nsubseteq T$  is best done using the \tex\_XeTeXpdffile:D primitive. The syntax here is the same as for the graphic measurement part, although we know at this stage that there must be some valid setting for  $\lceil \cdot \rceil$  graphics pagebox tl.

```
2073 \cs_new_protected:Npn \__graphics_backend_include_pdf:n #1
2074 f
2075 \tex_XeTeXpdffile:D
2076 \__graphics_backend_include_pdf_quote:w #1 "#1" \s__graphics_stop \c_space_tl
2077 \int_compare:nNnT \l_graphics_page_int > 0
2078 { page ~ \int_use:N \l_graphics_page_int \c_space_tl }
2079 \exp_after:wN \__graphics_backend_getbb_pagebox:w \l_graphics_pagebox_tl
2080 }
2081 \cs_new:Npn \__graphics_backend_include_pdf_quote:w #1 " #2 " #3 \s__graphics_stop
2082 { " #2 " }
```
(*End definition for* \\_\_graphics\_backend\_include\_pdf:n *and* \\_\_graphics\_backend\_include\_bitmap\_ quote:w*.*)

<sup>2083</sup> ⟨*/*xetex⟩

# **5.5 dvisvgm backend**

<sup>2084</sup> ⟨∗dvisvgm⟩

\ graphics backend getbb eps:n Simply use the generic function. 2085 \cs\_new\_eq:NN \\_graphics\_backend\_getbb\_eps:n \graphics\_read\_bb:n (*End definition for* \\_\_graphics\_backend\_getbb\_eps:n*.*)

```
\__graphics_backend_getbb_png:n
 \__graphics_backend_getbb_jpg:n
                          These can be included by extracting the bounding box data.
                           2086 \cs_new_protected:Npn \__graphics_backend_getbb_jpg:n #1
                           2087 \sim2088 \int_zero:N \l_graphics_page_int
                           2089 \tl_clear:N \l_graphics_pagebox_tl
                           2090 \graphics_extract_bb:n {#1}
                           2091 }
                           2092 \cs_new_eq:NN \__graphics_backend_getbb_png:n \__graphics_backend_getbb_jpg:n
                          (End definition for \__graphics_backend_getbb_png:n and \__graphics_backend_getbb_jpg:n.)
 \_graphics backend getbb pdf:n Same as for dvipdfmx: use the generic function
                           2093 \cs_new_protected:Npn \__graphics_backend_getbb_pdf:n #1
                           2094 {
                           2095 \tl_clear:N \l_graphics_decodearray_tl
                           2096 \bool_set_false:N \l_graphics_interpolate_bool
                           2097 \graphics_extract_bb:n {#1}
                           2098 }
                          (End definition for \__graphics_backend_getbb_pdf:n.)
\__graphics_backend_include_eps:n
\__graphics_backend_include_pdf:n
  \__graphics_backend_include:nn
                          The special syntax is relatively clear here: remember we need PostScript sizes here. (This
                          is the same as the dvips code.)
                           2099 \cs_new_protected:Npn \__graphics_backend_include_eps:n #1
                           2100 { __graphics_backend_include:nn { PSfile } {#1} }
                           2101 \cs_new_protected:Npn \__graphics_backend_include_pdf:n #1
                           2102 { __graphics_backend_include:nn { pdffile } {#1} }
                           2103 \cs_new_protected:Npn \__graphics_backend_include:nn #1#2
                           2104 {
                           2105 \ kernel backend literal:x
                           2106 \uparrow2107 #1 = #2 \c_space_tl
                           2108 llx = \dim_to_decimal_in_bp:n \l_graphics_llx_dim \c_space_tl
                           2109 lly = \dim_t \circ \text{decimal_in\_bp:n} \lvert \lvert \text{graphics\_lly\_dim} \lvert \text{c\_space\_tl} \rvert2110 urx = \dim_to\_decimal\_in\_bp:n \l1\_graphics\_urx\_dim \c\_space_t12111 ury = \dim_t \circ \text{decimal_in_bp:n} \lvert \lvert \text{graphics\_ury\_dim}2112 }
                           2113 }
                          (End definition for \__graphics_backend_include_eps:n , \__graphics_backend_include_pdf:n , and
                           \__graphics_backend_include:nn.)
\__graphics_backend_include_png:n
                          The backend here has built-in support for basic graphic inclusion (see dvisvgm.def for a
```
\\_\_graphics\_backend\_include\_jpg:n \ graphics backend include bitmap quote:w more complex approach, needed if clipping, *etc.*, is covered at the graphic backend level). The only issue is that #1 must be quote-corrected. The dvisvem:img operation quotes the file name, but if it is already quoted (contains spaces) then we have an issue: we simply strip off any quotes as a result.

```
2114 \cs_new_protected:Npn \__graphics_backend_include_png:n #1
2115 {
2116 \__kernel_backend_literal:x
2117 \sim \sim2118 dvisvgm:img~
2119 \dim_t o_{\text{decimal}:n \{ \l} \2120 \dim_{\text{to\_decimal}:n} { \lceil \frac{1}{2} \rceil apphics_ury_dim } ~
```

```
2121 \__graphics_backend_include_bitmap_quote:w #1 " #1 " \s__graphics_stop
2122 }
2123 }
2124 \cs_new_eq:NN \__graphics_backend_include_jpg:n \__graphics_backend_include_png:n
2125 \cs_new:Npn \__graphics_backend_include_bitmap_quote:w #1 " #2 " #3 \s__graphics_stop
2126 { " #2 " }
```
(*End definition for* \\_\_graphics\_backend\_include\_png:n *,* \\_\_graphics\_backend\_include\_jpg:n *, and* \\_\_graphics\_backend\_include\_bitmap\_quote:w*.*)

```
2127 ⟨/dvisvgm⟩
```
<sup>2128</sup> ⟨*/*package⟩

# **6 l3backend-pdf Implementation**

<sup>2129</sup> ⟨∗package⟩ <sup>2130</sup> ⟨@@=pdf⟩

Setting up PDF resources is a complex area with only limited documentation in the engine manuals. The following code builds heavily on existing ideas from hyperref work by Sebastian Rahtz and Heiko Oberdiek, and significant contributions by Alexander Grahn, in addition to the specific code referenced a various points.

# **6.1 Shared code**

A very small number of items that belong at the backend level but which are common to all backends.

\l\_\_pdf\_internal\_box

<sup>2131</sup> \box\_new:N \l\_\_pdf\_internal\_box

(*End definition for* \l\_\_pdf\_internal\_box*.*)

# **6.2 dvips backend**

## <sup>2132</sup> ⟨∗dvips⟩

\\_\_pdf\_backend\_pdfmark:n \\_\_pdf\_backend\_pdfmark:x

Used often enough it should be a separate function.

```
2133 \cs_new_protected:Npn \_pdf_backend_pdfmark:n #1
_{2134} { \_kernel_backend_postscript:n { mark #1 ~ pdfmark } }
2135 \text{ \& general} \text{2135} \text{Cs\_generate\_variant:} Nn \text{L}_pdf backend_pdfmark:n { x }
```
(*End definition for* \\_\_pdf\_backend\_pdfmark:n*.*)

#### **6.2.1 Catalogue entries**

```
\__pdf_backend_catalog_gput:nn
```

```
\__pdf_backend_info_gput:nn 2136 \cs_new_protected:Npn \__pdf_backend_catalog_gput:nn #1#2
                                2137 \{ \ \}_{\_pdf\_backend\_pdfmark:n} \{ \ \} Catalog \} \ll \ 41 \sim \#2 \gg \ 7 PUT \} }
                                2138 \cs_new_protected:Npn \__pdf_backend_info_gput:nn #1#2
                                _{2139} { \_pdf_backend_pdfmark:n { #1 ~ - #2 /DOCINFO } }
```
(*End definition for* \\_\_pdf\_backend\_catalog\_gput:nn *and* \\_\_pdf\_backend\_info\_gput:nn*.*)

## **6.2.2 Objects**

For tracking objects to allow finalisation.

\g\_\_pdf\_backend\_object\_int \g\_\_pdf\_backend\_object\_prop

\\_\_pdf\_backend\_object\_new:nn \\_\_pdf\_backend\_object\_ref:n

```
2140 \int_new:N \g__pdf_backend_object_int
2141 \prop_new:N \g__pdf_backend_object_prop
(End definition for \g__pdf_backend_object_int and \g__pdf_backend_object_prop.)
Tracking objects is similar to dvipdfmx.
2142 \cs_new_protected:Npn \__pdf_backend_object_new:nn #1#2
2143 {
2144 \int \int gincr:N \g pdf backend object int
2145 \int const:cn
2146 { c_pdf_backend_object_ \tl_to_str:n {#1} _int }
2147 { \g pdf backend object int }
2148 \prop_gput:Nnn \g_pdf_backend_object_prop {#1} {#2}
2149 }
2150 \cs_new:Npn \_pdf_backend_object_ref:n #1
2151 { { pdf.obj \int_use:c { c_pdf_backend_object_ \tl_to_str:n {#1} _int } } }
```
(*End definition for* \\_\_pdf\_backend\_object\_new:nn *and* \\_\_pdf\_backend\_object\_ref:n*.*)

This is where we choose the actual type: some work to get things right.

```
2152 \cs_new_protected:Npn \_pdf_backend_object_write:nn #1#2
```

```
2153 \sim2154 \bigvee pdf backend pdfmark: x
2155 {
2156 /_objdef ~ \__pdf_backend_object_ref:n {#1}
2157 /type
2158 \text{str case e:}2159 { \prop_item:Nn \g__pdf_backend_object_prop {#1} }
2160 \uparrow2161 { array } { /array }
2162 { dict } { /dict }
2163 { fstream } { /stream }
2164 \{ \text{ stream } \} \{ / \text{ stream } \}2165 }
2166 /OBJ
2167 }
2168 \lambdause: c
2169 \{ \_\pdf\_backend\_object\_write \propto \llbracket \arg\left(\frac{\beta}{\gamma} \right) \cdot \llbracket \arg\left(\frac{\beta}{\gamma} \right) \cdot \llbracket \arg\left(\frac{\beta}{\gamma} \right) \cdot \llbracket \arg\left(\frac{\beta}{\gamma} \right) \cdot \llbracket \arg\left(\frac{\beta}{\gamma} \right) \cdot \llbracket \arg\left(\frac{\beta}{\gamma} \right) \cdot \llbracket \arg\left(\frac{\beta}{\gamma} \right) \cdot \llbracket \arg\left(\frac{\beta}{\gamma} \right) \cdot \llbracket \arg\left(\frac{\beta}{\gamma} \right) \cdot \llbracket \arg\left(\frac{\2170 \{ \setminus \_\_pdf\_backend\_object\_ref:n \{ \#1 \} \} \{ \#2 \}2171 }
2172 \cs_generate_variant:Nn \__pdf_backend_object_write:nn { nx }
2173 \cs_new_protected:Npn \_pdf_backend_object_write_array:nn #1#2
2174 {
2175 \__pdf_backend_pdfmark:x
2176 \{ #1 ~ \sim 0~ \text{ [} ~ \text{kexp\_not:n} \{ #2\} ~ \text{ } ~ ] ~ \sim / \text{PUTINTERVAL} \}2177 }
2178 \cs_new_protected:Npn \_pdf_backend_object_write_dict:nn #1#2
2179 {
2180 \__pdf_backend_pdfmark:x
2181 { #1 << \exp_not:n {#2} >> /PUT }
2182 }
2183 \cs_new_protected:Npn \__pdf_backend_object write fstream:nn #1#2
```
\\_\_pdf\_backend\_object\_write:nx \\_\_pdf\_backend\_object\_write\_array:nn \\_\_pdf\_backend\_object\_write\_dict:nn \\_\_pdf\_backend\_object\_write\_fstream:nn \\_\_pdf\_backend\_object\_write\_stream:nn \\_\_pdf\_backend\_object\_write\_stream:nnn

\\_\_pdf\_backend\_object\_write:nn

```
2184 {
2185 \exp_args:Nx
\lambda_pdf_backend_object_write fstream:nnn {#1} #2
2187 }
2188 \cs_new_protected:Npn \__pdf_backend_object_write_fstream:nnn #1#2#3
2189 {
2190 \__kernel_backend_postscript:n
2191 {
2192 SDict ~ begin ~
2193 mark ~ #1 ~ << #2 >> /PUT ~ pdfmark ~
2194 mark ~ #1 ~ ( #3 )~ ( r )~ file ~ /PUT ~ pdfmark ~
2195 end
2196 }2197 }
2198 \cs_new_protected:Npn \__pdf_backend_object_write_stream:nn #1#2
2199 {
2200 \qquad \text{key\_args}: Nx\verb|2201| \verb|12201| \verb|12201| \verb|12201| \verb|1221| \verb|1221| \verb|1221| \verb|1221| \verb|1221| \verb|1221| \verb|1221| \verb|1221| \verb|1221| \verb|1221| \verb|1221| \verb|1221| \verb|1221| \verb|1221| \verb|1221| \verb|1221| \verb|1221| \verb|1221| \verb|1221| \verb|1221| \verb|1221| \verb|1221| \verb|1221| \2202 }
2203 \cs_new_protected:Npn \__pdf_backend_object_write_stream:nnn #1#2#3
2204 {
2205 \__kernel_backend_postscript:n
2206 \uparrow2207 mark ~ #1 ~ ( #3 ) /PUT ~ pdfmark ~
2208 mark ~ #1 ~ << #2 >> /PUT ~ pdfmark
2209 }
2210 }
```

```
(End definition for \__pdf_backend_object_write:nn and others.)
```
No anonymous objects, so things are done manually.

```
\__pdf_backend_object_now:nn
\__pdf_backend_object_now:nx
```

```
2211 \text{ } cs new protected:Npn \_pdf_backend_object_now:nn #1#2
2212 {
2213 \int_gincr:N \g__pdf_backend_object_int
2214 \__pdf_backend_pdfmark:x
2215 \{2216 /_objdef ~ { pdf.obj \int_use:N \g__pdf_backend_object_int }
2217 /type
2218 \str_case:nn
2219 {#1}
2220 \left\{ \begin{array}{c} 2 & 2 \end{array} \right\}2221 { array } { /array }
2222 { dict } { /dict }
2223 { fstream } { /stream }
2224 { stream } { /stream }
2225 }
2226 /OBJ
2227 }
2228 \exp_args:Nnx \use:c { __pdf_backend_object_write_ #1 :nn }
2229 \{ \} pdf.obj \int_use:N \g__pdf_backend_object_int } } {#2}
2230 }
2231 \cs_generate_variant:Nn \__pdf_backend_object_now:nn { nx }
(End definition for \__pdf_backend_object_now:nn.)
```
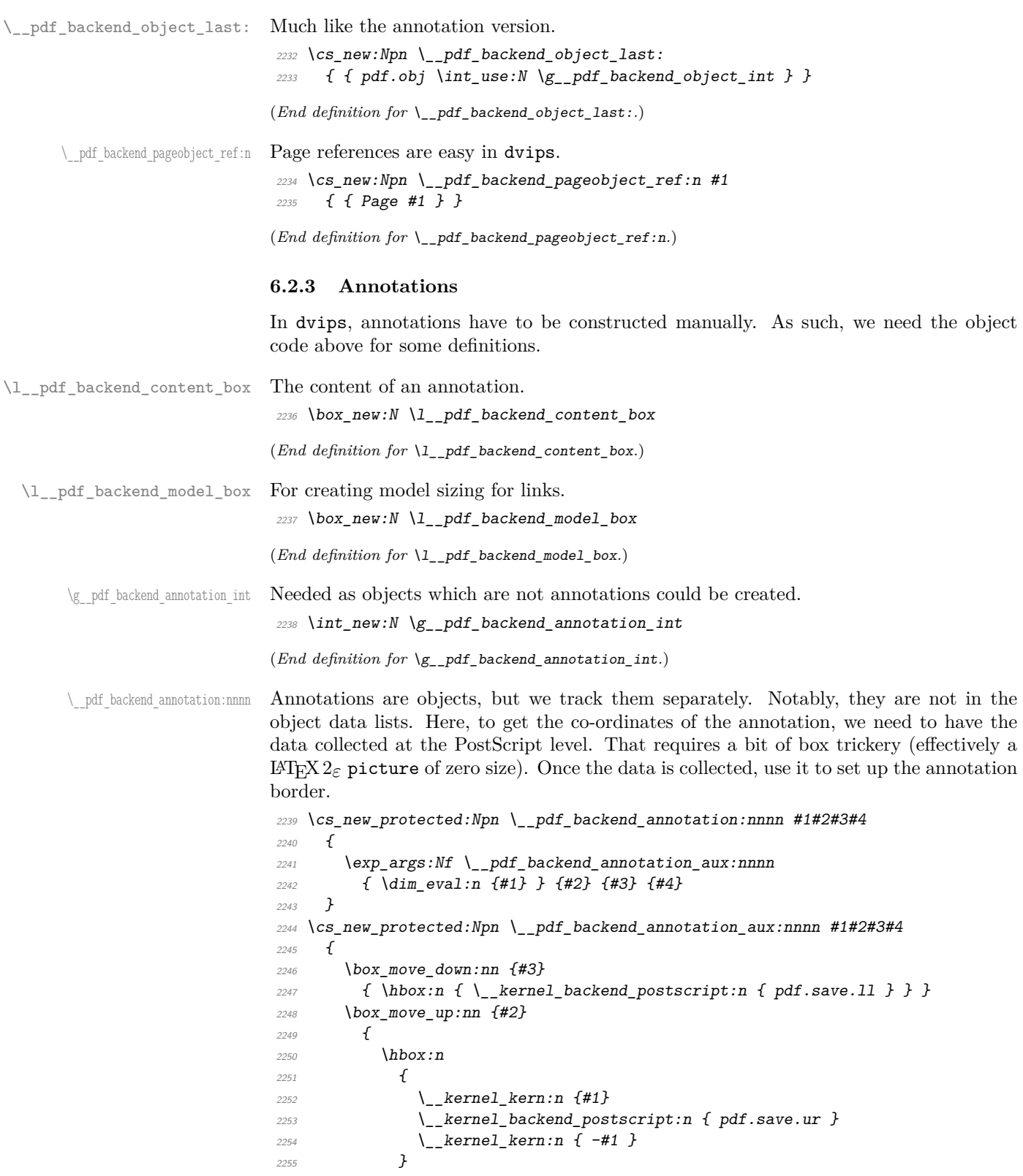

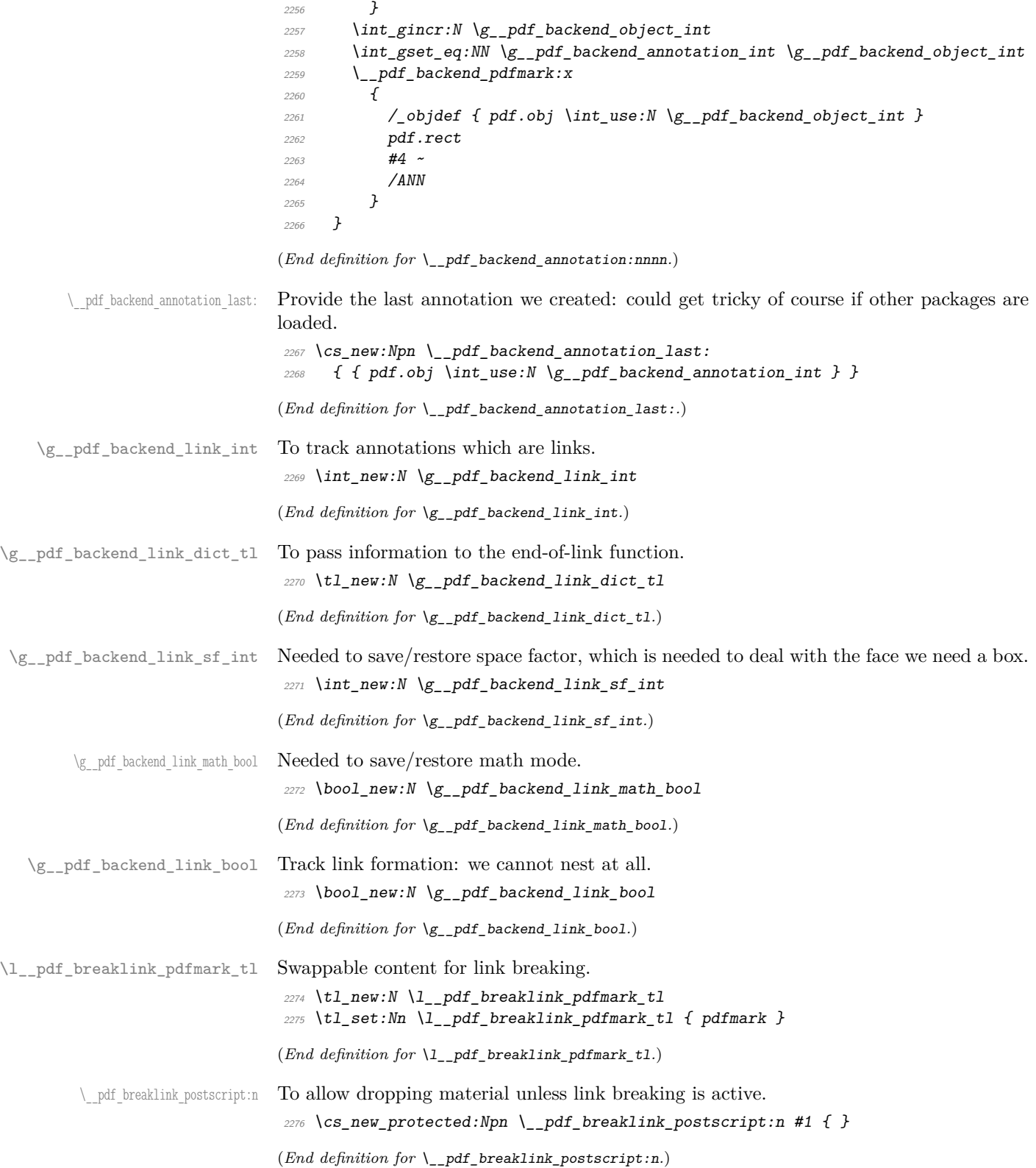

\\_\_pdf\_breaklink\_usebox:N Swappable box unpacking or use.

<sup>2277</sup> \cs\_new\_eq:NN \\_\_pdf\_breaklink\_usebox:N \box\_use:N (*End definition for*  $\setminus$  pdf breaklink usebox:N.)

Links are crated like annotations but with dedicated code to allow for adjusting the size of the rectangle. In contrast to hyperref, we grab the link content as a box which can then unbox: this allows the same interface as for pdfT<sub>E</sub>X.

Notice that the link setup here uses /Action not /A. That is because Distiller *requires* this trigger word, rather than a "raw" PDF dictionary key (Ghostscript can handle either form).

Taking the idea of evenboxes from hypdvips, we implement a minimum box height and depth for link placement. This means that "underlining" with a hyperlink will generally give an even appearance. However, to ensure that the full content is always above the link border, we do not allow this to be negative (contrast hypdvips approach). The result should be similar to pdfT<sub>E</sub>X in the vast majority of foreseeable cases.

The object number for a link is saved separately from the rest of the dictionary as this allows us to insert it just once, at either an unbroken link or only in the first line of a broken one. That makes the code clearer but also avoids a low-level PostScript error with the code as taken from hypdvips.

Getting the outer dimensions of the text area may be better using a two-pass approach and \tex\_savepos:D. That plus generic mode are still to re-examine.

```
2278 \cs_new_protected:Npn \__pdf_backend_link_begin_goto:nnw #1#2
2279 {
```

```
2280 \__pdf_backend_link_begin:nw
2281 { #1 /Subtype /Link /Action << /S /GoTo /D ( #2 ) >> }
2282 }
2283 \cs_new_protected:Npn \_pdf_backend_link_begin_user:nnw #1#2
2284 { \ pdf backend link begin:nw {#1#2} }
2285 \text{ } \cs_new_protected:Npn \_ pdf_backend_link_begin:nw #1
2286 f
2287 \bool_if:NF \g__pdf_backend_link_bool
2288 { \__pdf_backend_link_begin_aux:nw {#1} }
2289 }
```
The definition of pdf.link.dict here is needed as there is code in the PostScript headers for breaking links, and that can only work with this available.

```
2290 \cs_new_protected:Npn \__pdf_backend_link_begin_aux:nw #1
2291 {
2292 \bool_gset_true:N \g__pdf_backend_link_bool
2293 \__kernel_backend_postscript:n
2294 { /pdf.link.dict ( #1 ) def }
2295 \tl_gset:Nn \g__pdf_backend_link_dict_tl {#1}
2296 \_pdf_backend_link_sf_save:
2297 \mode if math:TF
\texttt{2298} \hspace{10mm} \{ \ \texttt{\texttt{book\_gset\_true:N \setminus g\_pdf\_background\_link\_math\_book} } \}\texttt{2299} \qquad \qquad \{ \ \texttt{book\_gset\_false:} \ \verb|N \ g\_pdf\_background\_link\_math\_bool } \}2300 \hbox set:Nw \l pdf backend content box
2301 \__pdf_backend_link_sf_restore:
2302 \bool if:NT \g pdf backend link math bool
2303 { \c math toggle token }
2304 }
2305 \cs_new_protected:Npn \__pdf_backend_link_end:
```
\\_\_pdf\_backend\_link\_begin\_goto:nnw \\_\_pdf\_backend\_link\_begin\_user:nnw \\_\_pdf\_backend\_link:nw \\_\_pdf\_backend\_link\_aux:nw \\_pdf\_backend\_link\_end: \_pdf\_backend\_link\_end\_aux: \\_\_pdf\_backend\_link\_minima: \\_pdf\_backend\_link\_outerbox:n \\_\_pdf\_backend\_link\_sf\_save: \\_pdf\_backend\_link\_sf\_restore: pdf.linkdp.pad pdf.linkht.pad pdf.llx pdf.lly pdf.ury

> pdf.link.dict pdf.outerbox pdf.baselineskip

```
2306 {
\textit{\texttt{2307}} \hspace{10mm} \text{blockend\_link\_bool}2308 { \_pdf_backend_link end aux: }
2309 }
2310 \cs_new_protected:Npn \__pdf_backend_link_end_aux:
2311 \frac{1}{231}2312 \bool_if:NT \g__pdf_backend_link_math_bool
2313 {C\_math\_token}2314 \_pdf_backend_link_sf_save:
2315 \hbox_set_end:
2316 \_pdf_backend_link_minima:
2317 \hbox_set:Nn \l__pdf_backend_model_box { Gg }
2318 \qquad \verb|\exp_args: Nx \(_pdf_backend_link_outerbox:n2319 \sim2320 \int_2 \int_1 f_odd: nTF \{ \ value \{ page \} \}2321 { \oddsidemargin }
2322 { \evensidemargin }
2323 }
2324 \box_move_down:nn { \box_dp:N \l__pdf_backend_content_box }
_{2325} { \hbox:n { \__kernel_backend_postscript:n { pdf.save.linkll } } }
2326 \_pdf_breaklink_postscript:n { pdf.bordertracking.begin }
2327 \_pdf_breaklink_usebox:N \l__pdf_backend_content_box
2328 \__pdf_breaklink_postscript:n { pdf.bordertracking.end }
2329 \box_move_up:nn { \box_ht:N \l__pdf_backend_content_box }
2330 \uparrow2331 \hbarbox:n
2332 \{\ \setminus \_\text{kernel}\_\text{backend}\_\text{postscript:}n \ \{ \ \text{pdf.save}.\text{linkur } \} \ \}2333 }
2334 \int_gincr:N \g__pdf_backend_object_int
2335 \int_gset_eq:NN \g__pdf_backend_link_int \g__pdf_backend_object_int
2336 \__kernel_backend_postscript:x
2337 \epsilon2338 mark
2339 /_objdef { pdf.obj \int_use:N \g__pdf_backend_link_int }
2340 \g_pdf_backend_link_dict_tl \c_space_tl
2341 pdf.rect
2342 /ANN ~ \l__pdf_breaklink_pdfmark_tl
2343 }
2344 \__pdf_backend_link_sf_restore:
2345 \bool_gset_false:N \g__pdf_backend_link_bool
2346 }
2347 \cs_new_protected:Npn \__pdf_backend_link_minima:
2348 {
\verb|2349| \verb| bbox_set: Nn \l_pdf_backend_model_box { Gg } \verb|}2350 \__kernel_backend_postscript:x
2351 \uparrow2352 /pdf.linkdp.pad ~
2353 \dim_t \circ \text{decimal:} n2354 \sim2355 \ddot{\text{dim}} max:nn
2356 \left\{\texttt{box}_dp:N \lq l\_pdf\_background\_model\_box2358 - \box_dp:N \l__pdf_backend_content_box
\overline{2359} }
```

```
2360 { 0pt }
2361 } \sim2362 pdf.pt.dvi ~ def
2363 /pdf.linkht.pad ~
\label{eq:1} $$ \dim_t\olimits_t \ldots \ldots 1:n2365 \{2366 \dim_max:nn
2367 \{2368 \text{box\_ht:}N \ l_{-pdf\_background\_model\_box}2369 - \box_ht:N \l__pdf_backend_content_box
2370 }
2371 { 0pt }
2372 } \simpdf.pt. dvi ~ def2374 }
2375 }
2376 \cs_new_protected:Npn \__pdf_backend_link_outerbox:n #1
2377 \{2378 \__kernel_backend_postscript:x
2379 {
2380 /pdf.outerbox
2381 [
\label{eq:1} $$ \dim_to\_decimal:n {#1} ~\dim_t \circ \text{decimal:} n { -\box_dp:N \l__pdf_backend_model_box } ~
\label{eq:1} $$\dim_to\_decimal:n {\#1 + \textwidth} ~\label{eq:main} $$\dim_to\_decimal:n {\boxfont\blacksquare} {\boxfont\blacksquare} \2386 ]
2387 [ exch { pdf.pt.dvi } forall ] def
2388 /pdf.baselineskip ~
2389 \dim_to_decimal:n { \tex_baselineskip:D } ~ dup ~ 0 ~ gt
2390 { pdf.pt.dvi ~ def }
2391 { pop ~ pop }
2392 ifelse<br>2393 }
2303
2394 }
2395 \cs_new_protected:Npn \__pdf_backend_link_sf_save:
2396 f
2397 \int_gset:Nn \g__pdf_backend_link_sf_int
2398 {
2399 \mode_if_horizontal:TF
2400 \{ \text{text\_spacefactor:} D \}2401 { 0 }
2402 }
2403 }
2404 \cs_new_protected:Npn \__pdf_backend_link_sf_restore:
2405 <del>f</del>
2406 \qquad \qquad \qquad \texttt{\$} \texttt{\$} \texttt2407 \{2408 \int \int \int \frac{pdf}{dA} backend \int \int \int \int \int \int_{2409} { \int_set_eq:NN \tex_spacefactor:D \g_pdf_backend_link_sf_int }
2410 }
2411 }
```
(*End definition for* \\_\_pdf\_backend\_link\_begin\_goto:nnw *and others. These functions are documented on page* **??***.*)

\@makecol@hook Hooks to allow link breaking: something will be needed in format mode at some stage. At present this code is disabled as there is an open question about the name of the hook: to be resolved at the  $\angle$ F<sub>F</sub>X 2<sub>*ε*</sub> end.

```
2412 \use none:n
                                2413 {
                                2414 \cs_if_exist:NT \@makecol@hook
                                2415 \uparrow2416 \tl_put_right:Nn \@makecol@hook
                                2417 \sim2418 \text{box if empty:} \text{NF } \text{Qcclv}2419 \{2420 \qquad \qquad \text{Vbox set}: Nn \qquad \text{@cclv}2421 \left\{ \begin{array}{c} 2 & 2 \end{array} \right\}2422 \_kernel_backend_postscript:n
                                2423 \sim2424 pdf.globaldict /pdf.brokenlink.rect ~ known
                                2425 and ST 2425 f pdf.bordertracking.continue }
                                2426 if \mathbf{if}2427 \,2428 \vee \vee \vee \vee \vee \vee \vee \vee \vee \vee \vee \vee \vee \vee \vee \vee \vee \vee \vee \vee \vee \vee \vee \vee \vee \vee \vee \vee \vee \vee \vee \vee \vee \vee \vee \vee<sup>2429</sup> \ kernel backend postscript:n
                                2430 {f} pdf.bordertracking.endpage }
                                2431 }
                                2432 }
                                2433 }
                                2434 \text{ } \t\ldots \text{ } \t\ldots \text{ } \t\ldots \text{ } \t\ldots \text{ } \t\ldots2435 \cs_set_eq:NN \__pdf_breaklink_postscript:n \__kernel_backend_postscript:n
                                2436 \cs set eq:NN \ pdf breaklink usebox:N \hbox unpack:N
                                2437 }
                                2438 }
                                (End definition for \@makecol@hook. This function is documented on page ??.)
   \__pdf_backend_link_last: The same as annotations, but with a custom integer.
                                2439 \cs_new:Npn \_pdf_backend_link_last:
                                _{2440} { { pdf.obj \int_use:N \g__pdf_backend_link_int } }
                                (End definition for \__pdf_backend_link_last:.)
\__pdf_backend_link_margin:n Convert to big points and pass to PostScript.
                                2441 \cs_new_protected:Npn \__pdf_backend_link_margin:n #1
                                2442 {
                                \sum_{n=1}^{\infty} > \sum_{n=1}^{\infty} backend_postscript:x
                                244\gamma_{2445} /pdf.linkmargin { \dim_to_decimal:n {#1} ~ pdf.pt.dvi } def
                                2446 }
                                2447 }
                                (End definition for \__pdf_backend_link_margin:n.)
```
\\_\_pdf\_backend\_destination:nn \\_\_pdf\_backend\_destination:nnnn \\_\_pdf\_backend\_destination\_aux:nnnn Here, we need to turn the zoom into a scale. We also need to know where the current anchor point actually is: worked out in PostScript. For the rectangle version, we have a bit more PostScript: we need two points. fitr without rule spec doesn't work, so it falls back to /Fit here.

```
2448 \cs_new_protected:Npn \__pdf_backend_destination:nn #1#2
2449 {
2450 \ kernel backend postscript:n { pdf.dest.anchor }
2451 \__pdf_backend_pdfmark:x
2452 {
2453 /View
2454 \qquad \qquad \begin{array}{c} \end{array}\verb|str\_case:nnF {#2}|2456 \sim2457 { xyz } { /XYZ ~ pdf.dest.point ~ null }
2458 { fit } { /Fit }
2459 { fitb } { /FitB }
2460 { fitbh } { /FitBH ~ pdf.dest.y }
{ \{ \text { \textit{fitbv } \}} \{ \text { \textit{/FitBV ~\textit{p}} \textit{df}.dest.x } \} }_{2462} \{ \text{ fith } \} \{ \text{ } \sqrt{\text{FitH}} \sim \text{pdf.dest.y } \}_{2463} \{ \text{ fitv } \} \{ \text{ } \sqrt{\text{FitV }} \sim \text{ pdf.dest.x } \}2464 { fitr } { /Fit }
2465 }
2466 \left\{\frac{2467}{2468} /XYZ ~ pdf.dest.point ~ \fp_eval:n { (#2) / 100 }
2468 }
2469 72470 /Dest ( \exp_not:n {#1} ) cvn
2471 /DEST
2472 }
2473 }
2474 \cs_new_protected:Npn \__pdf_backend_destination:nnnn #1#2#3#4
2475 \{2476 \exp_args:Ne \__pdf_backend_destination_aux:nnnn
2477 \{ \dim_{eval}: n \{ \#2 \} \} \{ \#1 \} \{ \#3 \} \{ \#4 \}2478 }
2479 \cs_new_protected:Npn \__pdf_backend_destination_aux:nnnn #1#2#3#4
2480 {
2481 \vbox_to_zero:n
2482 f
2483 \qquad \qquad \setminus \_ \text{kernel\_kern:n} {#4}
2484 \hbox:n { \_kernel_backend_postscript:n { pdf.save.ll } }
2485 \text{tex}_v vss:D2486 }
2487 \_kernel_kern:n {#1}
2488 \vbox_to_zero:n
2489 {
\sum_{1 \leq i \leq n} \text{ker} \, \text{det} \, \text{ker} \, \text{det} \, \{ -43 \}\verb|2491| \qquad \verb|\hbox|: n { \_kernel_backend_postscript:n { pdf.save.ur } }2492 \text{tex\_vss:} D2493 }
2494 \__kernel_kern:n { -#1 }
2495 \__pdf_backend_pdfmark:n
2496 {
2497 /View
2498 [
2499 /FitR ~
_{2500} pdf.llx ~ pdf.lly ~ pdf.dest2device ~
2501 pdf.urx ~ pdf.ury ~ pdf.dest2device
```

```
2502 72503 /Dest ( #2 ) cvn
2504 /DEST
2505 }
2506 }
```
Doable for the usual ps2pdf method.

```
(End definition for \__pdf_backend_destination:nn , \__pdf_backend_destination:nnnn , and \__-
pdf_backend_destination_aux:nnnn.)
```
## **6.2.4 Structure**

\\_\_pdf\_backend\_compresslevel:n \\_\_pdf\_backend\_compress\_objects:n

```
2507 \cs_new_protected:Npn \_pdf_backend_compresslevel:n #1
2508 \sim2509 \intint_compare:nNnT {#1} = 0
2510 \sim2511 \ kernel backend literal postscript:n
2512 \uparrow2513 /setdistillerparams ~ where
2514 { pop << /CompressPages ~ false >> setdistillerparams }
2515 if2516 }
2517 }
2518 }
2519 \cs_new_protected:Npn \__pdf_backend_compress_objects:n #1
2520 {
2521 \bool if:nF {#1}
2522 \uparrow2523 \__kernel_backend_literal_postscript:n
2524 \left\{\right.2525 /setdistillerparams ~ where
2526 { pop << /CompressStreams ~ false >> setdistillerparams }
2527 if2528 }
2529 }
2530 }
```
(*End definition for* \\_\_pdf\_backend\_compresslevel:n *and* \\_\_pdf\_backend\_compress\_objects:n*.*)

```
\__pdf_backend_version_major_gset:n
\_pdf_backend_version_minor_gset:n <sub>2531</sub> \cs_new_protected:Npn \__pdf_backend_version_major_gset:n #1
                               2532 \{2533 \csc_Sgset:Npx \L{-pdf\_background\_version\_major: {\ _{int\_eval:n} {#1}} }2534 }
                               2535 \cs_new_protected:Npn \__pdf_backend_version_minor_gset:n #1
                               2536 {
                               \cos_2 \cs_gset:Npx \_pdf_backend_version_minor: { \int_eval:n {#1} }
                               2538 }
                               (End definition for \__pdf_backend_version_major_gset:n and \__pdf_backend_version_minor_gset:n.)
     \__pdf_backend_version_major:
     \__pdf_backend_version_minor:
                               Data not available!
                               2539 \cs_new:Npn \__pdf_backend_version_major: { -1 }
                               2540 \text{ } \csc 100 . The \lceil \cdot 2540 \rceil \csc 100 \lceil \cdot 2540 \rceil \csc 100(End definition for \__pdf_backend_version_major: and \__pdf_backend_version_minor:.)
```
#### **6.2.5 Marked content**

Simple wrappers.

\\_\_pdf\_backend\_bdc:nn \\_\_pdf\_backend\_emc:

```
2541 \cs_new_protected:Npn \__pdf_backend_bdc:nn #1#2
2542 { \_pdf_backend_pdfmark:n { /#1 ~ #2 /BDC } }
2543 \cs_new_protected:Npn \__pdf_backend_emc:
2544 { \lq\_pdf\_background\_pdfmark:n { /EMC } }
```
(*End definition for*  $\setminus$  pdf backend bdc:nn *and*  $\setminus$  pdf backend emc:.)

<sup>2545</sup> ⟨*/*dvips⟩

# **6.3 LuaTEX and pdfTEX backend**

<sup>2546</sup> ⟨∗luatex | pdftex⟩

#### **6.3.1 Annotations**

\ pdf backend annotation:nnnn Simply pass the raw data through, just dealing with evaluation of dimensions.

```
2547 \cs_new_protected:Npn \__pdf_backend_annotation:nnnn #1#2#3#4
2548 {
2549 ⟨∗luatex⟩
2550 \tex_pdfextension:D annot ~
2551 ⟨/luatex⟩
2552 ⟨∗pdftex⟩
2553 \tex_pdfannot:D
2554 ⟨/pdftex⟩
2555 width \sim \dim_{\text{eval}:n} {#1} ~
2556 height \sim \dim_{\text{eval}:n} {#2} ~
2557 depth ~ \dim_eval:n {#3} ~
2558 {44}2559
```
(*End definition for* \\_\_pdf\_backend\_annotation:nnnn*.*)

\ pdf backend annotation last: A tiny amount of extra data gets added here; we use x-type expansion to get the space in the right place and form. The "extra" space in the LuaTEX version is *required* as it is consumed in finding the end of the keyword.

```
2560 \cs_new:Npx \__pdf_backend_annotation_last:
2561 {
2562 \exp_not:N \int_value:w
2563 ⟨∗luatex⟩
2564 \exp_not:N \tex_pdffeedback:D lastannot ~
2565 ⟨/luatex⟩
2566 ⟨∗pdftex⟩
2567 \exp_not:N \tex_pdflastannot:D
2568 ⟨/pdftex⟩
2569 \{c \text{ space } t1 \text{ } 0 \sim R2570 }
```
(*End definition for* \\_\_pdf\_backend\_annotation\_last:*.*)

Links are all created using the same internals.

<sup>2571</sup> \cs\_new\_protected:Npn \\_\_pdf\_backend\_link\_begin\_goto:nnw #1#2  $2572$  { \\_\_pdf\_backend\_link\_begin:nnnw {#1} { goto~name } {#2} }  $2573 \text{ }$  \cs\_new\_protected:Npn \\_\_pdf\_backend\_link\_begin\_user:nnw #1#2

\\_\_pdf\_backend\_link\_begin\_goto:nnw \\_\_pdf\_backend\_link\_begin\_user:nnw \\_\_pdf\_backend\_link\_begin:nnnw \ pdf backend link end:

```
2574 { \_pdf_backend_link_begin:nnnw {#1} { user } {#2} }
                                 2575 \cs_new_protected:Npn \__pdf_backend_link_begin:nnnw #1#2#3
                                 2576 {
                                 2577 ⟨∗luatex⟩
                                 2578 \tex_pdfextension:D startlink ~
                                 2579 ⟨/luatex⟩
                                 2580 ⟨∗pdftex⟩
                                 2581 \tex_pdfstartlink:D
                                 2582 ⟨/pdftex⟩
                                 2583 attr {#1}
                                 2584 #2 {#3}
                                 2585 }
                                 2586 \cs_new_protected:Npn \__pdf_backend_link_end:
                                 2587 {
                                 2588 ⟨∗luatex⟩
                                 2589 \tex pdfextension:D endlink \scan stop:
                                 2590 ⟨/luatex⟩
                                 2591 ⟨∗pdftex⟩
                                 2592 \text{text\_pdfendlink:}D2593 ⟨/pdftex⟩
                                 2594 }
                                 (End definition for \__pdf_backend_link_begin_goto:nnw and others.)
   \__pdf_backend_link_last: Formatted for direct use.
                                 2595 \cs_new:Npx \__pdf_backend_link_last:
                                 2596 {
                                 2597 \text{exp\_not:} N \int_{\text{value:} W}2598 ⟨∗luatex⟩
                                 2599 \text{key\_not:N} \tex_pdffeedback:D lastlink ~
                                 2600 ⟨/luatex⟩
                                 2601 ⟨∗pdftex⟩
                                 2602 \exp_not:N \tex_pdflastlink:D
                                 2603 ⟨/pdftex⟩
                                 2604 \{C\_space\_t1 \ 0 \sim R\}2605 }
                                 (End definition for \__pdf_backend_link_last:.)
\_pdf_backend_link_margin:n A simple task: pass the data to the primitive.
                                 2606 \cs_new_protected:Npn \__pdf_backend_link_margin:n #1
                                 2607 {
                                 2608 ⟨∗luatex⟩
                                 2609 \tex_pdfvariable:D linkmargin
                                 2610 ⟨/luatex⟩
                                 2611 ⟨∗pdftex⟩
                                 2612 \tex_pdflinkmargin:D
                                 2613 ⟨/pdftex⟩
                                 2614 \dim_{eval:n} {#1} \scan_stop:
                                 2615 }
                                 (End definition for \__pdf_backend_link_margin:n.)
```
\\_\_pdf\_backend\_destination:nn \\_\_pdf\_backend\_destination:nnnn

A simple task: pass the data to the primitive. The \scan\_stop: deals with the danger of an unterminated keyword. The zoom given here is a percentage, but we need to pass it as *per mille*. The rectangle version is also easy as everything is build in.

```
2616 \cs_new_protected:Npn \__pdf_backend_destination:nn #1#2
2617 \{2618 ⟨∗luatex⟩
2619 \tex_pdfextension:D dest ~
2620 ⟨/luatex⟩
2621 ⟨∗pdftex⟩
2622 \tex_pdfdest:D
2623 ⟨/pdftex⟩
2624 name {#1}
2625 \str case:nnF {#2}
2626 \{2627 { xyz } { xyz }
2628 { fit } { fit }
2629 { fitb } { fitb }
2630 {if itbh} {if itbh}2631 {fitbv} {fitbv}2632 \{ fith \} \{ fith \}2633 { fitv } { fitv }
\{ \text{fitr } \} { fitr } { fitr }
2635 }
2636 { xyz ~ zoom \fp_eval:n { #2 * 10 } }
2637 \scan_stop:
2638 }
2639 \cs_new_protected:Npn \__pdf_backend_destination:nnnn #1#2#3#4
2640 {
2641 ⟨∗luatex⟩
2642 \tex_pdfextension:D dest ~
2643 ⟨/luatex⟩
2644 ⟨∗pdftex⟩
2645 \tex_pdfdest:D
2646 ⟨/pdftex⟩
2647 name {#1}
2648 fitr ~
2649 width \dim_eval:n {#2} ~
2650 height \dim_eval:n {#3} ~
2651 depth \dim_e \text{val:n } \{ \#4 \} \scan_stop:
2652 }
```
(*End definition for* \\_\_pdf\_backend\_destination:nn *and* \\_\_pdf\_backend\_destination:nnnn*.*)

# **6.3.2 Catalogue entries**

```
\__pdf_backend_catalog_gput:nn
```

```
\_pdf_backend_info_gput:nn <sub>2653</sub> \cs_new_protected:Npn \_pdf_backend_catalog_gput:nn #1#2
                                2654 {
                                2655 ⟨∗luatex⟩
                                2656 \tex_pdfextension:D catalog
                                2657 ⟨/luatex⟩
                                2658 ⟨∗pdftex⟩
                                2659 \tex_pdfcatalog:D
                                2660 ⟨/pdftex⟩
```

```
2661 { / #1 ~ #2 }
2662 }
2663 \cs_new_protected:Npn \__pdf_backend_info_gput:nn #1#2
2664 {
2665 ⟨∗luatex⟩
2666 \tex_pdfextension:D info
2667 ⟨/luatex⟩
2668 ⟨∗pdftex⟩
2669 \tex_pdfinfo:D
2670 ⟨/pdftex⟩
2671 \{ / #1 ~* #2 \}2672 }
```
(*End definition for* \\_\_pdf\_backend\_catalog\_gput:nn *and* \\_\_pdf\_backend\_info\_gput:nn*.*)

## **6.3.3 Objects**

\g\_\_pdf\_backend\_object\_prop For tracking objects to allow finalisation. \prop\_new:N \g\_\_pdf\_backend\_object\_prop

(*End definition for* \g\_\_pdf\_backend\_object\_prop*.*)

\\_\_pdf\_backend\_object\_new:nn \\_\_pdf\_backend\_object\_ref:n

\\_\_pdf\_backend\_object\_write:nn

```
Declaring objects means reserving at the PDF level plus starting tracking.
2674 \cs_new_protected:Npn \__pdf_backend_object_new:nn #1#2
2675 {
2676 ⟨∗luatex⟩
2677 \tex_pdfextension:D obj ~
2678 ⟨/luatex⟩
2679 ⟨∗pdftex⟩
2680 \tex_pdfobj:D
2681 ⟨/pdftex⟩
2682 reserveobjnum ~
2683 \int const:cn
2684 { c_pdf_backend_object_ \tl_to_str:n {#1} _int }
2685 ⟨∗luatex⟩
2686 { \tex_pdffeedback:D lastobj }
2687 ⟨/luatex⟩
2688 ⟨∗pdftex⟩
2689 { \tex_pdflastobj:D }
2690 ⟨/pdftex⟩
2691 \prop_gput:Nnn \g__pdf_backend_object_prop {#1} {#2}
2692 }
2693 \cs_new:Npn \__pdf_backend_object_ref:n #1
2694 { \int_use:c { c_pdf_backend_object_ \tl_to_str:n {#1} _int } ~ 0 ~ R }
```

```
(End definition for \__pdf_backend_object_new:nn and \__pdf_backend_object_ref:n.)
```
Writing the data needs a little information about the structure of the object.

```
\__pdf_backend_object_write:nx
 \__pdf_exp_not_i:nn
\__pdf_exp_not_ii:nn
                        2695 \cs_new_protected:Npn \__pdf_backend_object_write:nn #1#2
                        2696 f
                        2697 ⟨∗luatex⟩
                        2698 \tex_immediate:D \tex_pdfextension:D obj ~
                        2699 ⟨/luatex⟩
                        2700 ⟨∗pdftex⟩
                        2701 \tex_immediate:D \tex_pdfobj:D
```

```
2702 ⟨/pdftex⟩
                              2703 useobjnum ~
                              2704 \lambdaint use:c
                              2705 { c_pdf_backend_object_ \tl_to_str:n {#1} _int }
                              2706 \str case e:nn
                              2707 { \prop_item:Nn \g__pdf_backend_object_prop {#1} }
                              2708 {
                              2709 { array } { { [ ~ \exp_not:n {#2} ~ ] } }
                              2710 { dict } { { << ~ \exp_not:n {#2} ~ >> } }
                              2711 { fstream }
                              2712 \{2713 stream ~ attr ~ { \_pdf_exp_not_i:nn #2 } ~
                              2714 file ~ { \_pdf_exp_not_ii:nn #2 }
                              2715 }
                              2716 { stream }
                              2717 \{2718 stream ~ attr ~ { \_pdf_exp_not_i:nn #2 } ~
                              2719 \{ \ \}_{\_pdf\_exp\_not\_ii:nn \ #2 \ \}2720 }
                              2721 }
                              2722
                              2723 \cs_generate_variant:Nn \__pdf_backend_object_write:nn { nx }
                              2724 \ \cos_new: Npn \ \_pdf\_exp\_not\_i:nn #1#2 { \exp\_not:n {#1}} }2725 \cs new:Npn \_pdf_exp_not_ii:nn #1#2 { \exp_not:n {#2} }
                             (End definition for \__pdf_backend_object_write:nn , \__pdf_exp_not_i:nn , and \__pdf_exp_not_-
                             ii:nn.)
\__pdf_backend_object_now:nn
\__pdf_backend_object_now:nx
                             Much like writing, but direct creation.
                              2726 \cs_new_protected:Npn \__pdf_backend_object_now:nn #1#2
                              2727 \{2728 ⟨∗luatex⟩
                              2729 \tex_immediate:D \tex_pdfextension:D obj ~
                              2730 ⟨/luatex⟩
                              2731 ⟨∗pdftex⟩
                              2732 \tex_immediate:D \tex_pdfobj:D
                              2733 ⟨/pdftex⟩
                              2734 \sqrt{str\_case:nn}2735 {#1}
                              2736 {
                              2737 \{ array \} { \{ \} \ \sim \text{exp}_\text{not:} n \{ #2 \} \ \} }2738 \{ \text{dict } \} \{ \{ \} \{ \} \{ \} \{ \} \{ \} \{ \} \{ \} \{ \} \{ \} \{ \} \{ \} \{ \} \{ \} \{ \} \{ \} \{ \} \{ \} \{ \} \{ \} \{ \} \{ \} \{ \} \{ \} \{ \} \{ \} \{ \} \{ \} \{ \} \{ \}2739 \{ \text{fstream } \}2740 \{2741 stream ~ attr ~ { \ pdf exp_not_i:nn #2 } ~
                              2742 file ~ { \_pdf_exp_not_ii:nn #2 }
                              2743 }
                              2744 { stream }
                              27452746 stream ~ attr ~ { \_pdf_exp_not_i:nn #2 } ~
                              2747 \{ \ \}_{\_pdf\_exp\_not\_ii:nn \ #2 \ }2748 }
                              2749 }
                              2750 }
```

```
2751 \text{ } \cs generate variant:Nn \_pdf_backend_object_now:nn { nx }
```
(*End definition for* \\_\_pdf\_backend\_object\_now:nn*.*) \\_\_pdf\_backend\_object\_last: Much like annotation.  $2752 \text{ } \csc \text{ }$ new:Npx  $\lnc = pdf$  backend object last: {  $\text{exp\_not:N} \int_{\text{value}:W}$  ⟨∗luatex⟩  $\text{exp\_not:N}$   $\text{tree}$   $\text{L}$  lastobj ~ ⟨*/*luatex⟩ ⟨∗pdftex⟩ \exp\_not:N \tex\_pdflastobj:D ⟨*/*pdftex⟩  $\{c\_space\_t1 \ 0 \sim R\}$  } (*End definition for* \\_\_pdf\_backend\_object\_last:*.*)

 $\setminus$  pdf backend pageobject ref:n The usual wrapper situation; the three spaces here are essential.

```
2763 \text{ \&} \text{2763} \text{2763} \text{28} \text{208} \text{209}2764 \{{\it _{2765}} \qquad \verb+\exp_not:N \ int_value:w2766 ⟨∗luatex⟩
2767 \exp_not:N \tex_pdffeedback:D pageref
2768 ⟨/luatex⟩
2769 ⟨∗pdftex⟩
2770 \exp_not:N \tex_pdfpageref:D
2771 ⟨/pdftex⟩
2772 \c_space_tl #1 \c_space_tl \c_space_tl \c_space_tl 0 ~ R
2773 }
```
(*End definition for* \\_\_pdf\_backend\_pageobject\_ref:n*.*)

## **6.3.4 Structure**

Simply pass data to the engine.

 $\verb|\_pdf_backend_compresslevel:n$ \\_\_pdf\_backend\_compress\_objects:n \\_\_pdf\_backend\_objcompresslevel:n

```
2774 \text{ } \cs_new_protected:Npn \_pdf_backend_compresslevel:n #1
2775 \sim2776 \text{lex\_global:} D2777 ⟨∗luatex⟩
2778 \tex_pdfvariable:D compresslevel
2779 ⟨/luatex⟩
2780 ⟨∗pdftex⟩
2781 \tex_pdfcompresslevel:D
2782 ⟨/pdftex⟩
\verb|2783| = \verb|\int_value:w \int_1; eval:n {#1} \scan\_stop:2784 }
2785 \cs_new_protected:Npn \__pdf_backend_compress_objects:n #1
2786 {
2787 \bool if:nTF {#1}
2788 { \_pdf_backend_objcompresslevel:n { 2 } }
2789 { \__pdf_backend_objcompresslevel:n { 0 } }
2790 }
2791 \cs_new_protected:Npn \__pdf_backend_objcompresslevel:n #1
2792 {
```
```
2793 \tex_global:D
2794 ⟨∗luatex⟩
2795 \tex_pdfvariable:D objcompresslevel
2796 ⟨/luatex⟩
2797 ⟨∗pdftex⟩
2798 \tex_pdfobjcompresslevel:D
2799 ⟨/pdftex⟩
2800 #1 \scan_stop:
2801 }
```

```
(End definition for \__pdf_backend_compresslevel:n , \__pdf_backend_compress_objects:n , and \__-
pdf_backend_objcompresslevel:n.)
```
\\_\_pdf\_backend\_version\_major\_gset:n \\_\_pdf\_backend\_version\_minor\_gset:n

<span id="page-72-14"></span>The availability of the primitive is not universal, so we have to test at load time.

```
2802 \cs_new_protected:Npx \__pdf_backend_version_major_gset:n #1
2803 \uparrow2804 ⟨∗luatex⟩
2805 \int_compare:nNnT \tex_luatexversion:D > { 106 }
2806 \sim2807 \exp_not:N \tex_global:D \tex_pdfvariable:D majorversion
2808 \exp not:N \intert \{#1\} \secant2809 }
2810 ⟨/luatex⟩
2811 ⟨∗pdftex⟩
2812 \csc \csc \csc \csc \csc \csc \csc \csc \csc \csc \csc \csc \csc \csc \csc \csc \csc \csc \csc \csc \csc \csc \csc \csc \csc \csc \csc \csc \csc \csc \csc \csc \csc \csc \csc \csc2813 {
2814 \exp_not:N \tex_global:D \tex_pdfmajorversion:D
2815 \text{expr\_not:N \int\_eval:n \{#1\} \scan\_stop:}2816 }
2817 ⟨/pdftex⟩
2818 }
2819 \cs_new_protected:Npn \_pdf_backend_version_minor_gset:n #1
2820 \uparrow2821 \tex_global:D
2822 ⟨∗luatex⟩
2823 \tex_pdfvariable:D minorversion
2824 ⟨/luatex⟩
2825 ⟨∗pdftex⟩
2826 \tex_pdfminorversion:D
2827 ⟨/pdftex⟩
2828 \int \int eval:n {#1} \scan_stop:
2829 }
```
<span id="page-72-21"></span><span id="page-72-18"></span><span id="page-72-17"></span><span id="page-72-12"></span><span id="page-72-3"></span>(*End definition for* \\_\_pdf\_backend\_version\_major\_gset:n *and* \\_\_pdf\_backend\_version\_minor\_gset:n*.*)

<span id="page-72-13"></span>As above.

```
\__pdf_backend_version_major:
\__pdf_backend_version_minor:
```

```
2830 \text{ \&} \text{new:} Npx \text{ } \text{ }2831 \uparrow2832 ⟨∗luatex⟩
2833 \int compare:nNnTF \tex luatexversion: D > { 106 }
_{2834} { \exp_not:N \tex_the:D \tex_pdfvariable:D majorversion }
2835 { 1 }
2836 ⟨/luatex⟩
2837 ⟨∗pdftex⟩
2838 \cs if exist:NTF \tex pdfmajorversion:D
```

```
\texttt{2839} \qquad \{\ \texttt{\textbf{0}} \texttt{\textbf{1}} \texttt{\textbf{2839}} \qquad \qquad \texttt{2839} \qquad \texttt{2839} \qquad \texttt{2839} \qquad \texttt{2839} \qquad \texttt{2839} \qquad \texttt{2839} \qquad \texttt{2839} \qquad \texttt{2839} \qquad \texttt{2839} \qquad \texttt{2839} \qquad \texttt{2839} \qquad \texttt{2839} \qquad \texttt{2839} \qquad \texttt{2839} \qquad \text2840 { 1 }
2841 ⟨/pdftex⟩
2842 }
2843 \cs_new:Npn \__pdf_backend_version_minor:
2844 {
2845 \tex_the:D
2846 ⟨∗luatex⟩
2847 \tex_pdfvariable:D minorversion
2848 ⟨/luatex⟩
2849 ⟨∗pdftex⟩
2850 \tex_pdfminorversion:D
2851 ⟨/pdftex⟩
2852 }
```
<span id="page-73-17"></span><span id="page-73-16"></span>(*End definition for* \\_\_pdf\_backend\_version\_major: *and* \\_\_pdf\_backend\_version\_minor:*.*)

<span id="page-73-14"></span>Simple wrappers. May need refinement: see [https://chat.stackexchange.com/](https://chat.stackexchange.com/transcript/message/49970158#49970158)

#### **6.3.5 Marked content**

[transcript/message/49970158#49970158](https://chat.stackexchange.com/transcript/message/49970158#49970158).

\\_\_pdf\_backend\_bdc:nn \\_\_pdf\_backend\_emc:

```
2853 \cs_new_protected:Npn \__pdf_backend_bdc:nn #1#2
2854 { \__kernel_backend_literal_page:n { /#1 ~ #2 ~ BDC } }
2855 \cs_new_protected:Npn \__pdf_backend_emc:
2856 { \__kernel_backend_literal_page:n { EMC } }
```
<span id="page-73-10"></span>(*End definition for* \\_\_pdf\_backend\_bdc:nn *and* \\_\_pdf\_backend\_emc:*.*)

<sup>2857</sup> ⟨*/*luatex | pdftex⟩

### **6.4 dvipdfmx backend**

<sup>2858</sup> ⟨∗dvipdfmx | xetex⟩

\\_\_pdf\_backend:n \\_\_pdf\_backend:x

<span id="page-73-11"></span>A generic function for the backend PDF specials: used where we can.

```
2859 \cs_new_protected:Npx \__pdf_backend:n #1
2860 { \__kernel_backend_literal:n { pdf: #1 } }
2861 \text{ } \csc \text{.} \csc \text{.} \csc \text{.} \csc \text{.} \csc \text{.} \csc \text{.} \csc \text{.} \csc \text{.} \csc \text{.} \csc \text{.} \csc \text{.} \csc \text{.} \csc \text{.} \csc \text{.} \csc \text{.} \csc \text{.} \csc \text{.} \csc \text{.} \csc \text{.} \csc
```
<span id="page-73-0"></span>(*End definition for* \\_\_pdf\_backend:n*.*)

### <span id="page-73-15"></span><span id="page-73-4"></span>**6.4.1 Catalogue entries**

\\_\_pdf\_backend\_catalog\_gput:nn

```
\__pdf_backend_info_gput:nn 2862 \cs_new_protected:Npn \__pdf_backend_catalog_gput:nn #1#2
                             2863 { \__pdf_backend:n { put ~ @catalog << /#1 ~ #2 >> } }
                             2864 \cs_new_protected:Npn \__pdf_backend_info_gput:nn #1#2
                             2865 { \__pdf_backend:n { docinfo << /#1 ~ #2 >> } }
```
<span id="page-73-13"></span><span id="page-73-12"></span><span id="page-73-5"></span>(*End definition for* \\_\_pdf\_backend\_catalog\_gput:nn *and* \\_\_pdf\_backend\_info\_gput:nn*.*)

### **6.4.2 Objects**

\g\_\_pdf\_backend\_object\_int \g\_\_pdf\_backend\_object\_prop

<span id="page-74-21"></span>For tracking objects to allow finalisation.

<span id="page-74-28"></span><span id="page-74-16"></span> $2866$  \int\_new:N \g\_\_pdf\_backend\_object\_int <sup>2867</sup> \prop\_new:N \g\_\_pdf\_backend\_object\_prop

<span id="page-74-23"></span>(*End definition for* \g\_\_pdf\_backend\_object\_int *and* \g\_\_pdf\_backend\_object\_prop*.*)

\\_\_pdf\_backend\_object\_new:nn \\_\_pdf\_backend\_object\_ref:n Objects are tracked at the macro level, but we don't have to do anything at this stage. <sup>2868</sup> \cs\_new\_protected:Npn \\_\_pdf\_backend\_object\_new:nn #1#2

```
2869 {
2870 \int gincr:N \g pdf backend object int
2871 \int const:cn
2872 { c_pdf_backend_object_ \tl_to_str:n {#1} _int }
2873 { \g pdf backend object int }
2874 \prop_gput:Nnn \g_pdf_backend_object_prop {#1} {#2}
2875 }
2876 \cs_new:Npn \_pdf_backend_object_ref:n #1
2877 { @pdf.obj \int_use:c { c_pdf_backend_object_ \tl_to_str:n {#1} _int } }
```

```
(End definition for \__pdf_backend_object_new:nn and \__pdf_backend_object_ref:n.)
```
<span id="page-74-27"></span>This is where we choose the actual type.

```
2878 \text{ } \cs_new_protected:Npn \__pdf_backend_object_write:nn #1#2
2879 {
2880 \exp_args:Nx \_pdf_backend_object_write:nnn
2881 { \prop_item:Nn \g__pdf_backend_object_prop {#1} } {#1} {#2}
2882 }
2883 \cs generate variant:Nn \ pdf backend object write:nn { nx }
2884 \cs_new_protected:Npn \__pdf_backend_object_write:nnn #1#2#3
2885 {
2886 \use:c { __pdf_backend_object_write_ #1 :nn }
2887 \{ \ \ \}_{\_pdf\_backend\_object\_ref:n \{ \#2 \} \ \} {#3}
2888 }
2889 \cs_new_protected:Npn \_pdf_backend_object_write_array:nn #1#2
2890 {
2891 \_pdf_backend:x
2892 { obj ~ #1 ~ [ ~ \exp_not:n {#2} ~ ] }
2893 }
2894 \cs_new_protected:Npn \__pdf_backend_object_write_dict:nn #1#2
2895 {
2896 \ pdf backend: x
2897 { obj ~ #1 ~ << ~ \exp not:n {#2} ~ >> }
2898 }
2899 \cs_new_protected:Npn \__pdf_backend_object_write_fstream:nn #1#2
2900 { \ pdf backend object write stream:nnnn { f } {#1} #2 }
2901 \cs_new_protected:Npn \__pdf_backend_object_write_stream:nn #1#2
2902 \quad {\quad {\sum_{1}^2} \quad \sum_{1}^2} dia \sum_{1}^2 backend_object_write_stream:nnnn { } {#1} #2 }
2903 \cs_new_protected:Npn \__pdf_backend_object_write_stream:nnnn #1#2#3#4
2904 \sim2905 \_pdf_backend:x
2906 \sim2907 \#1 stream \sim \#2 \sim2908 ( \exp_{\text{not}:n} {\#4} ) ~ << \exp_{\text{not}:n} {\#3} >>
2909
```
\\_\_pdf\_backend\_object\_write:nn \\_\_pdf\_backend\_object\_write:nx \\_\_pdf\_backend\_object\_write:nnn \\_\_pdf\_backend\_object\_write\_array:nn \\_\_pdf\_backend\_object\_write\_dict:nn \\_\_pdf\_backend\_object\_write\_fstream:nn \\_\_pdf\_backend\_object\_write\_stream:nn \\_\_pdf\_backend\_object\_write\_stream:nnnn

<span id="page-75-24"></span><span id="page-75-23"></span><span id="page-75-22"></span><span id="page-75-15"></span><span id="page-75-14"></span><span id="page-75-10"></span><span id="page-75-9"></span><span id="page-75-4"></span><span id="page-75-2"></span><span id="page-75-1"></span><span id="page-75-0"></span><sup>2910</sup> } (*End definition for* \\_\_pdf\_backend\_object\_write:nn *and others.*) \\_\_pdf\_backend\_object\_now:nn \\_\_pdf\_backend\_object\_now:nx No anonymous objects with dvipdfmx so we have to give an object name. <sup>2911</sup> \cs\_new\_protected:Npn \\_\_pdf\_backend\_object\_now:nn #1#2 2912 **{** <sup>2913</sup> \int\_gincr:N \g\_\_pdf\_backend\_object\_int  $2914$  \exp\_args:Nnx \use:c { \_\_pdf\_backend\_object\_write\_ #1 :nn }  $\textit{ 2915} \hspace{10mm} \texttt{\{ 0pdf.obj \; \texttt{\{int_luse:N \; \_pdf\_background\_object\_int} \; \}}$ <sup>2916</sup> {#2} <sup>2917</sup> } <sup>2918</sup> \cs\_generate\_variant:Nn \\_\_pdf\_backend\_object\_now:nn { nx } (*End definition for* \\_\_pdf\_backend\_object\_now:nn*.*) \\_\_pdf\_backend\_object\_last: 2919 \cs\_new:Npn \\_\_pdf\_backend\_object\_last: 2920 { Opdf.obj \int\_use:N \g\_\_pdf\_backend\_object\_int } (*End definition for* \\_\_pdf\_backend\_object\_last:*.*)  $\Box$  pdf backend pageobject ref:n Page references are easy in dvipdfmx/X $TEX$ .  $2921 \text{ } \csc$  new:Npn \\_pdf\_backend\_pageobject\_ref:n #1 <sup>2922</sup> { @page #1 } (*End definition for* \\_\_pdf\_backend\_pageobject\_ref:n*.*) **6.4.3 Annotations** \g\_\_pdf\_backend\_annotation\_int Needed as objects which are not annotations could be created.  $2923$  \int\_new:N \g\_\_pdf\_backend\_annotation\_int (*End definition for* \g\_\_pdf\_backend\_annotation\_int*.*) \\_pdf\_backend\_annotation:nnnn Simply pass the raw data through, just dealing with evaluation of dimensions. <sup>2924</sup> \cs\_new\_protected:Npn \\_\_pdf\_backend\_annotation:nnnn #1#2#3#4 2925 **{** <sup>2926</sup> \int\_gincr:N \g\_\_pdf\_backend\_object\_int  $\verb|2927| / int_gset_eq: NN \g_pdf_backend_annotation\_int \g_pdf_backend_object\_int$  $2928$  \\_pdf\_backend:x 2929 2930 ann ~ @pdf.obj \int\_use:N \g\_pdf\_backend\_object\_int \c\_space\_tl  $2931$  width ~ \dim eval:n {#1} ~  $2932$  height ~ \dim eval:n {#2} ~  $2933$  depth ~ \dim eval:n {#3} ~ <sup>2934</sup> << /Type /Annot #4 >> <sup>2935</sup> } <sup>2936</sup> } (*End definition for* \\_\_pdf\_backend\_annotation:nnnn*.*)

\\_\_pdf\_backend\_annotation\_last:

<span id="page-75-21"></span><span id="page-75-20"></span><span id="page-75-19"></span><span id="page-75-18"></span><span id="page-75-17"></span><span id="page-75-16"></span><span id="page-75-13"></span><span id="page-75-12"></span><span id="page-75-11"></span><span id="page-75-8"></span><span id="page-75-7"></span><span id="page-75-6"></span><span id="page-75-5"></span><span id="page-75-3"></span>2937 \cs\_new:Npn \\_\_pdf\_backend\_annotation\_last: 2938 {  $Qpdf.obj$  \int\_use:N \g\_pdf\_backend\_annotation\_int } (*End definition for* \\_\_pdf\_backend\_annotation\_last:*.*)

```
\g_pdf_backend_link_int To track annotations which are links.
```
<span id="page-76-17"></span><span id="page-76-13"></span><sup>2939</sup> \int\_new:N \g\_\_pdf\_backend\_link\_int

(*End definition for* \g\_\_pdf\_backend\_link\_int*.*)

<span id="page-76-20"></span><span id="page-76-19"></span><span id="page-76-18"></span><span id="page-76-16"></span><span id="page-76-15"></span><span id="page-76-14"></span><span id="page-76-12"></span><span id="page-76-11"></span><span id="page-76-10"></span><span id="page-76-9"></span><span id="page-76-8"></span><span id="page-76-7"></span><span id="page-76-6"></span><span id="page-76-5"></span><span id="page-76-4"></span><span id="page-76-3"></span><span id="page-76-2"></span><span id="page-76-1"></span><span id="page-76-0"></span>All created using the same internals.

```
\__pdf_backend_link_begin_goto:nnw
     \__pdf_backend_link_begin_user:nnw
  __pdf_backend_link_begin:n
    \__pdf_backend_link_end:
                              2940 \cs_new_protected:Npn \__pdf_backend_link_begin_goto:nnw #1#2
                              _{2941} { \__pdf_backend_link_begin:n { #1 /Subtype /Link /A << /S /GoTo /D ( #2 ) >> } }
                              2942 \cs_new_protected:Npn \__pdf_backend_link_begin_user:nnw #1#2
                              _{2943} { \__pdf_backend_link_begin:n {#1#2} }
                              2944 \cs_new_protected:Npx \__pdf_backend_link_begin:n #1
                              2945 \{2946 \int_compare:nNnF \c__kernel_sys_dvipdfmx_version_int < { 20201111 }
                              2947 \uparrow2948 \exp_not:N \int_gincr:N \exp_not:N \g__pdf_backend_link_int
                              2949 }
                              2950 \angle_pdf_backend:x
                              2951 \{2952 bann ~
                              2953 \int_compare:nNnF \c__kernel_sys_dvipdfmx_version_int < { 20201111 }
                              2954 \left\{ \begin{array}{c} 2 & 2 \end{array} \right\}2955 @pdf.lnk
                              2956 \text{key\_not:N \int_use:N} \exp_not:N \exp_not:N2957 \{c\_space\_t\}2958 }
                              2959 \leq2960 /Type /Annot
                              2961 \#12962 >>
                              2963 }
                              2964 }
                              2965 \cs_new_protected:Npn \__pdf_backend_link_end:
                              2966 { \__pdf_backend:n { eann } }
                             (End definition for \__pdf_backend_link_begin_goto:nnw and others.)
   \ pdf backend link last: Available using the backend mechanism with a suitably-recent version.
                              2967 \cs_new:Npx \__pdf_backend_link_last:
                              2968 {
                              2969 \int_compare:nNnF \c__kernel_sys_dvipdfmx_version_int < { 20201111 }
                              2970 \sim2971 @pdf.lnk
                              2972 \text{Perp.} \int \exp_1 \text{Perp.} \exp_1 \text{Perp.}2973 }
                              2974 }
                             (End definition for \__pdf_backend_link_last:.)
\__pdf_backend_link_margin:n Pass to dvipdfmx.
                              2975 \cs_new_protected:Npn \__pdf_backend_link_margin:n #1
                              2976 { \_kernel_backend_literal:x { dvipdfmx:config~g~ \dim_eval:n {#1} } }
                             (End definition for \__pdf_backend_link_margin:n.)
```
\\_\_pdf\_backend\_destination:nn \\_\_pdf\_backend\_destination:nnnn \\_\_pdf\_backend\_destination\_aux:nnnn

<span id="page-77-16"></span>Here, we need to turn the zoom into a scale. The method for FitR is from Alexander Grahn: the idea is to avoid needing to do any calculations in T<sub>E</sub>X by using the backend data for @xpos and @ypos. /FitR without rule spec doesn't work, so it falls back to /Fit here.

```
2977 \cs_new_protected:Npn \__pdf_backend_destination:nn #1#2
2978 {
2979 \pdf backend: x
2980 {
2981 dest ~ ( \exp_not:n {#1} )
2982 \sqrt{ }2983 @thispage
2984 \text{str\_case:} \text{nnF} {#2}
2985 \{2986 { xyz } { /XYZ ~ @xpos ~ @ypos ~ null }
2987 \{ fit \} \{ /Fit \}2988 { fitb } { /FitB }
2989 { fitbh } { /FitBH }
2990 { fitbv } { /FitBV ~ @xpos }
2991 { fith } { /FitH ~ @ypos }
\{ fity \} \{ /FitV ~ @xpos \}2993 { fitr } { /Fit }
2994 }
2995 { /XYZ ~ @xpos ~ @ypos ~ \fp_eval:n { (#2) / 100 } }
\frac{2996}{2997} }
2997 }
2998 }
2999 \cs_new_protected:Npn \__pdf_backend_destination:nnnn #1#2#3#4
3000 {
3001 \exp_args:Ne \__pdf_backend_destination_aux:nnnn
3002 { \dim_eval:n {#2} } {#1} {#3} {#4}
3003 }
3004 \cs_new_protected:Npn \__pdf_backend_destination_aux:nnnn #1#2#3#4
3005 {
3006 \vbox to zero:n
3007 \uparrow3008 \__kernel_kern:n {#4}
3009 \hbox:n
3010 \{\setminus pdf_backend:n { obj ~ @pdf_ #2 _llx ~ @xpos }
3012 \__pdf_backend:n { obj ~ @pdf_ #2 _lly ~ @ypos }
3013 }
3014 \tex_vss:D
3015
3016 \ kernel kern:n {#1}
3017 \vbox to zero:n
3018 \{3019 \__kernel_kern:n { -#3 }
3020 \hbox:n
3021 \uparrow3022 \_pdf_backend:n
3023 \{3024 dest ~ (#2)30253026 @thispage
```

```
\sqrt{F}itR ~
3028 @pdf_ #2 _11x ~ @pdf_ #2 _11y ~
3029 Qxpos ~ Qypos\frac{3030}{1}3031 }
3032 }
3033 \tex_vss:D
3034 }
3035 \__kernel_kern:n { -#1 }
3036 }
```
<span id="page-78-22"></span><span id="page-78-17"></span>(*End definition for* \\_\_pdf\_backend\_destination:nn *,* \\_\_pdf\_backend\_destination:nnnn *, and* \\_\_ pdf\_backend\_destination\_aux:nnnn*.*)

#### <span id="page-78-19"></span>**6.4.4 Structure**

\\_\_pdf\_backend\_compresslevel:n Pass data to the backend: these are a one-shot.

```
3037 \cs_new_protected:Npn \_pdf_backend_compresslevel:n #1
3038 { \ kernel backend literal:x { dvipdfmx:config~z~ \int eval:n {#1} } }
3039 \cs_new_protected:Npn \_pdf_backend_compress_objects:n #1
3040 \uparrow3041 \bool_if:nF {#1}
3042 { \_kernel_backend_literal:n { dvipdfmx:config~C~0x40 } }
3043 }
```
<span id="page-78-12"></span><span id="page-78-0"></span>(*End definition for* \\_\_pdf\_backend\_compresslevel:n *and* \\_\_pdf\_backend\_compress\_objects:n*.*)

\\_\_pdf\_backend\_version\_major\_gset:n We start with the assumption that the default is active.

```
3044 \cs_new_protected:Npn \__pdf_backend_version_major_gset:n #1
3045 \sqrt{}3046 \cs_gset:Npx \_pdf_backend_version_major: { \int_eval:n {#1} }
\sum_{\text{1}}kernel_backend_literal:x { pdf:majorversion~ \sum_{\text{2}}df_backend_version_major: }
3048 }
3049 \cs_new_protected:Npn \__pdf_backend_version_minor_gset:n #1
3050 \uparrow3051 \cs_gset:Npx \__pdf_backend_version_minor: { \int_eval:n {#1} }
3052 \__kernel_backend_literal:x { pdf:minorversion~ \__pdf_backend_version_minor: }
3052 }
```
<span id="page-78-14"></span><span id="page-78-2"></span>(*End definition for* \\_\_pdf\_backend\_version\_major\_gset:n *and* \\_\_pdf\_backend\_version\_minor\_gset:n*.*)

\\_\_pdf\_backend\_version\_major: \\_\_pdf\_backend\_version\_minor:

\\_\_pdf\_backend\_compress\_objects:n

\ pdf backend version minor gset:n

<span id="page-78-20"></span>We start with the assumption that the default is active.

```
3054 \cs_new:Npn \__pdf_backend_version_major: { 1 }
3055 \text{ \&} \text{S} . The same in the pdf backend version minor: { 5 }
```
(*End definition for* \\_\_pdf\_backend\_version\_major: *and* \\_\_pdf\_backend\_version\_minor:*.*)

#### <span id="page-78-18"></span><span id="page-78-16"></span><span id="page-78-15"></span><span id="page-78-10"></span><span id="page-78-9"></span>**6.4.5 Marked content**

```
\__pdf_backend_bdc:nn
 \__pdf_backend_emc:
                     Simple wrappers. May need refinement: see https://chat.stackexchange.com/
                      transcript/message/49970158#49970158.
                      3056 \cs_new_protected:Npn \__pdf_backend_bdc:nn #1#2
                      3057 { \__kernel_backend_literal_page:n { /#1 ~ #2 ~ BDC } }
                      3058 \cs_new_protected:Npn \__pdf_backend_emc:
                       3059 { \ kernel backend literal page:n { EMC } }
```
(*End definition for*  $\_{pde}$   $\lambda$ <sup>-</sup>  $\lambda$ *)*  $\lambda$ <sup>-</sup>  $\lambda$ *backend*  $\lambda$ <sup>-</sup>  $\lambda$ *)*  $\lambda$ <sup>-</sup>  $\lambda$ *)*  $\lambda$ <sup>-</sup>  $\lambda$ *)*  $\lambda$ <sup>-</sup>  $\lambda$ *)*  $\lambda$ <sup>-</sup>  $\lambda$ <sup>-</sup>  $\lambda$ <sup>-</sup>  $\lambda$ <sup>-</sup>  $\lambda$ <sup>-</sup>  $\lambda$ <sup>-</sup>  $\lambda$ <sup>-</sup>  $\lambda$ <sup>-</sup>  $\lambda$ <sup>-</sup>  $\lambda$ <sup>-</sup>  $\lambda$ <sup>-</sup> <sup>3060</sup> ⟨*/*dvipdfmx | xetex⟩

### **6.5 dvisvgm backend**

<sup>3061</sup> ⟨∗dvisvgm⟩

**6.5.1 Catalogue entries**

#### <span id="page-79-19"></span>No-op.

\\_\_pdf\_backend\_catalog\_gput:nn

\\_\_pdf\_backend\_object\_write:nn \\_\_pdf\_backend\_object\_write:nx

\\_\_pdf\_backend\_pageobject\_ref:n

\\_\_pdf\_backend\_info\_gput:nn

\\_\_pdf\_backend\_object\_new:nn \\_\_pdf\_backend\_object\_ref:n

\\_\_pdf\_backend\_object\_now:nn \\_\_pdf\_backend\_object\_now:nx \\_\_pdf\_backend\_object\_last: <span id="page-79-6"></span><span id="page-79-5"></span>3062 \cs\_new\_protected:Npn \\_\_pdf\_backend\_catalog\_gput:nn #1#2 { } 3063 \cs\_new\_protected:Npn \\_\_pdf\_backend\_info\_gput:nn #1#2 { }

(*End definition for* \\_\_pdf\_backend\_catalog\_gput:nn *and* \\_\_pdf\_backend\_info\_gput:nn*.*)

#### **6.5.2 Objects**

#### <span id="page-79-21"></span>All no-ops here.

```
3064 \cs_new_protected:Npn \__pdf_backend_object_new:nn #1#2 { }
3065 \text{ } \csc \text{ }new:Npn \__pdf_backend_object_ref:n #1 { }
3066 \cs_new_protected:Npn \__pdf_backend_object_write:nn #1#2 { }
_{3067} \cs_new_protected:Npn \__pdf_backend_object_write:nx #1#2 { }
3068 \cs_new_protected:Npn \__pdf_backend_object_now:nn #1#2 { }
3069 \cs_new_protected:Npn \__pdf_backend_object_now:nx #1#2 { }
3070 \cs_new:Npn \__pdf_backend_object_last: { }
3071 \cs_new:Npn \__pdf_backend_pageobject_ref:n #1 { }
```
<span id="page-79-11"></span><span id="page-79-2"></span><span id="page-79-1"></span>(*End definition for* \\_\_pdf\_backend\_object\_new:nn *and others.*)

#### <span id="page-79-23"></span><span id="page-79-22"></span><span id="page-79-20"></span><span id="page-79-18"></span><span id="page-79-17"></span><span id="page-79-16"></span><span id="page-79-15"></span><span id="page-79-14"></span><span id="page-79-13"></span><span id="page-79-12"></span><span id="page-79-4"></span><span id="page-79-3"></span>**6.5.3 Structure**

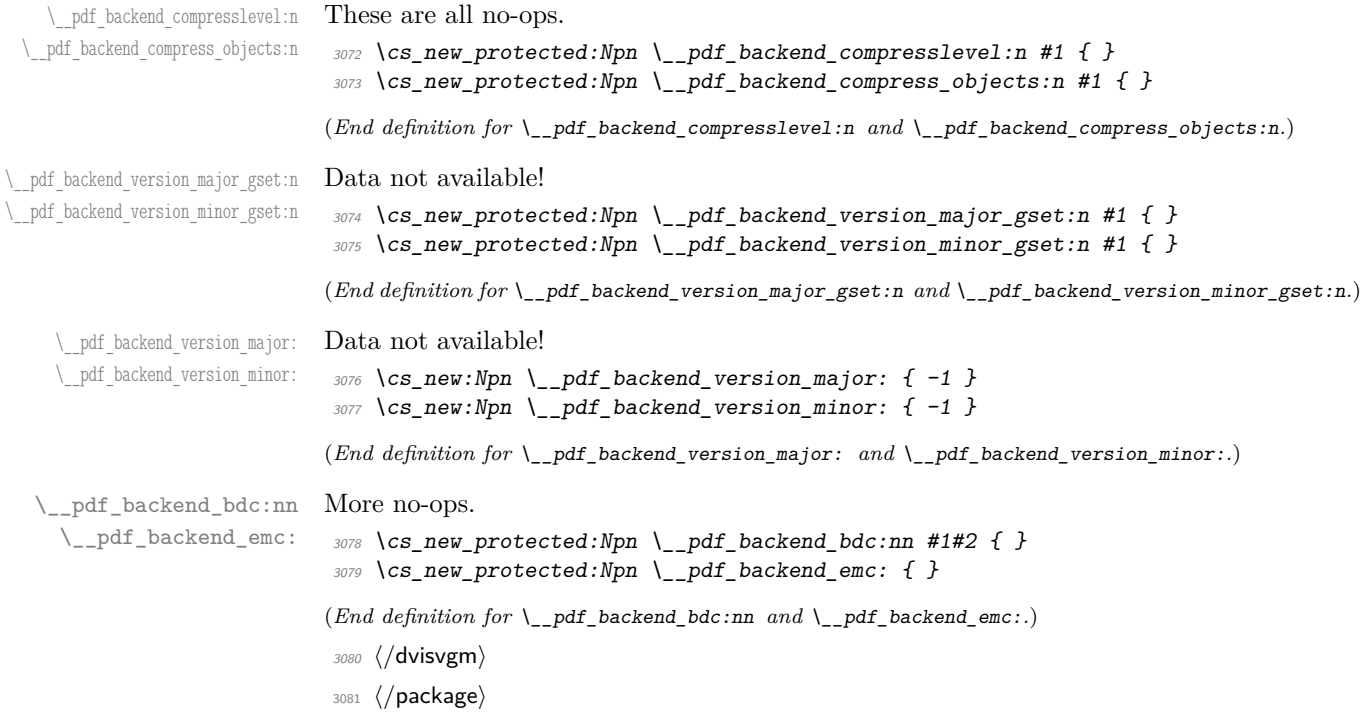

## **l3backend-opacity Implementation**

```
3082 ⟨∗package⟩
```
⟨@@=opacity⟩

Although opacity is not color, it needs to be managed in a somewhat similar way: using a dedicated stack if possible. Depending on the backend, that may not be possible. There is also the need to cover fill/stroke setting as well as more general running opacity. It is easiest to describe the value used in terms of opacity, although commonly this is referred to as transparency. ⟨∗dvips⟩

<span id="page-80-10"></span>No stack so set values directly. The need to deal with Distiller and Ghostscript separately means we use a common auxiliary: the two systems require different PostScript for transparency. This is of course not quite as efficient as doing one test for setting all transparency, but it keeps things clearer here. Thanks to Alex Grahn for the detail on testing for GhostScript.

```
3085 \cs_new_protected:Npn \__opacity_backend_select:n #1
3086 {
3087 \exp_args:Nx \__opacity_backend_select_aux:n
3088 { \fp_eval:n { min(max(0,#1),1) } }
3089 }
3090 \cs_new_protected:Npn \__opacity_backend_select_aux:n #1
3091 \uparrow3092 \__opacity_backend:nnn {#1} { fill } { ca }
3093 \ opacity backend:nnn {#1} { stroke } { CA }
3094 }
3095 \cs_new_protected:Npn \__opacity_backend_fill:n #1
3096 {
3097 \__opacity_backend:xnn
3098 { \fp_eval:n { min(max(0,#1),1) } }
3099 { fill }
3100 { ca }
3101 }
3102 \cs_new_protected:Npn \__opacity_backend_stroke:n #1
3103 \uparrow3104 \__opacity_backend:xnn
3105 { \fp_eval:n { min(max(0,#1),1) } }
3106 { stroke }
3107 { CA }
3108 }
3109 \cs_new_protected:Npn \__opacity_backend:nnn #1#2#3
3110 \{3111 \__kernel_backend_postscript:n
3112 \{3113 product ~ (Ghostscript) ~ search
3114 \{3115 pop ~ pop ~ pop ~
3116 \texttt{\#1}\sim .set #2 constantalpha
3117 }
3118 \{3119 pop ~
3120 mark \sim3121 /#3 ~ #1
```
\\_\_opacity\_backend\_select:n \\_\_opacity\_backend\_select\_aux:n \\_\_opacity\_backend\_fill:n \\_\_opacity\_backend\_stroke:n \\_\_opacity\_backend:nnn \\_\_opacity\_backend:xnn

```
3122 /SetTransparency ~
                               \frac{3123}{3124} pdfmark
                               3124 }
                               3125 ifelse
                               3126 }
                               3127 }
                               3128 \text{ } \csc generate_variant:Nn \_opacity_backend:nnn { x }
                              (End definition for \__opacity_backend_select:n and others.)
                               3129 ⟨/dvips⟩
                               3130 ⟨∗dvipdfmx | luatex | pdftex | xetex⟩
        \c_opacity_backend_stack_int Set up a stack.
                               3131 \bool lazy and:nnT
                               3132 { \cs_if_exist_p:N \pdfmanagement_if_active_p: }
                               3133 { \pdfmanagement_if_active_p:}
                               3134 {
                               3135 \__kernel_color_backend_stack_init:Nnn \c__opacity_backend_stack_int
                               3136 { page ~ direct } { /opacity 1 ~ gs }
                               3137 \pdfmanagement_add:nnn { Page / Resources / ExtGState }
                               3138 { opacity 1 } { << /ca ~ 1 /CA ~ 1 >> }
                               3139 }
                              (End definition for \c__opacity_backend_stack_int.)
\l__opacity_backend_fill_tl
       \l__opacity_backend_stroke_tl
                              We use t1 here for speed: at the backend, this should be reasonable.
                               3140 \tl_new:N \l__opacity_backend_fill_tl
                               3141 \tl_new:N \l__opacity_backend_stroke_tl
                              (End definition for \l__opacity_backend_fill_tl and \l__opacity_backend_stroke_tl.)
\__opacity_backend_select:n
      \__opacity_backend_select_aux:n
  \__opacity_backend_reset:
                              Other than the need to evaluate the opacity as an fp, much the same as color.
                               3142 \cs_new_protected:Npn \__opacity_backend_select:n #1
                               3143 {
                               3144 \exp_args:Nx \__opacity_backend_select_aux:n
                               _{3145} { \fp_eval:n { min(max(0,#1),1) } }
                               3146 }
                               3147 \cs_new_protected:Npn \__opacity_backend_select_aux:n #1
                               3148 \bigg\{3149 \tl_set:Nn \l__opacity_backend_fill_tl {#1}
                               3150 \tl set:Nn \l opacity backend stroke tl {#1}3151 \pdfmanagement_add:nnn { Page / Resources / ExtGState }
                               3152 { opacity #1 }
                               3153 \{ << /ca ~+ 41 /CA ~+ 41 >> \}3154 \__kernel_color_backend_stack_push:nn \c__opacity_backend_stack_int
                               3155 { /opacity #1 ~ gs }
                               3156 \group_insert_after:N \__opacity_backend_reset:
                               3157 }
                               3158 \bool lazy and:nnF
                               3159 { \cs_if_exist_p:N \pdfmanagement_if_active_p: }
                               3160 { \pdfmanagement_if_active_p:}
                               3161 {
                               3162 \cs_gset_protected:Npn \__opacity_backend_select_aux:n #1 { } \frac{3162}{4163}3163 }
```

```
3164 \cs_new_protected:Npn \__opacity_backend_reset:
3165 { \__kernel_color_backend_stack_pop:n \c__opacity_backend_stack_int }
```
(*End definition for*  $\angle$  opacity backend select:n,  $\angle$  opacity backend select aux:n, and  $\angle$  opacity backend\_reset:*.*)

\\_\_opacity\_backend\_fill:n \\_\_opacity\_backend\_stroke:n \\_\_opacity\_backend\_fillstroke:nn \\_\_opacity\_backend\_fillstroke:xx

<span id="page-82-26"></span><span id="page-82-24"></span><span id="page-82-23"></span><span id="page-82-21"></span><span id="page-82-20"></span><span id="page-82-19"></span><span id="page-82-16"></span><span id="page-82-15"></span><span id="page-82-14"></span><span id="page-82-13"></span><span id="page-82-12"></span><span id="page-82-11"></span><span id="page-82-8"></span><span id="page-82-7"></span><span id="page-82-6"></span><span id="page-82-5"></span><span id="page-82-4"></span><span id="page-82-3"></span><span id="page-82-0"></span>For separate fill and stroke, we need to work out if we need to do more work or if we can stick to a single setting.

```
3166 \cs_new_protected:Npn \__opacity_backend_fill:n #1
                              3167 \uparrow3168 \__opacity_backend_fill_stroke:xx
                              3169 { \fp_eval:n { min(max(0,#1),1) } }
                              3170 \l__opacity_backend_stroke_tl
                              3171 }
                              3172 \cs_new_protected:Npn \__opacity_backend_stroke:n #1
                              3173 \uparrow3174 \ opacity backend fill stroke:xx
                              3175 \lceil l \rceil opacity_backend_fill_tl
                              3176 { \fp_eval:n { min(max(0,#1),1) } }
                              3177 }
                              3178 \cs_new_protected:Npn \__opacity_backend_fill_stroke:nn #1#2
                              3179 \{3180 \str_if_eq:nnTF {#1} {#2}
                              3181 { \__opacity_backend_select_aux:n {#1} }
                              3182 \sim3183 \tl_set:Nn \l__opacity_backend_fill_tl {#1}
                              3184 \tl_set:Nn \l__opacity_backend_stroke_tl {#2}
                              3185 \pdfmanagement_add:nnn { Page / Resources / ExtGState }
                              3186 { opacity.fill #1 }
                              3187 \{\langle\langle\rangle\rangle \{ \langle\langle\rangle\rangle \{ \langle\rangle\} \}3188 \pdfmanagement_add:nnn { Page / Resources / ExtGState }
                              3189 { opacity.stroke #1 }3190 { << /CA ~ #2 >> }
                              3191 \_kernel_color_backend_stack_push:nn \c__opacity_backend_stack_int
                              3192 { /opacity.fill #1 ~ gs /opacity.stroke #2 ~ gs }
                              3193 \group_insert_after:N \__opacity_backend_reset:
                              3194 }
                              3195 }
                              3196 \cs_generate_variant:Nn \__opacity_backend_fill_stroke:nn { xx }
                             (End definition for \__opacity_backend_fill:n , \__opacity_backend_stroke:n , and \__opacity_-
                             backend_fillstroke:nn.)
                              3197 ⟨/dvipdfmx | luatex | pdftex | xetex⟩
                              3198 ⟨∗dvipdfmx | xdvipdfmx⟩
\__opacity_backend_select:n Older backends have no stack support, so everything is done directly.
                              3199 \int_compare:nNnT \c__kernel_sys_dvipdfmx_version_int < { 20201111 }
                              3200 f
                              3201 \cs gset protected:Npn \ opacity backend select aux:n #1
                              3202 \uparrow3203 \tl_set:Nn \l__opacity_backend_fill_tl {#1}
                              3204 \tl_set:Nn \l__opacity_backend_stroke_tl {#1}
                              3205 \pdfmanagement_add:nnn { Page / Resources / ExtGState }
                              3206 \qquad \qquad f opacity #1 }
```

```
3207 { << /ca ~ #1 /CA ~ #1 >> }
\sum_{3208} \sum_{3208} Rernel_backend_literal_pdf:n { /opacity #1 ~ gs }
3200
3210 \cs_gset_protected:Npn \__opacity_backend_fill_stroke:nn #1#2
3211 \uparrow3212 \text{str}_if_eq:nnTF \{#1\} \{#2\}3213 \{\ \setminus\_\_op \text{pacity}\_\text{backend\_select\_aux:n }\{\#1\}3214 \epsilon3215 \tl_set:Nn \l__opacity_backend_fill_tl {#1}
3216 \tl_set:Nn \l__opacity_backend_stroke_tl {#2}
3217 \pdfmanagement_add:nnn { Page / Resources / ExtGState }
3218 { opacity.fill #1 }
3219 \{\langle\langle\rangle\rangle \{ \langle\langle\rangle\rangle \{ \langle\langle\rangle\rangle\}3220 \pdfmanagement_add:nnn { Page / Resources / ExtGState }
3221 { opacity.stroke #1 }
3222 \{ << /CA ~ - #2 >> \}3223 \__kernel_backend_literal_pdf:n
\{ \text{ /opacity.fill #1 ~ g.s. } \text{ /opacity.stroke #2 ~ g.s. } \}3225
\frac{3226}{3227} }
322(End definition for \__opacity_backend_select:n.)
3228 ⟨/dvipdfmx | xdvipdfmx⟩
```

```
3229 ⟨∗dvisvgm⟩
```
<span id="page-83-9"></span>Once again, we use a scope here. There is a general opacity function for SVG, but that is of course not set up using the stack.

```
3230 \cs_new_protected:Npn \__opacity_backend_select:n #1
3231 { \__opacity_backend:nn {#1} { } }
3232 \cs_new_protected:Npn \__opacity_backend_fill:n #1
3233 { \__opacity_backend:nn {#1} { fill- } }
3234 \cs_new_protected:Npn \__opacity_backend_stroke:n #1
3235 { \__opacity_backend:nn { {#1} } { stroke- } }
3236 \cs_new_protected:Npn \__opacity_backend:nn #1#2
3237 { \_kernel_backend_scope: x { #2 opacity = " \fp_eval:n { min(max(0,#1),1) } " } }
```
<span id="page-83-6"></span><span id="page-83-5"></span>(*End definition for* \\_\_opacity\_backend\_select:n *and others.*)

<sup>3238</sup> ⟨*/*dvisvgm⟩

<sup>3239</sup> ⟨*/*package⟩

### **8 l3backend-header Implementation**

<span id="page-83-0"></span><sup>3240</sup> ⟨∗dvips & header⟩

color.sc Empty definition for color at the top level. <sup>3241</sup> /color.sc { } def (*End definition for* color.sc*. This function is documented on page* **??***.*)

\_\_opacity\_backend\_select:n \\_\_opacity\_backend\_fill:n \\_\_opacity\_backend\_stroke:n \\_\_opacity\_backend:nn

```
TeXcolorseparation
        separation
                     Support for separation/spot colors: this strange naming is so things work with the color
                     stack.
                      3242 TeXDict begin
                      3243 /TeXcolorseparation { setcolor } def
                      3244 end
                     (End definition for TeXcolorseparation and separation. These functions are documented on page ??.)
    pdf.globaldict A small global dictionary for backend use.
                      3245 true setglobal
                      3246 /pdf.globaldict 4 dict def
                      3247 false setglobal
                     (End definition for pdf.globaldict. This function is documented on page ??.)
           pdf.cvs
        pdf.dvi.pt
        pdf.pt.dvi
       pdf.rect.ht
                     Small utilities for PostScript manipulations. Conversion to DVI dimensions is done here
                     to allow for Resolution. The total height of a rectangle (an array) needs a little maths,
                     in contrast to simply extracting a value.
                      3248 /pdf.cvs { 65534 string cvs } def
                      3249 /pdf.dvi.pt { 72.27 mul Resolution div } def
                      3250 /pdf.pt.dvi { 72.27 div Resolution mul } def
                      3251 /pdf.rect.ht { dup 1 get neg exch 3 get add } def
                     (End definition for pdf.cvs and others. These functions are documented on page ??.)
    pdf.linkmargin
    pdf.linkdp.pad
    pdf.linkht.pad
                     Settings which are defined up-front in SDict.
                      3252 /pdf.linkmargin { 1 pdf.pt.dvi } def
                      3253 /pdf.linkdp.pad { 0 } def
                      3254 /pdf.linkht.pad { 0 } def
                     (End definition for pdf.linkmargin , pdf.linkdp.pad , and pdf.linkht.pad. These functions are docu-
                     mented on page ??.)
          pdf.rect
       pdf.save.ll
       pdf.save.ur
   pdf.save.linkll
   pdf.save.linkur
           pdf.llx
           pdf.lly
           pdf.urx
           pdf.ury
                     Functions for marking the limits of an annotation/link, plus drawing the border. We
                     separate links for generic annotations to support adding a margin and setting a minimal
                     size.
                      3255 /pdf.rect
                      3256 { /Rect [ pdf.llx pdf.lly pdf.urx pdf.ury ] } def
                      3257 /pdf.save.11
                      3258 {
                      3259 currentpoint
                      3260 /pdf.lly exch def
                      3261 /pdf.llx exch def
                      3262 }
                      3263 def
                      3264 /pdf.save.ur
                      3265 {
                      3266 currentpoint
                      3267 /pdf.ury exch def
                      3268 /pdf.urx exch def
                      3269 }
                      3270 def
                      3271 /pdf.save.linkll
                      3272 {
```

```
3273 currentpoint
3274 pdf.linkmargin add
3275 pdf.linkdp.pad add
3276 /pdf.lly exch def
3277 pdf.linkmargin sub
3278 /pdf.llx exch def
3279 }
3280 def
3281 /pdf.save.linkur
3282 {
3283 currentpoint
3284 pdf.linkmargin sub
3285 pdf.linkht.pad sub
3286 /pdf.ury exch def
3287 pdf.linkmargin add
3288 /pdf.urx exch def
3289 }
3290 def
```
<span id="page-85-0"></span>(*End definition for* pdf.rect *and others. These functions are documented on page* **??***.*)

pdf.dest.anchor pdf.dest.x pdf.dest.y pdf.dest.point pdf.dest2device pdf.dev.x pdf.dev.y pdf.tmpa For finding the anchor point of a destination link. We make the use case a separate function as it comes up a lot, and as this makes it easier to adjust if we need additional effects. We also need a more complex approach to convert a co-ordinate pair correctly when defining a rectangle: this can otherwise be out when using a landscape page. (Thanks to Alexander Grahn for the approach here.) <sup>3291</sup> /pdf.dest.anchor <sup>3292</sup> { 3293 currentpoint exch

```
pdf.tmpb
pdf.tmpc
pdf.tmpd
          3294 pdf.dvi.pt 72 add
          3295 /pdf.dest.x exch def
          3296 pdf.dvi.pt
          3297 vsize 72 sub exch sub
          3298 /pdf.dest.y exch def
          3299 }
          3300 def
          3301 /pdf.dest.point
          3302 { pdf.dest.x pdf.dest.y } def
          3303 /pdf.dest2device
          3304 {
          3305 /pdf.dest.y exch def
          3306 /pdf.dest.x exch def
          3307 matrix currentmatrix
          3308 matrix defaultmatrix
          3309 matrix invertmatrix
          3310 matrix concatmatrix
          3311 cvx exec
          3312 /pdf.dev.y exch def
          3313 /pdf.dev.x exch def
          3314 /pdf.tmpd exch def
          3315 /pdf.tmpc exch def
          3316 /pdf.tmpb exch def
          3317 /pdf.tmpa exch def
          3318 pdf.dest.x pdf.tmpa mul
```

```
3319 pdf.dest.y pdf.tmpc mul add
3320 pdf.dev.x add
3321 pdf.dest.x pdf.tmpb mul
3322 pdf.dest.y pdf.tmpd mul add
3323 pdf.dev.y add
3324 }
3325 def
```
(*End definition for* pdf.dest.anchor *and others. These functions are documented on page* **??***.*)

<span id="page-86-0"></span>To know where a breakable link can go, we need to track the boundary rectangle. That can be done by hooking into a and x operations: those names have to be retained. The boundary is stored at the end of the operation. Special effort is needed at the start and end of pages (or rather galleys), such that everything works properly.

```
3326 /pdf.bordertracking false def
3327 /pdf.bordertracking.begin
3328 {
3329 SDict /pdf.bordertracking true put
3330 SDict /pdf.leftboundary undef
3331 SDict /pdf.rightboundary undef
3332 /a where
3333 {
3334 /a
3335 {
3336 currentpoint pop
3337 SDict /pdf.rightboundary known dup
3338 \qquad \qquad3339 SDict /pdf.rightboundary get 2 index 1t
3340 { not }
3341 if
3342 }
3343 if
3344 { pop }
3345 { SDict exch /pdf.rightboundary exch put }
3346 ifelse
3347 moveto
3348 currentpoint pop
3349 SDict /pdf.leftboundary known dup
3350 \{3351 SDict /pdf.leftboundary get 2 index gt
3352 { not }<br>3353 if
3353 if
3354 }
3355 if
3356 { pop }
3357 { SDict exch /pdf.leftboundary exch put }
3358 ifelse
3359 }
3360 put<br>3361 }
3361
3362 if
3363 }
3364 def
3365 /pdf.bordertracking.end
```
pdf.bordertracking pdf.bordertracking.begin pdf.bordertracking.end pdf.leftboundary pdf.rightboundary pdf.brokenlink.rect pdf.brokenlink.skip pdf.brokenlink.dict pdf.bordertracking.endpage pdf.bordertracking.continue pdf.originx pdf.originy

```
3366 {
3367 /a where { /a { moveto } put } if
3368 /x where { /x { 0 exch rmoveto } put } if
3369 SDict /pdf.leftboundary known
3370 { pdf.outerbox 0 pdf.leftboundary put }
3371 if
3372 SDict /pdf.rightboundary known
3373 { pdf.outerbox 2 pdf.rightboundary put }
3374 if
3375 SDict /pdf.bordertracking false put
3376 }
3377 def
3378 /pdf.bordertracking.endpage
3379 {
3380 pdf.bordertracking
3381 {
3382 pdf.bordertracking.end
3383 true setglobal
3384 pdf.globaldict
3385 /pdf.brokenlink.rect [ pdf.outerbox aload pop ] put
3386 pdf.globaldict
3387 /pdf.brokenlink.skip pdf.baselineskip put
3388 pdf.globaldict
3389 /pdf.brokenlink.dict
3390 pdf.link.dict pdf.cvs put
3391 false setglobal
3392 mark pdf.link.dict cvx exec /Rect
3393 [
3394 pdf.llx
3395 pdf.lly
3396 pdf.outerbox 2 get pdf.linkmargin add
3397 currentpoint exch pop
3398 pdf.outerbox pdf.rect.ht sub pdf.linkmargin sub
3399 ]
3400 / ANN pdf.pdfmark
3401 }
3402 if
3403 }
3404 def
3405 /pdf.bordertracking.continue
3406 {
3407 /pdf.link.dict pdf.globaldict
3408 /pdf.brokenlink.dict get def
3409 /pdf.outerbox pdf.globaldict
3410 /pdf.brokenlink.rect get def
3411 /pdf.baselineskip pdf.globaldict
3412 /pdf.brokenlink.skip get def
3413 pdf.globaldict dup dup
3414 /pdf.brokenlink.dict undef
3415 /pdf.brokenlink.skip undef
3416 /pdf.brokenlink.rect undef
3417 currentpoint
3418 /pdf.originy exch def
3419 /pdf.originx exch def
```
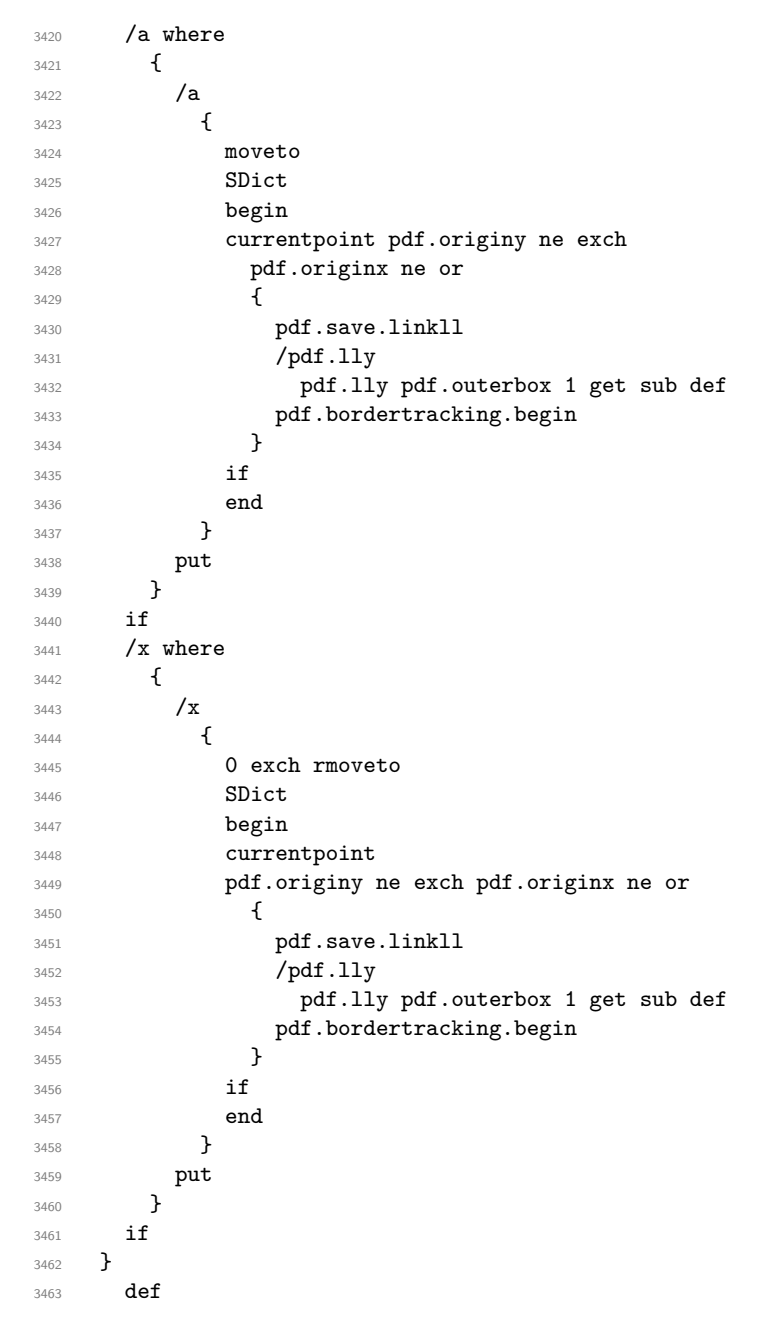

(*End definition for* pdf.bordertracking *and others. These functions are documented on page* **??***.*)

pdf.breaklink pdf.breaklink.write pdf.count pdf.currentrect

<span id="page-88-0"></span>Dealing with link breaking itself has multiple stage. The first step is to find the Rect entry in the dictionary, looping over key–value pairs. The first line is handled first, adjusting the rectangle to stay inside the text area. The second phase is a loop over the height of the bulk of the link area, done on the basis of a number of baselines. Finally, the end of the link area is tidied up, again from the boundary of the text area.

- 3464 /pdf.breaklink
- {

```
3466 pop
3467 counttomark 2 mod 0 eq
3468 {
3469 counttomark /pdf.count exch def
34703471 pdf.count 0 eq { exit } if
3472 counttomark 2 roll
3473 1 index / Rect eq
3474 \{3475 dup 4 array copy
3476 dup dup
3477 1 get
3478 pdf.outerbox pdf.rect.ht
3479 pdf.linkmargin 2 mul add sub
3480 3 exch put
3481 dup
3482 pdf.outerbox 2 get
3483 pdf.linkmargin add
3484 2 exch put
3485 dup dup dup
3486 3 get
3487 pdf.outerbox pdf.rect.ht
3488 pdf.linkmargin 2 mul add add
3489 1 exch put
3490 /pdf.currentrect exch def
3491 pdf.breaklink.write
3492 \left\{ \begin{array}{c} \end{array} \right.3493 pdf.currentrect
3494 dup
3495 pdf.outerbox 0 get
3496 pdf.linkmargin sub
3497 0 exch put
3498 dup
3499 pdf.outerbox 2 get
3500 pdf.linkmargin add
3501 2 exch put
3502 dup dup
3503 1 get
3504 pdf.baselineskip add
3505 1 exch put
3506 dup dup
3507 3 get
3508 pdf.baselineskip add
3509 3 exch put
3510 /pdf.currentrect exch def
<sup>3511</sup> pdf.breaklink.write
3512 }
3513 1 index 3 get
3514 pdf.linkmargin 2 mul add
3515 pdf.outerbox pdf.rect.ht add
3516 2 index 1 get sub
3517 pdf.baselineskip div round cvi 1 sub
3518 exch
3519 repeat
```

```
3520 pdf.currentrect
3521 dup
3522 pdf.outerbox 0 get
3523 pdf.linkmargin sub
3524 0 exch put
3525 dup dup
3526 1 get
3527 pdf.baselineskip add
3528 1 exch put
3529 dup dup
3530 3530
3531 pdf.baselineskip add
3532 3 exch put
3533 dup 2 index 2 get 2 exch put
3534 /pdf.currentrect exch def
3535 pdf.breaklink.write
3536 SDict /pdf.pdfmark.good false put
3537 exit
3538 }
3539 { pdf.count 2 sub /pdf.count exch def }
3540 ifelse
3541 }
3542 loop
3543 }
3544 if
3545 /ANN
3546 }
3547 def
3548 /pdf.breaklink.write
3549 {
3550 counttomark 1 sub
3551 index /_objdef eq
3552 {
3553 counttomark -2 roll
3554 dup wcheck
3555 \left\{ \begin{array}{c} \end{array} \right\}3556 readonly
3557 counttomark 2 roll
3558 }
3559 { pop pop }
3560 ifelse
35613562 if
3563 counttomark 1 add copy
3564 pop pdf.currentrect
3565 /ANN pdfmark
3566 }
3567 def
```
<span id="page-90-0"></span>(*End definition for* pdf.breaklink *and others. These functions are documented on page* **??***.*)

pdf.pdfmark pdf.pdfmark.good pdf.outerbox pdf.baselineskip pdf.pdfmark.dict The business end of breaking links starts by hooking into pdfmarks. Unlike hypdvips, we avoid altering any links we have not created by using a copy of the core pdfmarks function. Only mark types which are known are altered. At present, this is purely ANN marks, which are measured relative to the size of the baseline skip. If they are more than one apparent line high, breaking is applied.

```
3568 /pdf.pdfmark
3569 {
3570 SDict /pdf.pdfmark.good true put
3571 dup /ANN eq
3572 {
3573 pdf.pdfmark.store
3574 pdf.pdfmark.dict
3575 begin
3576 Subtype /Link eq
3577 currentdict /Rect known and
3578 SDict /pdf.outerbox known and
3579 SDict /pdf.baselineskip known and
3580 \{3581 Rect 3 get
3582 pdf.linkmargin 2 mul add
3583 pdf.outerbox pdf.rect.ht add
3584 Rect 1 get sub
3585 pdf.baselineskip div round cvi 0 gt
3586 \qquad \qquad { pdf.breaklink }
3587 if
3588 }
3589 if
3590 end
3591 SDict /pdf.outerbox undef
3592 SDict /pdf.baselineskip undef
3593 currentdict /pdf.pdfmark.dict undef
3594 }
3595 if
3596 pdf.pdfmark.good
3597 { pdfmark }
3598 { cleartomark }
3599 ifelse<br>3600 }
3600 }
3601 def
3602 /pdf.pdfmark.store
3603 {
3604 /pdf.pdfmark.dict 65534 dict def
3605 counttomark 1 add copy
3606 pop
3607 {
3608 dup mark eq
3609 {
3610 pop
3611 exit<br>3612 }
3612 }<br>3613 {
3613 {
3614 pdf.pdfmark.dict
3615 begin def end<br>3616 h
3616 }
rac{3617}{3618} ifelse
3618 }
3619 loop
```
 $\begin{matrix} 3620 \\ 3621 \end{matrix}$  $\det$ 

(*End definition for* pdf.pdfmark *and others. These functions are documented on page* **??***.*) <sup>3622</sup> ⟨*/*dvips & header⟩

# **Index**

The italic numbers denote the pages where the corresponding entry is described, numbers underlined point to the definition, all others indicate the places where it is used.

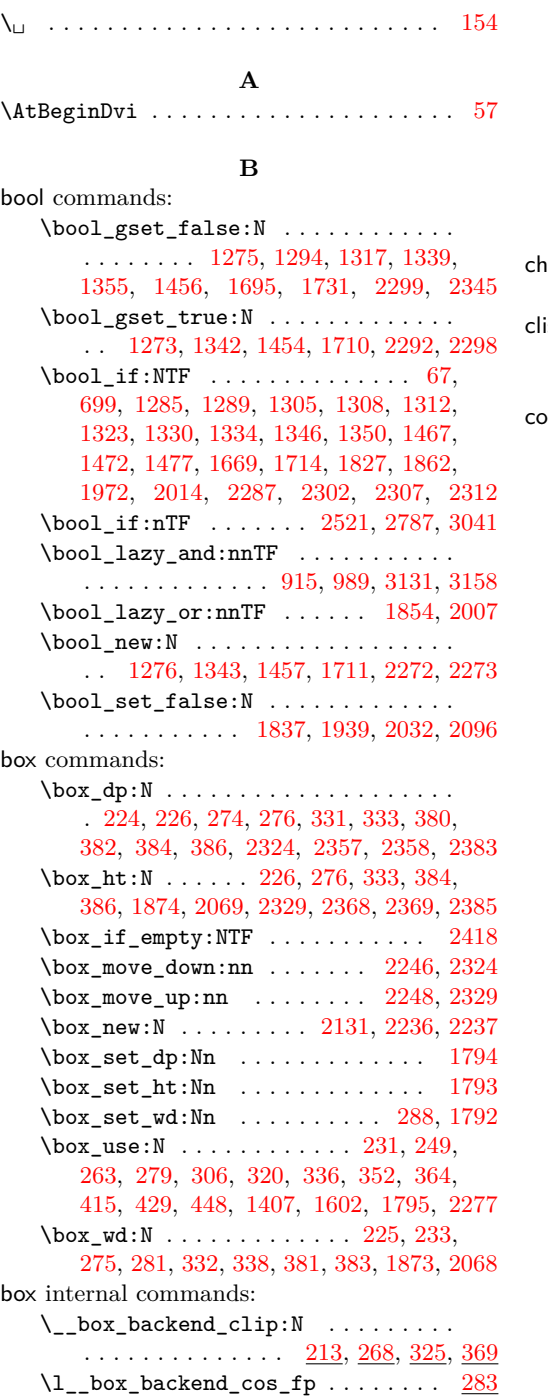

### $\setminus$ \_\_box\_backend\_rotate:Nn . . . . . . .  $\cdots$  . . . . . . . . . . . . [235,](#page-7-7) [283,](#page-8-7) [340,](#page-10-3) [419](#page-12-3) \\_\_box\_backend\_rotate\_aux:Nn . . .  $\cdots \cdots \cdots \cdots \cdots \cdots \frac{235}{235}, \frac{283}{283}, \frac{340}{283}$  $\cdots \cdots \cdots \cdots \cdots \cdots \frac{235}{235}, \frac{283}{283}, \frac{340}{283}$  $\cdots \cdots \cdots \cdots \cdots \cdots \frac{235}{235}, \frac{283}{283}, \frac{340}{283}$  $\setminus$ \_\_box\_backend\_scale:Nnn . . . . . . .  $\overline{\cdot}$ . . . . . . . . . . . . . . . <u>[252,](#page-7-8) [311,](#page-9-8) [355,](#page-10-4) [432](#page-12-4)</u> \l\_\_box\_backend\_sin\_fp . . . . . . . . [283](#page-8-7)

### **C**

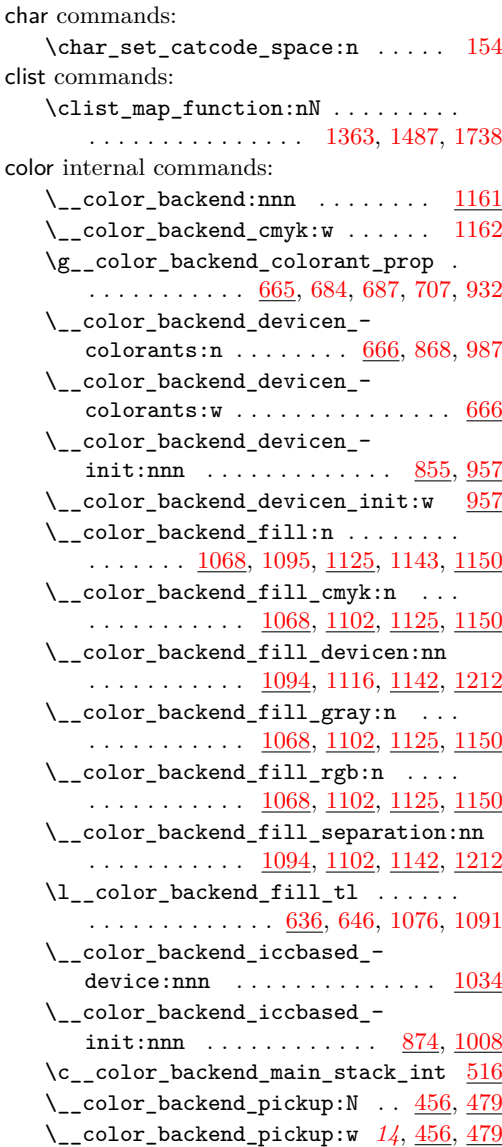

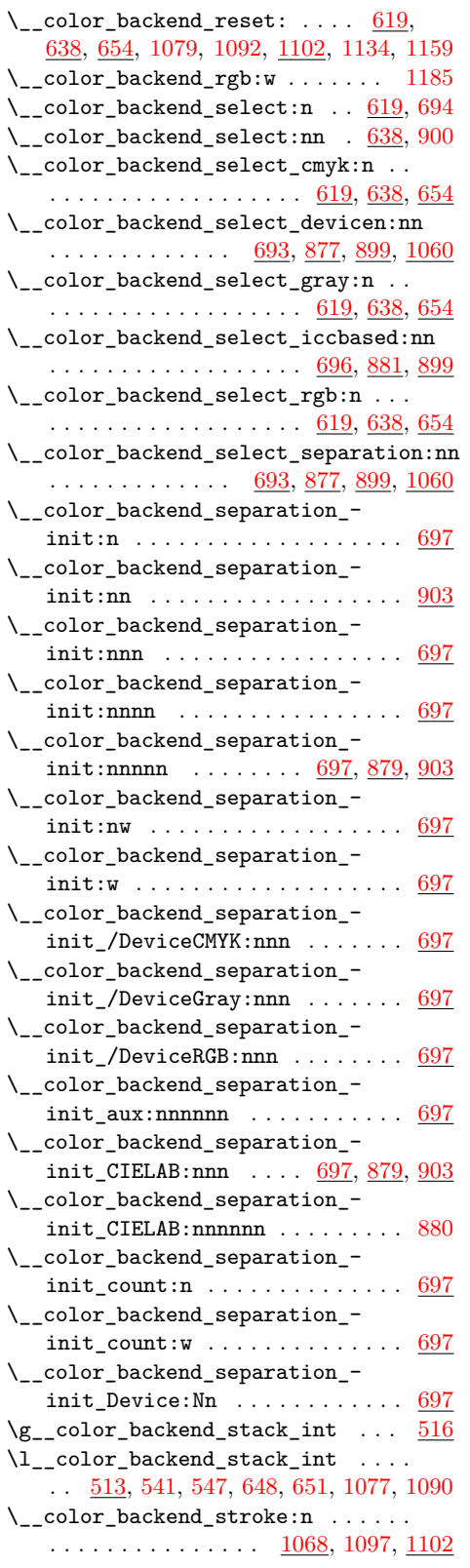

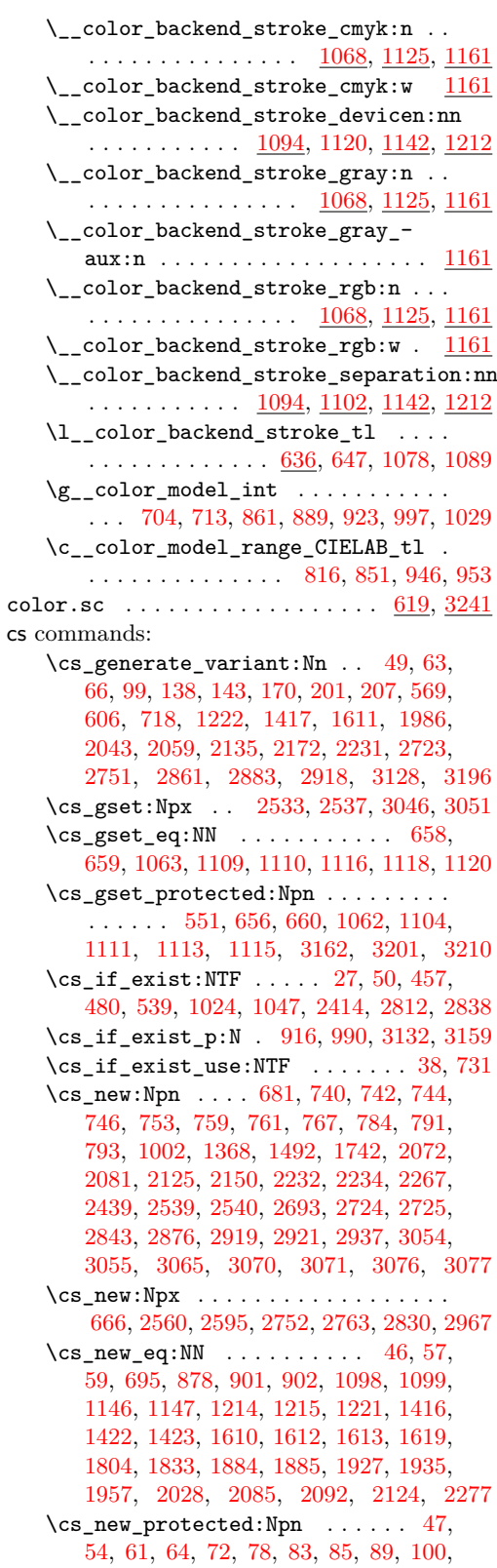

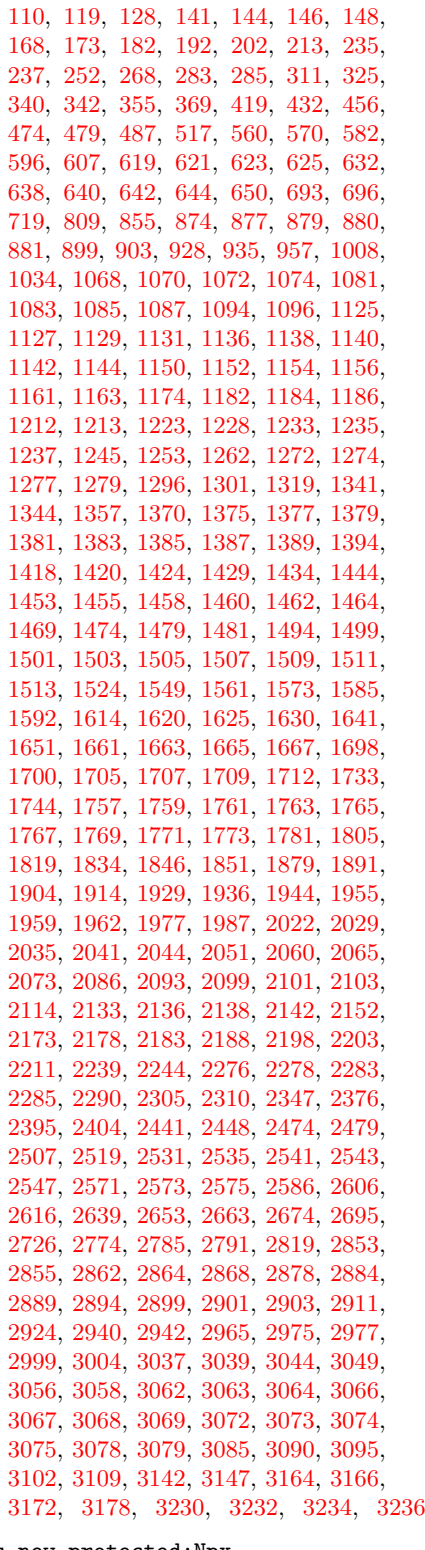

\cs\_new\_protected:Npx . . . . . . . . . . . . . [520,](#page-15-6) [697,](#page-20-11) [1197,](#page-31-9) [2802,](#page-72-4) [2859,](#page-73-6) [2944](#page-76-5)

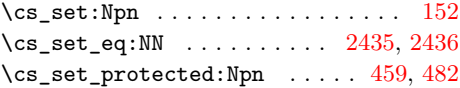

### **D**

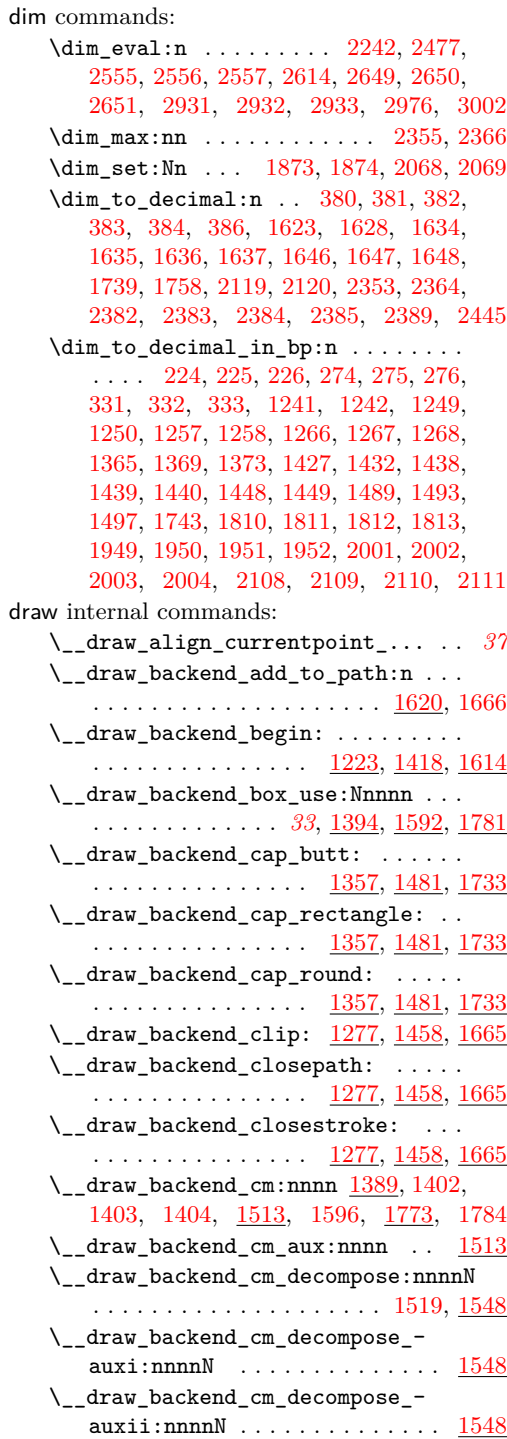

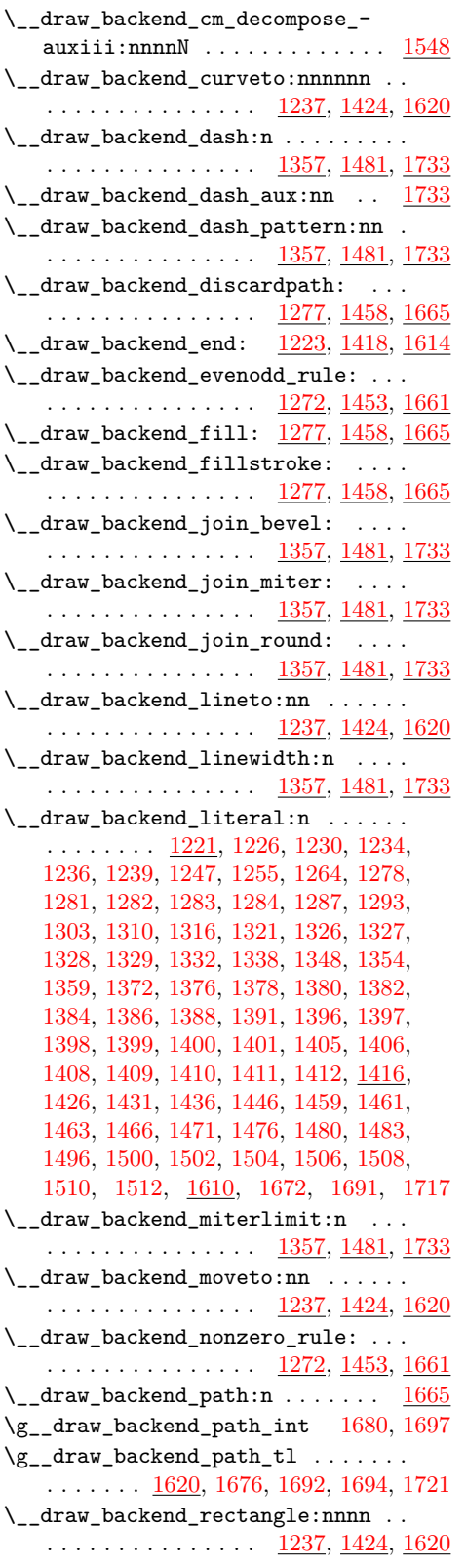

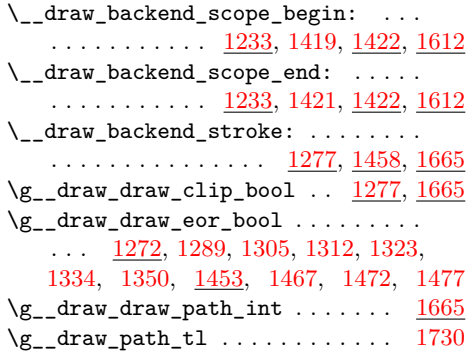

## **E**

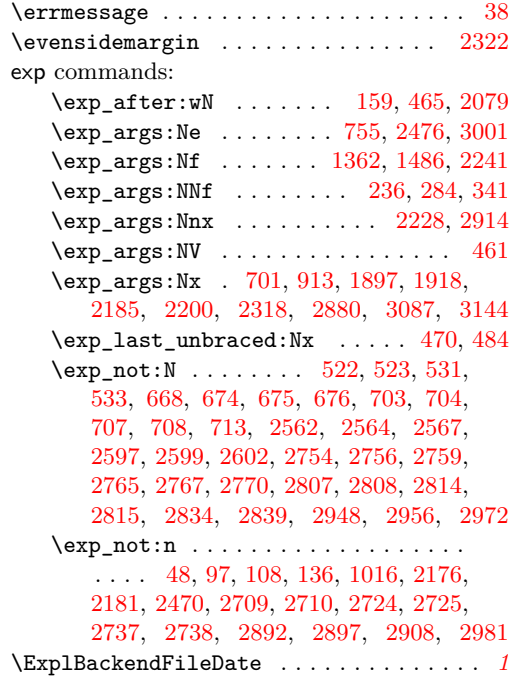

#### **F**

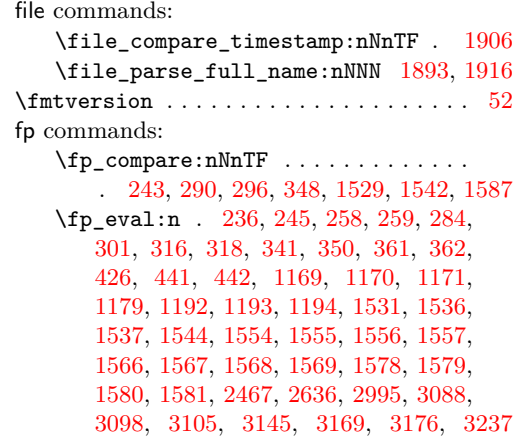

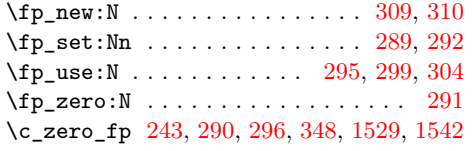

### **G**

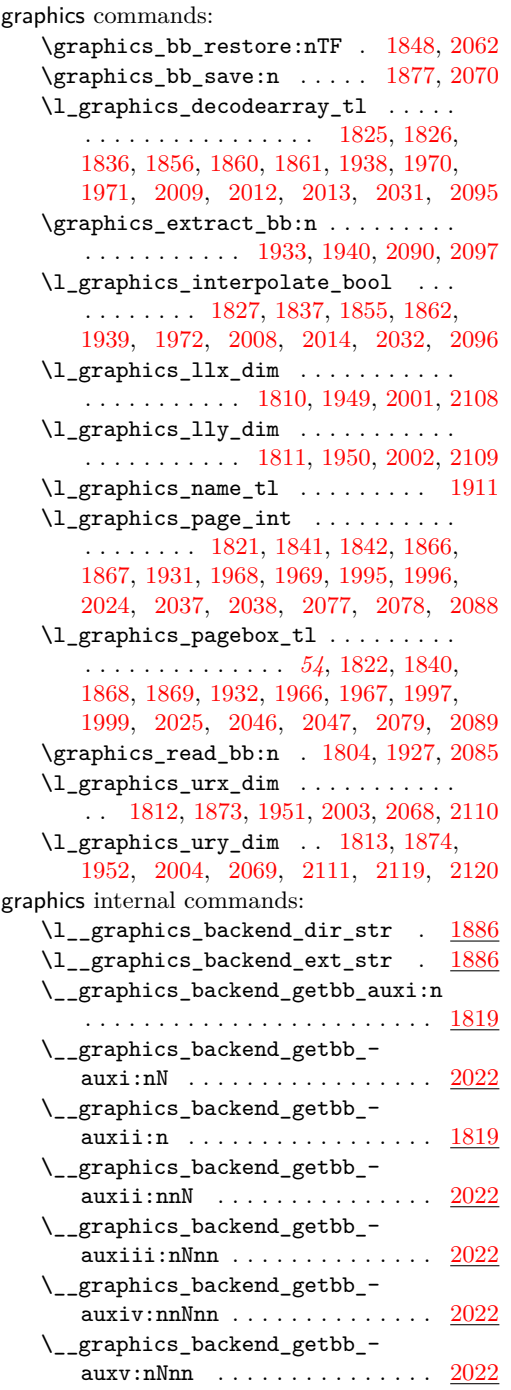

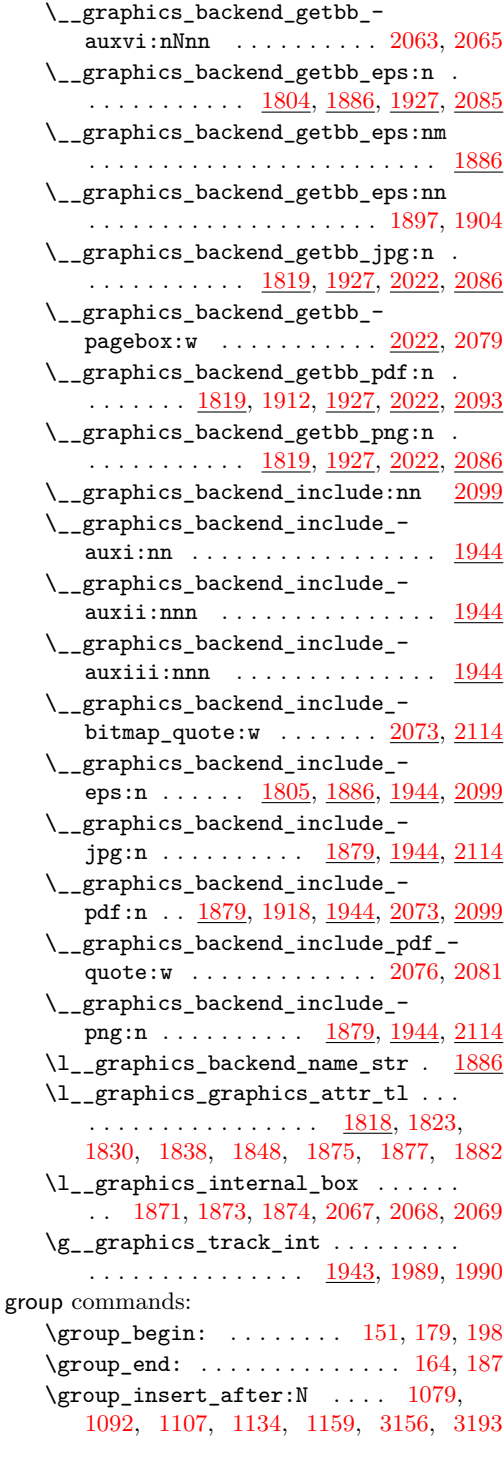

### **H**

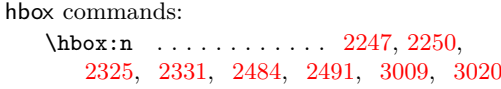

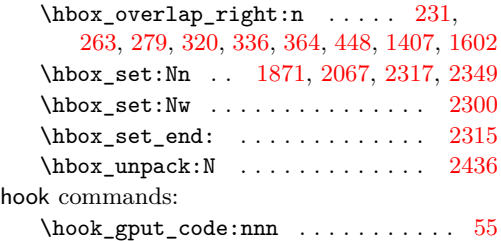

### **I**

int commands:  $\int_{\text{compare: nNnTF}} \ldots \ldots \quad 516,$  $\int_{\text{compare: nNnTF}} \ldots \ldots \quad 516,$ [558,](#page-16-5) [654,](#page-18-16) [1060,](#page-28-10) [1102,](#page-29-29) [1841,](#page-48-15) [1866,](#page-48-17) [1968,](#page-51-12) [1995,](#page-51-14) [2037,](#page-52-15) [2077,](#page-53-13) [2408,](#page-62-12) [2509,](#page-65-9) [2805,](#page-72-10) [2833,](#page-72-11) [2946,](#page-76-10) [2953,](#page-76-11) [2969,](#page-76-12) [3199](#page-82-9) \int\_const:Nn . . . . . [157,](#page-5-9) [163,](#page-5-10) [523,](#page-15-8) [549,](#page-15-12) [584,](#page-16-6) [1875,](#page-48-24) [1990,](#page-51-21) [2145,](#page-56-9) [2683,](#page-69-4) [2871](#page-74-14) \int\_eval:n . . . . . . . . . . . . . . . . . . . [565,](#page-16-7) [575,](#page-16-8) [604,](#page-17-8) [615,](#page-17-9) [751,](#page-21-6) [760,](#page-21-7) [773,](#page-21-8) [775,](#page-21-9) [779,](#page-21-10) [792,](#page-22-5) [2533,](#page-65-1) [2537,](#page-65-2) [2783,](#page-71-12) [2808,](#page-72-6) [2815,](#page-72-8) [2828,](#page-72-12) [3038,](#page-78-11) [3046,](#page-78-1) [3051](#page-78-2) \int\_gincr:N . . . . . . . . . . [205,](#page-6-9) [371,](#page-11-7) [522,](#page-15-7) [1671,](#page-44-22) [1716,](#page-44-23) [1989,](#page-51-20) [2144,](#page-56-10) [2213,](#page-57-8) [2257,](#page-59-4) [2334,](#page-61-18) [2870,](#page-74-15) [2913,](#page-75-10) [2926,](#page-75-11) [2948](#page-76-7) \int\_gset:Nn ....... [180,](#page-5-11) [199,](#page-6-10) [2397](#page-62-13) \int\_gset\_eq:NN [188,](#page-6-11) [2258,](#page-59-5) [2335,](#page-61-19) [2927](#page-75-12) \int\_if\_exist:NTF . . . . . . . . . . [1979](#page-51-22)  $\int_1 f_odd:nTF$  . . . . . . . . . . . . [2320](#page-61-20) \int\_new:N . . . . . . . . . . . . [171,](#page-5-12) [172,](#page-5-13) [418,](#page-12-10) [513,](#page-14-4) [519,](#page-15-13) [1697,](#page-44-18) [1943,](#page-50-21) [2140,](#page-56-11) [2238,](#page-58-12) [2269,](#page-59-6) [2271,](#page-59-7) [2866,](#page-74-16) [2923,](#page-75-13) [2939](#page-76-13) \int\_set:Nn . . . . . . . . . . . . . . . . . [541](#page-15-1) \int\_set\_eq:NN ... [176,](#page-5-14) [195,](#page-6-12) [547,](#page-15-2) [2409](#page-62-14) \int\_step\_function:nnnN . . . . . . . [777](#page-21-11) \int\_use:N . . . . . [373,](#page-11-8) [404,](#page-11-9) [531,](#page-15-9) [542,](#page-15-14) [704,](#page-20-3) [713,](#page-20-4) [861,](#page-23-3) [889,](#page-24-6) [923,](#page-25-3) [997,](#page-26-3) [1029,](#page-27-2) [1674,](#page-44-24) [1680,](#page-44-17) [1687,](#page-44-25) [1719,](#page-45-17) [1727,](#page-45-18) [1842,](#page-48-16) [1867,](#page-48-18) [1882,](#page-49-14) [1969,](#page-51-13) [1982,](#page-51-23) [1994,](#page-51-24) [1996,](#page-51-15) [2078,](#page-53-14) [2151,](#page-56-12) [2216,](#page-57-9) [2229,](#page-57-10) [2233,](#page-58-13) [2261,](#page-59-8) [2268,](#page-59-9) [2339,](#page-61-21) [2440,](#page-63-7) [2694,](#page-69-5) [2704,](#page-70-9) [2877,](#page-74-17) [2915,](#page-75-14) [2920,](#page-75-15) [2930,](#page-75-16) [2938,](#page-75-17) [2956,](#page-76-8) [2972](#page-76-9)  $\int_{value:w} \ldots \ldots \ldots \ldots$ . . . . . . . [2562,](#page-66-9) [2597,](#page-67-5) [2754,](#page-71-6) [2765,](#page-71-9) [2783](#page-71-12) \int\_zero:N ... [1821,](#page-47-11) [1931,](#page-50-16) [2024,](#page-52-14) [2088](#page-54-17)

### **K**

kernel internal commands: \\_\_kernel\_backend\_align\_begin: . .  $\cdots$  . . . . . . . . . . . . . . [72,](#page-2-7) [216,](#page-6-13) [240,](#page-7-17) [255](#page-7-18) \\_\_kernel\_backend\_align\_end: . . . . . . . . . . . . . . . . . . [72,](#page-2-7) [230,](#page-7-19) [248,](#page-7-20) [262](#page-7-21) \\_\_kernel\_backend\_first\_shipout:n . . . . . . . . . . . . . . . . [50,](#page-1-13) [69,](#page-2-8) [526,](#page-15-15) [701](#page-20-12) \g\_\_kernel\_backend\_header\_bool . . . . . . . . . . . . . . . . . . . . . . . . [67,](#page-2-0) [699](#page-20-0) \\_\_kernel\_backend\_literal:n . . . .  $\cdots$  . . . . . . . . . . . [46,](#page-1-14) [62,](#page-1-15) [65,](#page-2-9) [70,](#page-2-10) [74,](#page-2-11) [81,](#page-2-12) [84,](#page-2-13) [86,](#page-2-14) [142,](#page-4-8) [145,](#page-4-9) [147,](#page-4-10) [149,](#page-4-11) [169,](#page-5-15) [345,](#page-10-13) [358,](#page-10-14) [528,](#page-15-16) [553,](#page-15-17) [554,](#page-15-18) [562,](#page-16-9) [572,](#page-16-10) [627,](#page-17-10) [633,](#page-17-11) [657,](#page-18-17) [661,](#page-18-18) [721,](#page-20-15) [857,](#page-23-7) [1106,](#page-29-30) [1112,](#page-29-31) [1114,](#page-29-32) [1133,](#page-30-21) [1158,](#page-30-22) [1225,](#page-32-19) [1231,](#page-32-20) [1526,](#page-40-8) [1533,](#page-40-9) [1539,](#page-40-10) [1599,](#page-42-14) [1604,](#page-42-15) [1807,](#page-47-19) [1946,](#page-50-22) [1981,](#page-51-25) [1991,](#page-51-26) [2105,](#page-54-23) [2116,](#page-54-24) [2860,](#page-73-8) [2976,](#page-76-6) [3038,](#page-78-11) [3042,](#page-78-12) [3047,](#page-78-13) [3052](#page-78-14) \\_\_kernel\_backend\_literal\_page:n  $\ldots$  [100,](#page-3-7) [144,](#page-4-12) [2854,](#page-73-9) [2856,](#page-73-10) [3057,](#page-78-15) [3059](#page-78-16) \\_\_kernel\_backend\_literal\_pdf:n . . . [89,](#page-3-8) [141,](#page-4-13) [271,](#page-8-18) [328,](#page-9-18) [1416,](#page-37-2) [3208,](#page-83-7) [3223](#page-83-8) \\_\_kernel\_backend\_literal\_ postscript:n . . . . . . . . . . . . . .  $\ldots$  [61,](#page-1-16) [75,](#page-2-15) [76,](#page-2-16) [80,](#page-2-17) [217,](#page-6-14) [218,](#page-6-15) [220,](#page-7-22) [221,](#page-7-23) [229,](#page-7-24) [241,](#page-7-25) [256,](#page-7-26) [1221,](#page-32-4) [2511,](#page-65-10) [2523](#page-65-11) \\_\_kernel\_backend\_literal\_svg:n .  $\ldots$  . . . . . . [168,](#page-5-16) [175,](#page-5-17) [186,](#page-6-16) [194,](#page-6-17) [204,](#page-6-18) [372,](#page-11-10) [374,](#page-11-11) [391,](#page-11-12) [883,](#page-24-14) [1610,](#page-42-2) [1785,](#page-46-11) [1796](#page-46-12) \\_\_kernel\_backend\_matrix:n . . . . .  $\ldots$ ......... <u>128</u>, [293,](#page-8-19) [314,](#page-9-19) [1516](#page-39-28) \\_\_kernel\_backend\_postscript:n . . . . . . . . . . . . . . . . . . . . . . . . [64,](#page-2-18) [629,](#page-17-12) [1137,](#page-30-23) [1139,](#page-30-24) [1141,](#page-30-25) [1145,](#page-30-26) [2134,](#page-55-7) [2190,](#page-57-11) [2205,](#page-57-12) [2247,](#page-58-10) [2253,](#page-58-14) [2293,](#page-60-12) [2325,](#page-61-13) [2332,](#page-61-22) [2336,](#page-61-23) [2350,](#page-61-24) [2378,](#page-62-15) [2422,](#page-63-8) [2429,](#page-63-9) [2435,](#page-63-4) [2443,](#page-63-10) [2450,](#page-64-9) [2484,](#page-64-7) [2491,](#page-64-8) [3111](#page-80-9)  $\setminus$ \_kernel\_backend\_scope:n  $\frac{173}{173}$ , [401,](#page-11-13) [406,](#page-11-14) [1199,](#page-31-17) [1617,](#page-42-16) [1662,](#page-43-17) [1664,](#page-43-18) [1684,](#page-44-26) [1724,](#page-45-19) [1746,](#page-45-20) [1758,](#page-45-12) [1760,](#page-45-21) [1762,](#page-45-22) [1764,](#page-45-23) [1766,](#page-45-24) [1768,](#page-46-13) [1770,](#page-46-14) [1772,](#page-46-15) [1775,](#page-46-16) [3237](#page-83-6) \\_\_kernel\_backend\_scope\_begin: . .  $\ldots$  . . . . . . . . . . [83,](#page-2-19) [110,](#page-3-9) [146,](#page-4-15) [173,](#page-5-18) [215,](#page-6-19) [239,](#page-7-27) [254,](#page-7-28) [270,](#page-8-20) [287,](#page-8-21) [313,](#page-9-20) [327,](#page-9-21) [344,](#page-10-15) [357,](#page-10-16) [1422,](#page-37-3) [1594,](#page-42-17) [1612,](#page-42-3) [1616,](#page-42-18) [1783](#page-46-17) \\_\_kernel\_backend\_scope\_begin:n . . . . . . . . . . . . . . . [173,](#page-5-18) [393,](#page-11-15) [421,](#page-12-11) [434](#page-12-12) \\_\_kernel\_backend\_scope\_end: [83,](#page-2-19) [110,](#page-3-9) [146,](#page-4-15) [173,](#page-5-18) [232,](#page-7-29) [250,](#page-7-30) [264,](#page-8-22) [280,](#page-8-23) [307,](#page-9-22) [321,](#page-9-23) [337,](#page-9-24) [353,](#page-10-17) [365,](#page-10-18) [416,](#page-12-13) [430,](#page-12-14) [449,](#page-12-15) [551,](#page-15-3) [1423,](#page-37-4) [1606,](#page-42-19) [1613,](#page-42-4) [1619,](#page-42-5) [1797](#page-46-18) \g\_\_kernel\_backend\_scope\_int . . . [171,](#page-5-19) [178,](#page-5-20) [180,](#page-5-11) [185,](#page-6-20) [189,](#page-6-21) [197,](#page-6-22) [199,](#page-6-10) [205](#page-6-9) \l\_\_kernel\_backend\_scope\_int ...  $\ldots \ldots \ldots \ldots \ldots \frac{171}{171}$ , [177,](#page-5-21) [190,](#page-6-23) [196](#page-6-24) \g\_\_kernel\_clip\_path\_int . . . . . . . [369,](#page-10-2) [1671,](#page-44-22) [1674,](#page-44-24) [1687,](#page-44-25) [1716,](#page-44-23) [1719,](#page-45-17) [1727](#page-45-18) \\_\_kernel\_color\_backend\_stack\_ init:Nnn  $\ldots \ldots \frac{516}{582}$ , [3135](#page-81-11) \\_\_kernel\_color\_backend\_stack\_ pop:n . . . . . . . . [558,](#page-16-12) [596,](#page-16-13) [651,](#page-18-5) [3165](#page-82-10)

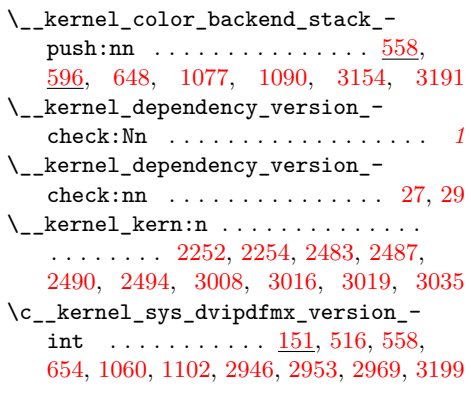

### **M**

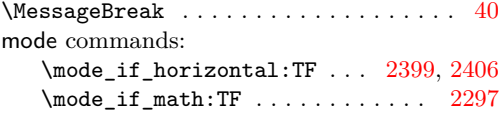

### **O**

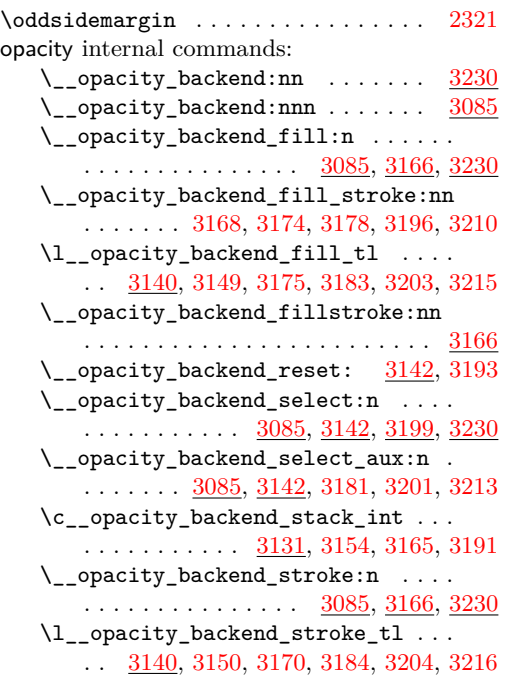

### **P**

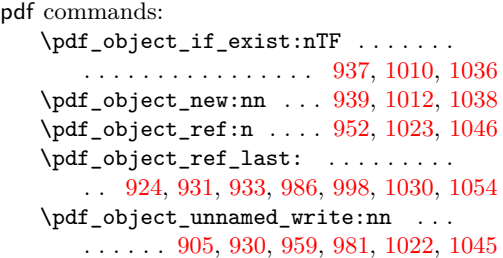

\pdf\_object\_write:nn . [940,](#page-25-17) [1013,](#page-27-15) [1039](#page-27-16) pdf internal commands:

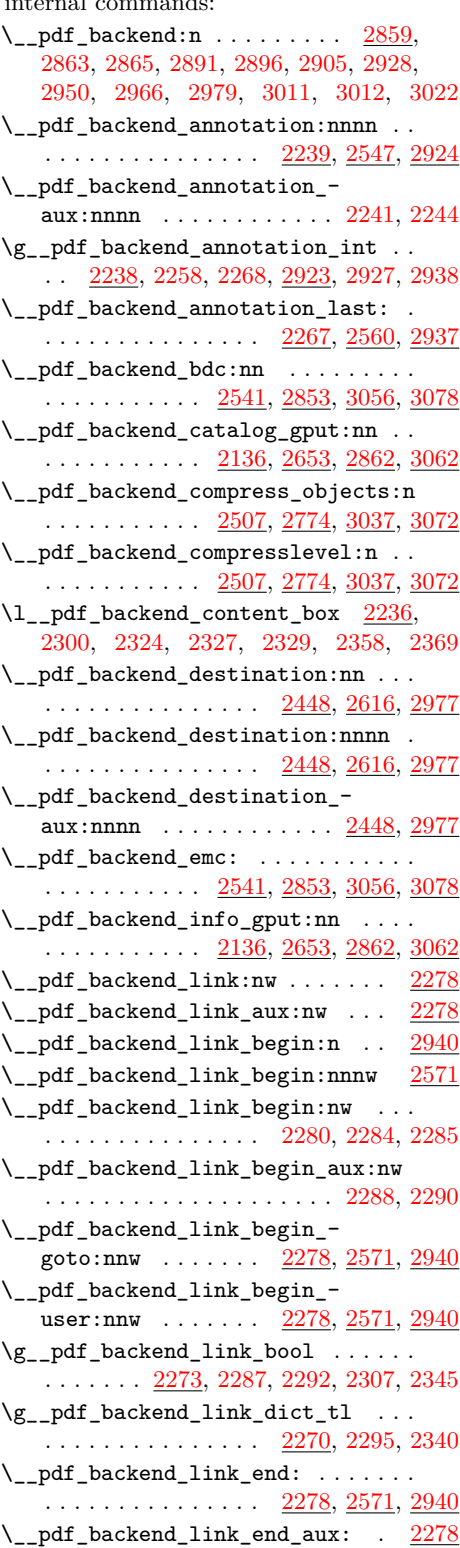

\g\_\_pdf\_backend\_link\_int . . . . . . . . . . . . . . . . . . . . . . . <u>2269</u>, [2335,](#page-61-19) [2339,](#page-61-21) [2440,](#page-63-7) [2939,](#page-76-17) [2948,](#page-76-7) [2956,](#page-76-8) [2972](#page-76-9) \\_\_pdf\_backend\_link\_last: ...... . . . . . . . . . . . . . . . <u>[2439,](#page-63-12) [2595,](#page-67-8) [2967](#page-76-18)</u> \\_\_pdf\_backend\_link\_margin:n . . .  $\ldots \ldots \ldots \ldots \ldots$  [2441,](#page-63-13) [2606,](#page-67-9) [2975](#page-76-19) \g\_\_pdf\_backend\_link\_math\_bool . . . . . . . . . [2272,](#page-59-14) [2298,](#page-60-2) [2299,](#page-60-0) [2302,](#page-60-4) [2312](#page-61-2) \\_\_pdf\_backend\_link\_minima: .. [2278](#page-60-14) \\_\_pdf\_backend\_link\_outerbox:n [2278](#page-60-14) \g\_\_pdf\_backend\_link\_sf\_int ....  $\ldots \ldots \ldots \frac{2271}{2397}$ , [2408,](#page-62-12) [2409](#page-62-14) \\_\_pdf\_backend\_link\_sf\_restore: [2278](#page-60-14) \\_\_pdf\_backend\_link\_sf\_save: . [2278](#page-60-14) \l\_\_pdf\_backend\_model\_box . [2237,](#page-58-20) [2317,](#page-61-15) [2349,](#page-61-16) [2357,](#page-61-4) [2368,](#page-62-1) [2383,](#page-62-0) [2385](#page-62-3) \\_\_pdf\_backend\_objcompresslevel:n . . . . . . . . . . . . . . . . . . . . . . . . [2774](#page-71-13)  $\gtrsim_{g\_pdf\_background\_object\_int} \dots$  $\cdots$  . . . . . . . . . . [2140,](#page-56-13) [2144,](#page-56-10) [2147,](#page-56-14) [2213,](#page-57-8) [2216,](#page-57-9) [2229,](#page-57-10) [2233,](#page-58-13) [2257,](#page-59-4) [2258,](#page-59-5) [2261,](#page-59-8) [2334,](#page-61-18) [2335,](#page-61-19) [2866,](#page-74-21) [2870,](#page-74-15) [2873,](#page-74-22) [2913,](#page-75-10) [2915,](#page-75-14) [2920,](#page-75-15) [2926,](#page-75-11) [2927,](#page-75-12) [2930](#page-75-16) \\_\_pdf\_backend\_object\_last: ....  $\ldots \ldots \ldots$  [2232,](#page-58-21) [2752,](#page-71-14) [2919,](#page-75-22) [3064](#page-79-21) \\_\_pdf\_backend\_object\_new:nn . . .  $\ldots$ . . . . . . . . . [2142,](#page-56-15) [2674,](#page-69-6) [2868,](#page-74-23) [3064](#page-79-21) \\_\_pdf\_backend\_object\_now:nn . . .  $\ldots$ ........  $2211, 2726, 2911, 3064$  $2211, 2726, 2911, 3064$  $2211, 2726, 2911, 3064$  $2211, 2726, 2911, 3064$  $2211, 2726, 2911, 3064$  $2211, 2726, 2911, 3064$  $2211, 2726, 2911, 3064$ \g\_\_pdf\_backend\_object\_prop . . . .  $\ldots$  . . . . . [2140,](#page-56-13) [2148,](#page-56-16) [2159,](#page-56-17) [2169,](#page-56-18) [2673,](#page-69-7) [2691,](#page-69-8) [2707,](#page-70-11) [2866,](#page-74-21) [2874,](#page-74-24) [2881](#page-74-25)  $\setminus$ \_pdf\_backend\_object\_ref:n  $2142$ , [2156,](#page-56-19) [2170,](#page-56-20) [2674,](#page-69-6) [2868,](#page-74-23) [2887,](#page-74-26) [3064](#page-79-21) \\_\_pdf\_backend\_object\_write:nn . . . . . . . . . . . . . [2152,](#page-56-21) [2695,](#page-69-9) [2878,](#page-74-27) [3064](#page-79-21) \\_\_pdf\_backend\_object\_write:nnn [2878](#page-74-27) \\_\_pdf\_backend\_object\_write\_ array:nn . . . . . . . . . . . . [2152,](#page-56-21) [2878](#page-74-27) \\_\_pdf\_backend\_object\_write\_- dict:nn . . . . . . . . . . . . . [2152,](#page-56-21) [2878](#page-74-27) \\_\_pdf\_backend\_object\_write\_ fstream:nn . . . . . . . . . . [2152,](#page-56-21) [2878](#page-74-27) \\_\_pdf\_backend\_object\_write\_ fstream:nnn . . . . . . . . . . [2186,](#page-57-14) [2188](#page-57-1) \\_\_pdf\_backend\_object\_write\_- stream:nn . . . . . . . . . . [2152,](#page-56-21) [2878](#page-74-27) \\_\_pdf\_backend\_object\_write\_- stream:nnn ............. [2152](#page-56-21) \\_\_pdf\_backend\_object\_write\_  $stream:nnnn...............$ \\_\_pdf\_backend\_pageobject\_ref:n . . . . . . . . . . . . [2234,](#page-58-22) [2763,](#page-71-15) [2921,](#page-75-24) [3064](#page-79-21)

\\_\_pdf\_backend\_pdfmark:n . . . . . . . [2133,](#page-55-9) [2137,](#page-55-10) [2139,](#page-55-11) [2154,](#page-56-22) [2175,](#page-56-23) [2180,](#page-56-24) [2214,](#page-57-15) [2259,](#page-59-16) [2451,](#page-64-14) [2495,](#page-64-15) [2542,](#page-66-16) [2544](#page-66-17) \\_\_pdf\_backend\_version\_major: . . . . . . . . . . . . . . . . . . . . . . . . [2533,](#page-65-1) [2539,](#page-65-13) [2830,](#page-72-13) [3046,](#page-78-1) [3047,](#page-78-13) [3054,](#page-78-20) [3076](#page-79-22) \\_\_pdf\_backend\_version\_major\_- gset:n .... [2531,](#page-65-14) [2802,](#page-72-14) [3044,](#page-78-21) [3074](#page-79-23) \\_\_pdf\_backend\_version\_minor: . . . . . . . . . . . . . . . . . . . . . . . . [2537,](#page-65-2) [2539,](#page-65-13) [2830,](#page-72-13) [3051,](#page-78-2) [3052,](#page-78-14) [3054,](#page-78-20) [3076](#page-79-22) \\_\_pdf\_backend\_version\_minor\_- gset:n .... [2531,](#page-65-14) [2802,](#page-72-14) [3044,](#page-78-21) [3074](#page-79-23) \l\_\_pdf\_breaklink\_pdfmark\_tl ... . . . . . . . . . . . . . . . <u>2274</u>, [2342,](#page-61-28) [2434](#page-63-14)  $\setminus$ \_pdf\_breaklink\_postscript:n ... . . . . . . . . . . . [2276,](#page-59-18) [2326,](#page-61-29) [2328,](#page-61-30) [2435](#page-63-4) \\_\_pdf\_breaklink\_usebox:N . . . . . . . . . . . . . . . . . . . . . [2277,](#page-60-19) [2327,](#page-61-26) [2436](#page-63-5) \\_\_pdf\_exp\_not\_i:nn . [2695,](#page-69-9) [2741,](#page-70-12) [2746](#page-70-13) \\_\_pdf\_exp\_not\_ii:nn [2695,](#page-69-9) [2742,](#page-70-14) [2747](#page-70-15) \l\_\_pdf\_internal\_box . . . . . . . . [2131](#page-55-12) pdf.baselineskip ......... [2278,](#page-60-14) [3568](#page-90-0) pdf.bordertracking  $\ldots \ldots \ldots \ldots \frac{3326}{3326}$  $\ldots \ldots \ldots \ldots \frac{3326}{3326}$  $\ldots \ldots \ldots \ldots \frac{3326}{3326}$ pdf.bordertracking.begin ........ [3326](#page-86-0) pdf.bordertracking.continue ..... [3326](#page-86-0) pdf.bordertracking.end ........ [3326](#page-86-0) pdf.bordertracking.endpage ...... [3326](#page-86-0) pdf.breaklink . . . . . . . . . . . . . . . . [3464](#page-88-0) pdf.breaklink.write  $\ldots \ldots \ldots \ldots \frac{3464}{3}$  $\ldots \ldots \ldots \ldots \frac{3464}{3}$  $\ldots \ldots \ldots \ldots \frac{3464}{3}$ pdf.brokenlink.dict ............ [3326](#page-86-0) pdf.brokenlink.rect ........... [3326](#page-86-0) pdf.brokenlink.skip  $\ldots \ldots \ldots \ldots$  [3326](#page-86-0) pdf.count . . . . . . . . . . . . . . . . . . . . [3464](#page-88-0) pdf.currentrect ............... [3464](#page-88-0) pdf.cvs . . . . . . . . . . . . . . . . . . . . . . [3248](#page-84-0) pdf.dest.anchor . . . . . . . . . . . . . . [3291](#page-85-0) pdf.dest.point . . . . . . . . . . . . . . . . [3291](#page-85-0) pdf.dest.x . . . . . . . . . . . . . . . . . . . [3291](#page-85-0) pdf.dest.y . . . . . . . . . . . . . . . . . . . [3291](#page-85-0) pdf.dest2device . . . . . . . . . . . . . . . [3291](#page-85-0) pdf.dev.x . . . . . . . . . . . . . . . . . . . . [3291](#page-85-0) pdf.dev.y . . . . . . . . . . . . . . . . . . . . [3291](#page-85-0) pdf.dvi.pt . . . . . . . . . . . . . . . . . . . [3248](#page-84-0) pdf.globaldict ................ [3245](#page-84-1) pdf.leftboundary ............. [3326](#page-86-0) pdf.link.dict . . . . . . . . . . . . . . . . . [2278](#page-60-14) pdf.linkdp.pad . . . . . . . . . . . [2278,](#page-60-14) [3252](#page-84-2) pdf.linkht.pad . . . . . . . . . . . [2278,](#page-60-14) [3252](#page-84-2) pdf.linkmargin ................ [3252](#page-84-2) pdf.11x . . . . . . . . . . . . . . . . . <u>[2278,](#page-60-14) [3255](#page-84-3)</u> pdf.11y . . . . . . . . . . . . . . . . . <u>[2278,](#page-60-14) [3255](#page-84-3)</u> pdf.originx . . . . . . . . . . . . . . . . . . . [3326](#page-86-0) pdf.originy . . . . . . . . . . . . . . . . . . . [3326](#page-86-0)

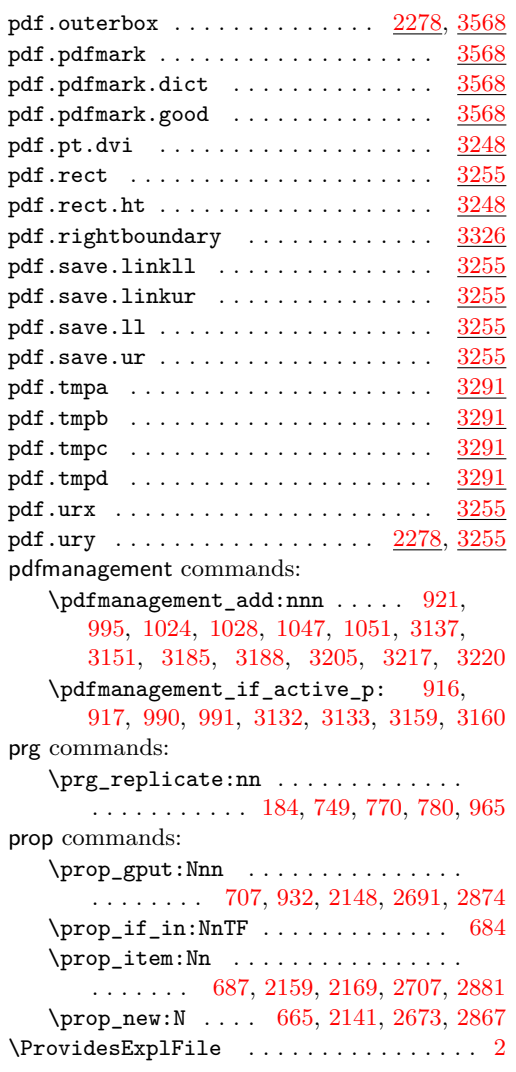

### **Q**

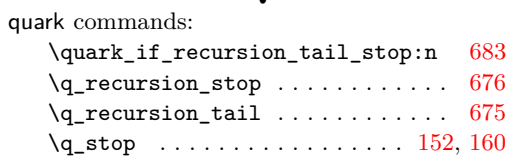

### **S**

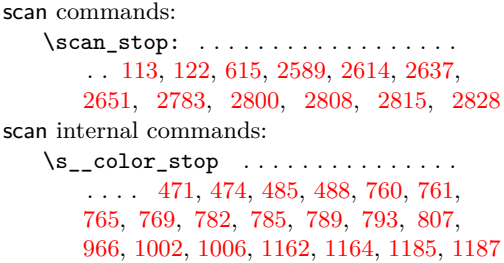

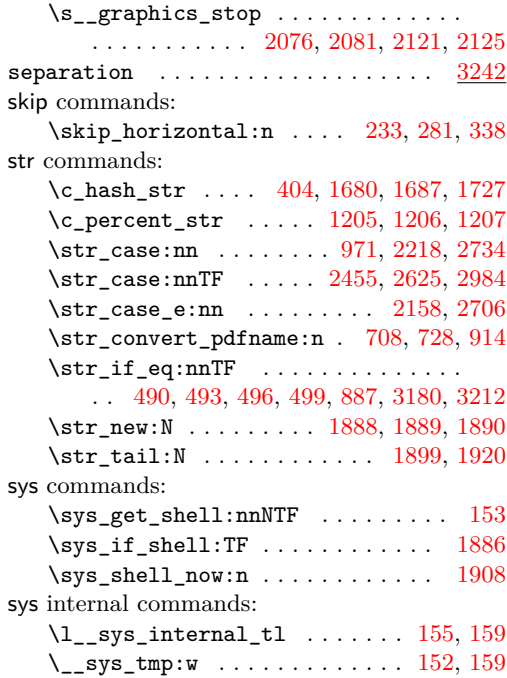

### **T**

T<sub>E</sub>X and I<sup>2</sup>T<sub>E</sub>X 2 $\varepsilon$  commands:

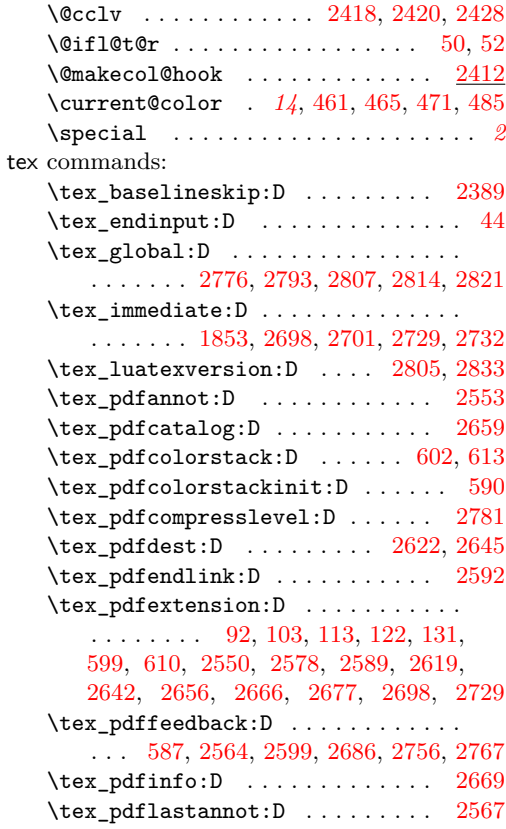

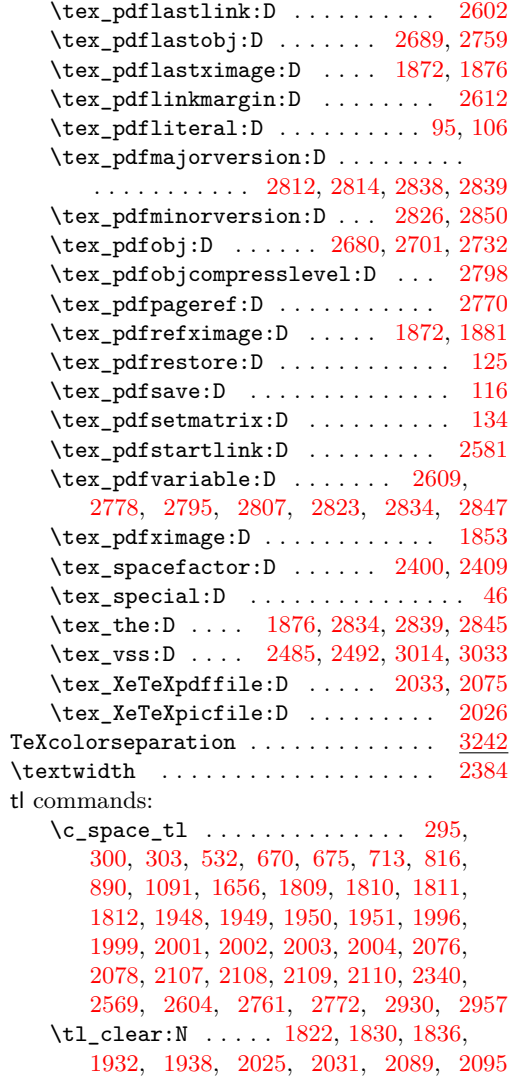

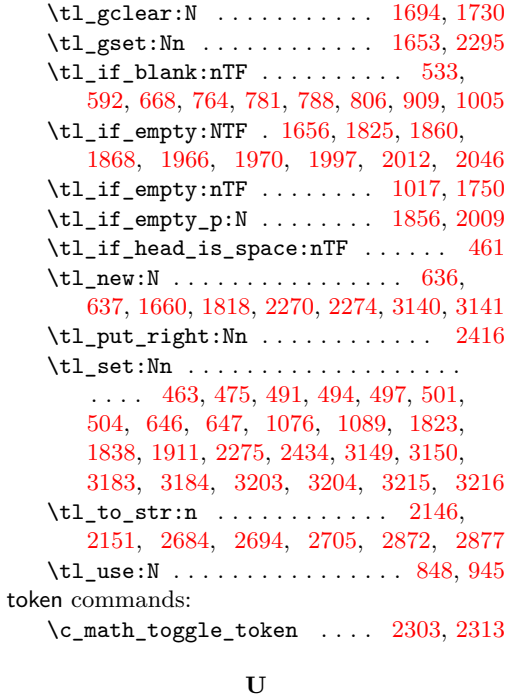

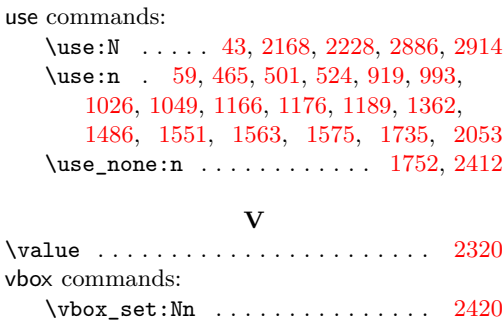

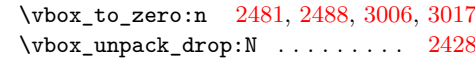